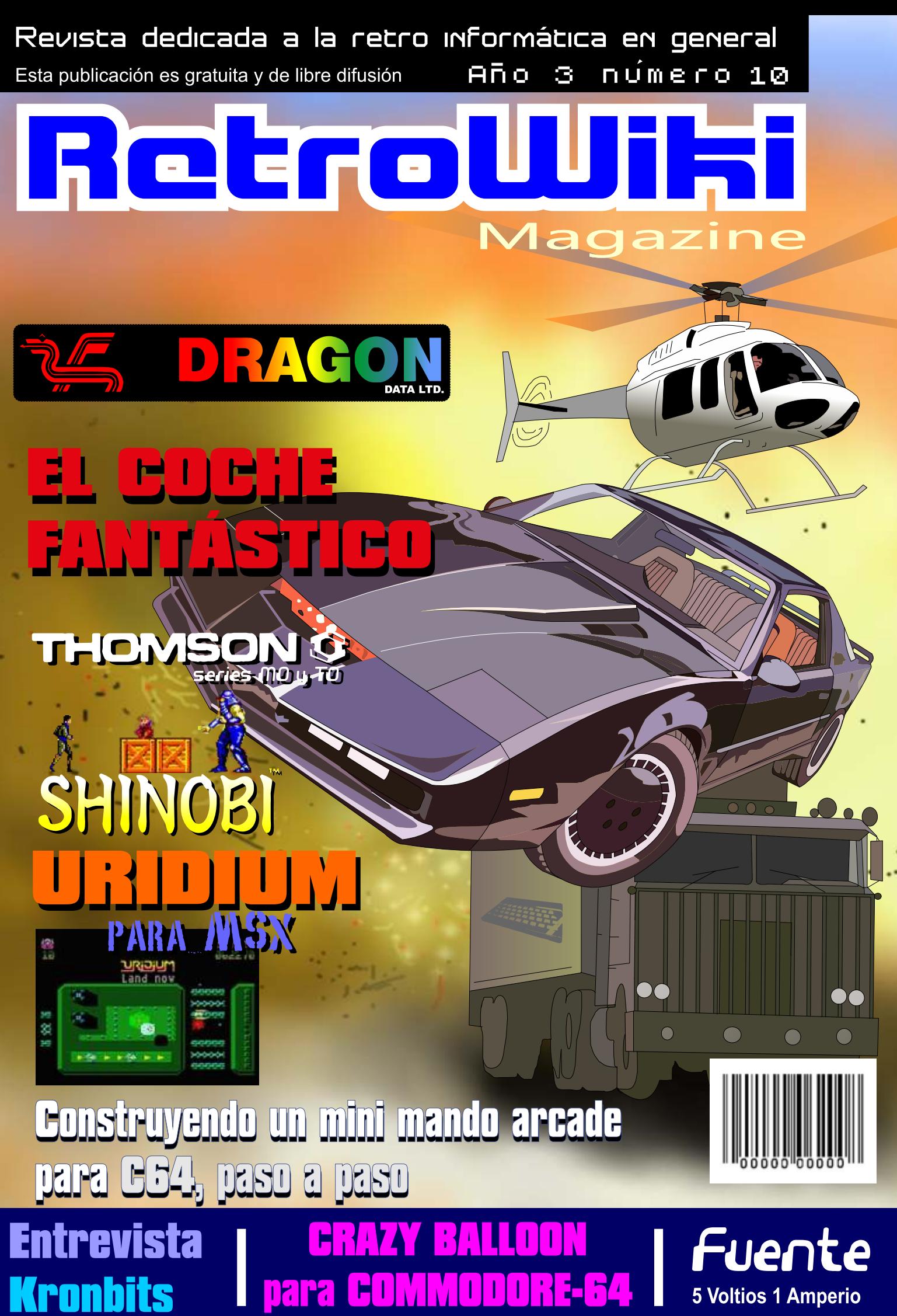

para H **5 Voltios 1 Amperio** 

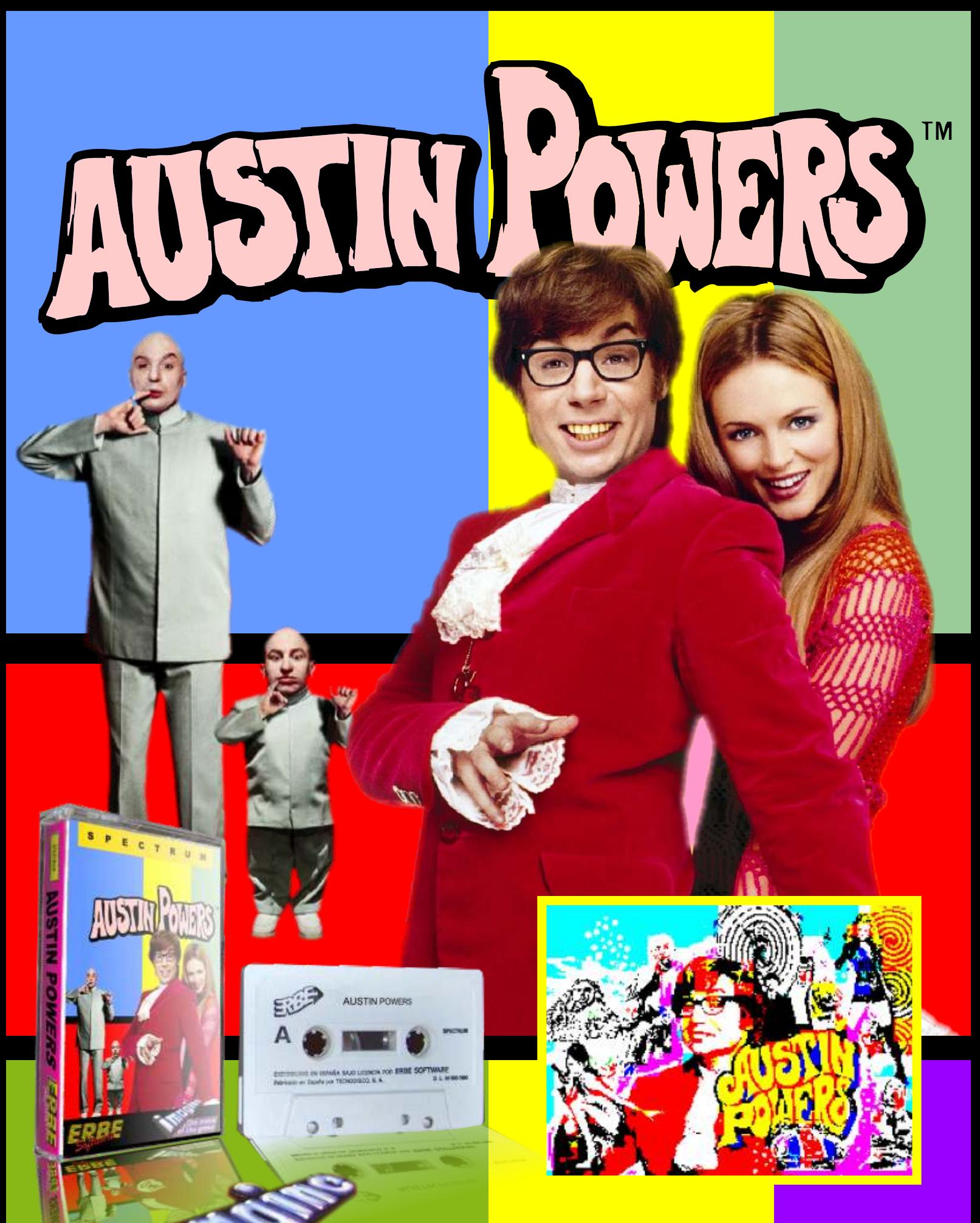

Ahora disponible para Spectrum 128k y 48k

## El Staff de Retrowiki Magazine

El Staff de RetroWiki **Magazine lo forman los** siguientes usuarios:

## **Dirección**

ron jojo073

## **Edición**

ioio073

## **Colaboradores**

**Commodore Plus Leo Rojo Toni Gálvez** Javu61 **Dancresp Orty Sejuan** 

> **Web** ron

Portodo

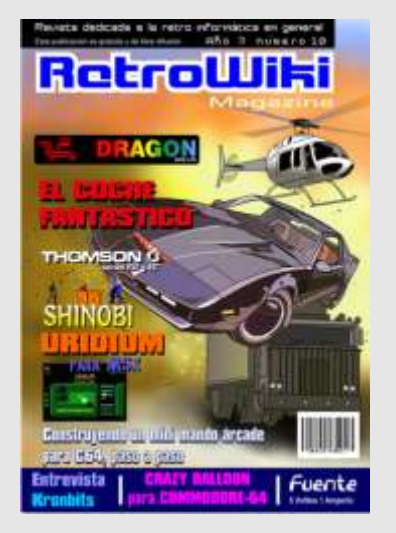

Portada dedicada a uno de los iconos de los 80, el coche fantástico. Una serie que cuenta las aventuras de un coche retrofuturista...

# editorial

Ya estamos otra vez aquí... ha costado pero nos hemos juntado unos cuantos y sacando tiempo de donde hemos podido, hemos hecho esta revista que esperamos os guste. Ante todo agradecer a los colaboradores que aportan su trabajo para que todos podamos disfrutar leyendo un rato sobre nuestras máquinas. Aclarar también que si la maquetación de la revista no es actual, con grandes fotografías y efectos especiales, está hecho con todas las intenciones, ya que lo que se busca es transportarnos a esas revistas de los años 80.

En la red hay otras revistas que cumplen ya esa función de revista moderna y lo hacen muy bien, desde aquí también nuestro reconocimiento a todas ellas.

Ahora tenemos que hablar de una parte de esta afición, pero no de una manera destructiva, sino para que tomen nota e intenten mejorar. Hemos escuchado unos cuantos programas grabados sobre retro videojuegos y nos entristece mucho que la gente no solo no se documente, si no que encima propaguen trolas inventadas por gente que dicen cosas sin pensar. Ponemos algún ejemplo, escuchar decir que Dark Seed salió solo en PC y que otro apunta que si, incluso creo que salió una versión después para Amiga. Cuando todos saben que salió en Amiga primero, pensar que muchos juegos que salieron primero en Amiga, primero en Megadrive o Snes, es ignorar la historia de los videojuegos. Un fallo lo puede tener cualquiera, pero lo que no paramos de escuchar es que el arcade stick de Master System es para zurdos, (se que soy un pesado, pero es que lo escucho mucho).

Claro, esa afirmación siempre la hace una persona que no vivió la época de las consolas y microordenadores con joystick, donde la palanca se maneja con la mano derecha y el botón de disparo con la izquierda, fijaos en los joysticks de Atari 2600 por ejemplo. Otra que gusta mucho decir, que el ZX Spectrum era una consola de juegos y que solo valía para jugar. Una parte muy importante del legado del Spectrum son los juegos, pero no lo único, muchos lo usaban para más cosas, programar, dibujar, etc...y no es una consola, es un microordenador.

Como ya hemos dicho antes, un fallo lo tiene cualquiera, pero señores vamos a cuidar lo que decimos, que hay gente al otro lado escuchando y si no tienes ni idea, pregunta o infórmate, que gente que vivimos esa época y anteriores aun estamos vivos y nos acordamos.

Retrowiki tiene un foro para resolver esas dudas y serviros la información que necesitéis.

La satisfacción del trabajo bien hecho. Estamos de enhorabuena por el reconocimiento de la Universidad Politécnica de informática de Valencia a esta vuestra revista. Y decimos vuestra por que gracias a vuestras descargas y lecturas seguimos motivados para hacer todo el trabajo que conlleva hacer esta publicación. Desde aquí gracias a la Universidad Politécnica De Valencia.

Otra vertiente de saber que el trabajo esta bien hecho, es cuando algunas publicaciones de cierta autoproclamada élite evitan hacer referencia a RetroWiki Magazine de una manera absurda, la verdad es que no nos preocupa, ya que no compartimos la manera de ver esta afición, ni la filosofía de divulgar la retro informática, para ellos se trata de crear una élite que este por encima de la masa y esta solo esté para adularles, para ello cuentan con bastantes medios económicos. Después estamos nosotros, dedicados a esta afición desde el lado altruista, en sus actividades solo pueden participar los elegidos, en las nuestras cualquiera que quiera participar y compartir su trabajo (claro esta, desde un lado correcto y educado). No

sabemos cual de los dos sistemas se impondrá, por ahora conviven en este universo de esta afición, pero el tiempo dará y quitara razones.

Todas las marcas, logos, aparatos e inventos tienen sus correspondientes dueños, esta revista no hace uso de los mismos para lucrarse o apropiarse de ellos, sólo los muestra para un uso divulgativo sin ánimo de lucro. Si alguien cree que se vulnera algún articulo de la ley sea cual sea, póngase en contacto con los responsables de la revista para una pronta rectificación. Si no se hace de esta manera, entendemos que se actúa de mala fe.

# s Umsleie

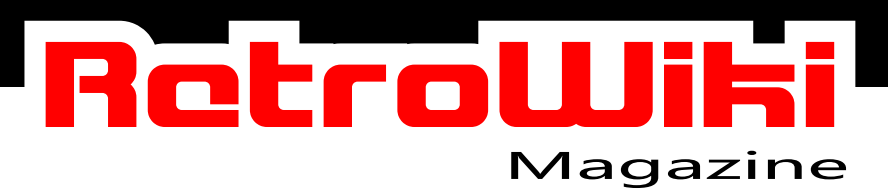

## Reportaje **OB**

**Un micro que apareció como clon de otro, que tuvo un relativo éxito y acabo sus días en una empresa española que no supo sacarle partido.**

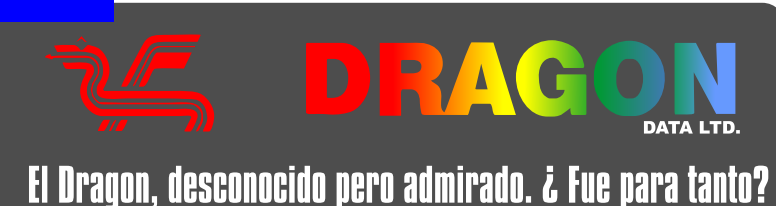

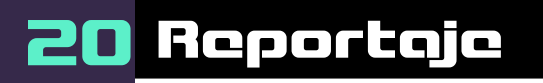

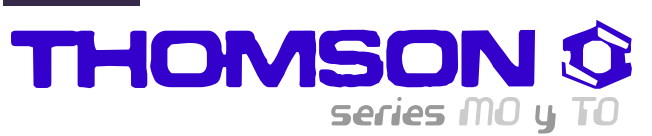

## RETROORDENADORES ORTY

**En España no tuvieron mucha salida, pero en Francia si tuvieron un gran recorido, analizamos en este artículo los distintos modelos de** 

**micro que lanzo Thomson** 

Electrónica para andar por casa

## **Brico-micro**

**Seguimos con nuestra sección de electrónica y pasamos a conocer las fuentes de alimentación.**

# PUENTE DE 5 VOLTIOS 1 AMPERIO

**Entrevista** 

Entrevistamos a Davit desarrollador de videojuegos, entrevista sobre él y sus juegos.

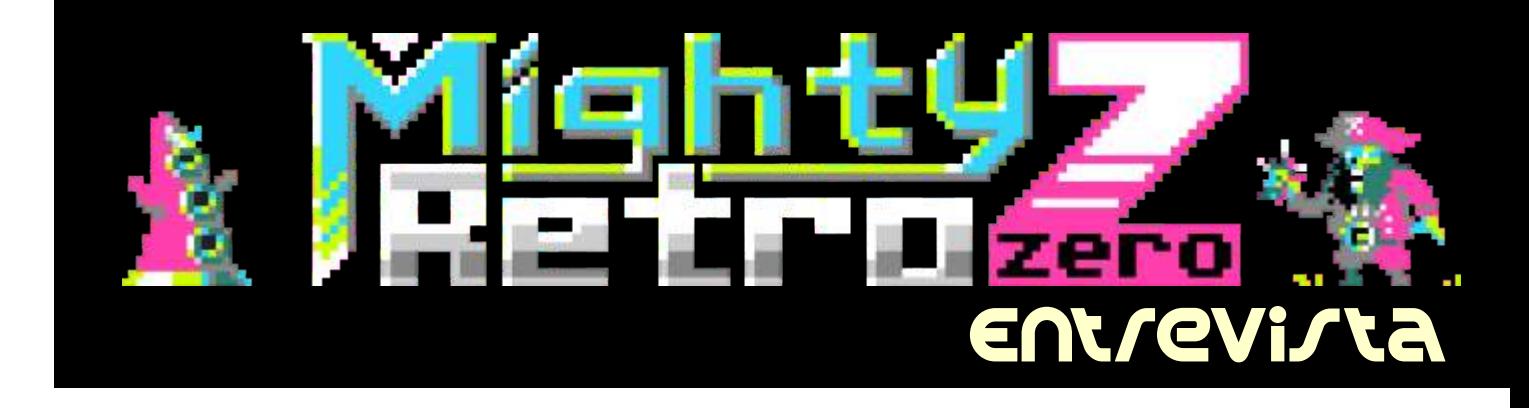

## s<mark>umeria</mark> RetroWiki

## Conoce

**Toni nos cuenta un poco sobre el desarrollo de este juego para MSX. Conoce como surgió y como ha quedado este juego.**

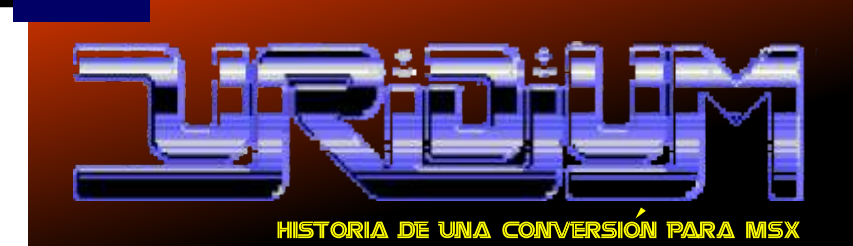

Historia

Master System

SHINOBI

SEGA

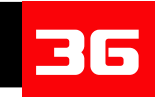

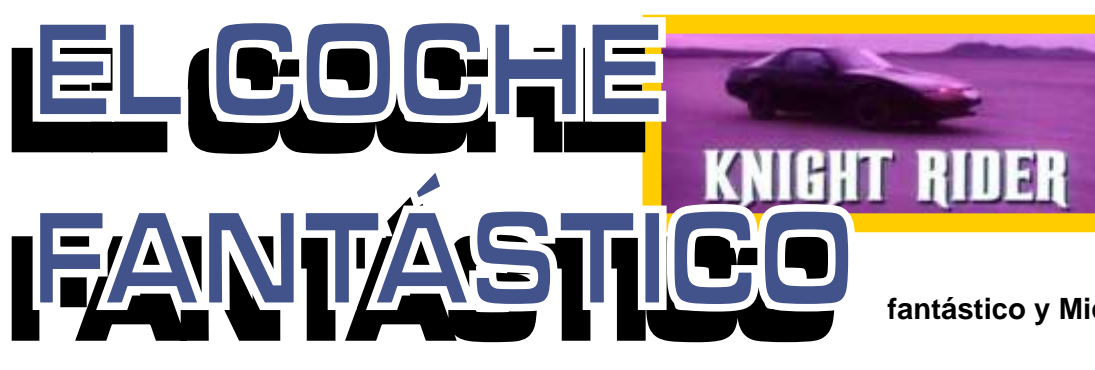

42

34

**Leo Rojo nos trae en esta ocasión un reportaje sobre este fenómeno de los 80. ¿Quién no ha disfrutado con las aventuras del coche** 

**fantástico y Michael Knight?**

## Conoce

■ トニ

**Una saga de juegos que comenzó en los arcades, analizamos su versión para master system, posiblemente la mejor versión para sistema doméstico.**

COMMODORE-64

## **CONSTRUY ENDO UNI MINII MANDO ARCAD PARA C54, PASO A PASO**

## Tu Código

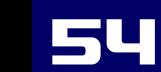

para

1541 y viceverso

**Dancresp no para en esta ocasión nos trae un juego para C64, si te gusta teclear, manos a la obra.**

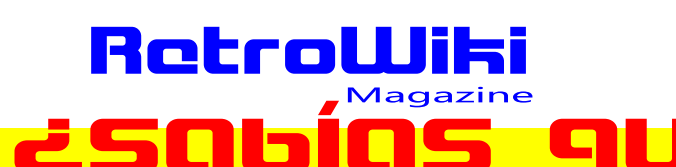

## **The Elite Archives Zombi Terror**, **Book : A 30 Year Multisistema History of Elite**

**d u d a t o d o s l o s**  $a$ ficionados al amiga **recordarán la intro del ELITE II.**

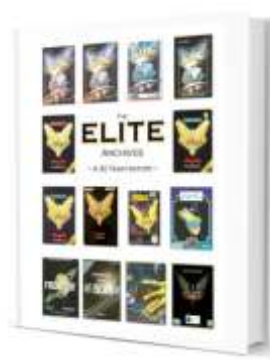

Trups.//www.kickstatie<br>
r.com/projects/205457 A m s t r a d C P C, segunda edicion.<br>
2 1 0 8 / t h e - e l i t e - más... commodore 64 y muchos cpc. **archives-book-a-30** year-history-of-elite **PREMIOS** 

## **emulador de cinta para los Amstrad**

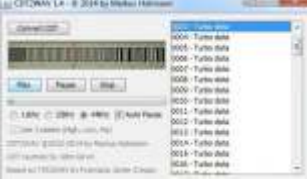

**anunciado la salida de este emulador de cinta para CPC en el PC. ¿Para que vale? pues para p a s a r a r c h i v o s d e** manera podemos cargar **red.** Si alguna vez te en nuestro cpc desde el **red.** The **red.** Si alguna vez te **en** preguntaste como se en nuestro cpc desde el preguntaste como se preguntaste como se preguntaste como se preguntaste como se preguntaste como se preguntaste como se preguntaste como se preguntaste como se preguntas de un preguntas de un pregun

C...

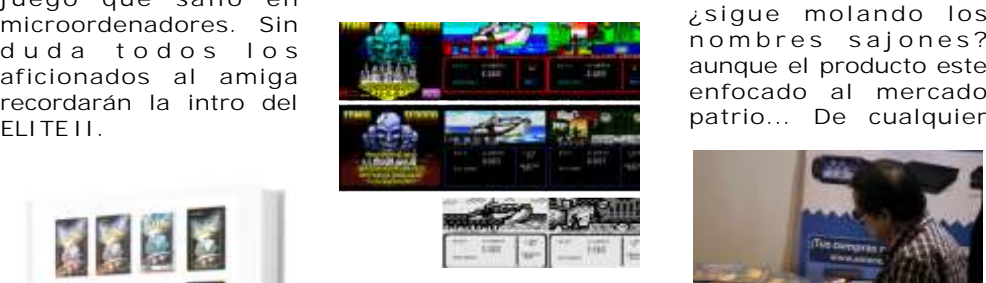

**"Zombi Terror" esta disponbile para su libre descarga en Spectrum, MSX, manera un gran trabajo y ZX81, PC Windows interesa, también lo imprescindible para los interesa, también lo imprescindible para los aficionados a la retro tenéis disponible en para sacar libros sobre informática.** cassette para Spectrum y informática. The sistemas retro. En esta *ZX81* **(al precio de 3,50€ ocasión el sistema más gastos de envío) y**  $2^a$  **Edición del elegido es el amiga, pero** más gastos de envío) y El libro The Elite Archives<br>Book : A 30 Year History MegaCD (al precio de  $\overline{C}$  C o n c u r s o d e  $\overline{C}$  mico que hace falta es<br>of Elite, será de al menos  $\overline{C}$  and  $\overline{C}$  más envío), muy c r e a c i ó n d e l **pronto en disco para con capturas de juegos y 200 páginas, impreso en MSX. Puedes realizar tu listo a pedir pasta, la 10 " x 8", en un formato p e d i d o e n v e r d a d e s q u e** de papel a todo color con<br>
kabutillo@hotmail.com.<br>
En breve, habrá la universidad de visualmente esta bien,<br>
https://www.kickstarte versiones para Android, Alicante presenta esta falto de contenido. No es<br>
r.com/projects/2

# **Por tafolio con CDT2WAV 1.4 -**

### **Tape Covers 2**

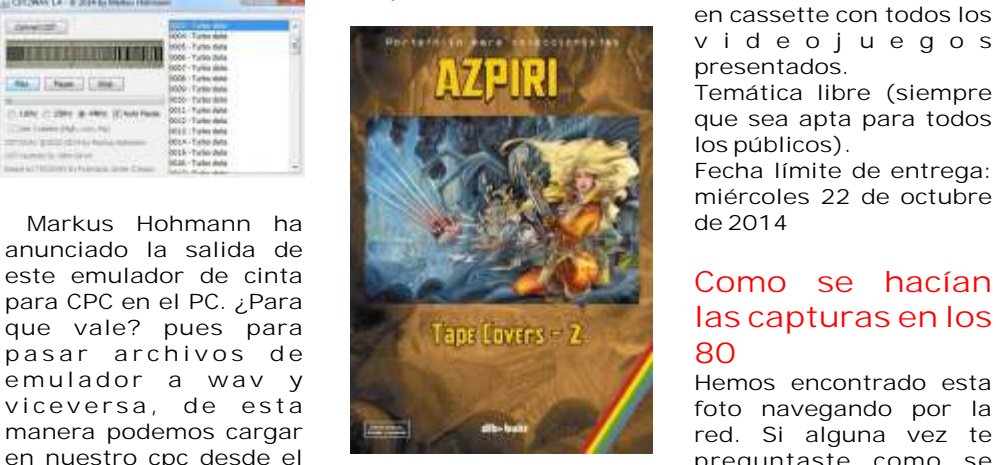

**Se ha presentado el libro juego o programa antes en Madrid Games week pantalla, pues aquí esta e n l a z o n a R e t r o la respuesta, un acople**  Estos chicos nos traen Madridstand con firma de que captaba la luz<br>para lanzar el libro sobre aventura estilo rpg por ejemplares. Aquí nos únicamente del monitor.<br>el universo elite, ese turnos.<br>juego que salio en de ese no **n o m b r e s s a j o n e s ? enfocado al mercado patrio... De cualquier**

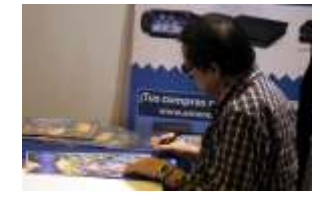

**<sup>u</sup> <sup>n</sup> <sup>r</sup> <sup>e</sup> <sup>c</sup> <sup>u</sup> <sup>e</sup> <sup>r</sup> <sup>d</sup> <sup>o</sup> y Sega Megadrive. Si os No paramos con las**

## **2ª Edición del C o n c u r s o d e C r e a c i ó n d e V i d e o j u e g o s Retro**

**250 € Mejor videojuego 75 € Segundo Mejor Videojuego 75 € Mejor videojuego en BASIC Se hará un edición física en cassette con todos los v i d e o j u e g o s presentados. Temática libre (siempre que sea apta para todos** 

**los públicos). Fecha límite de entrega: miércoles 22 de octubre** 

### **Como se hacían las capturas en los 80**

**pc. hacían las capturas de un** 

de tener la tecla imprimir

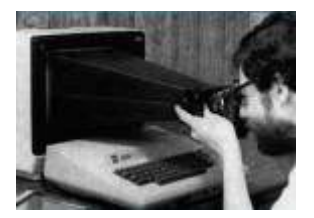

**Algo aparatoso, pero efectivo.**

## **C o m m o d o r e Amiga: a visual Commpendium**

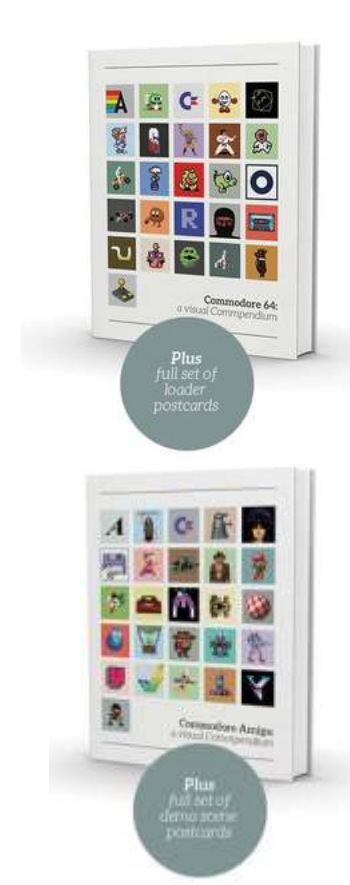

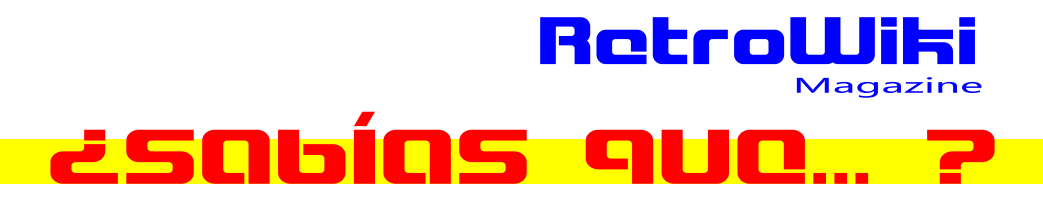

**fotos es aburrido, pero se** Alf Yngve **and the contract of the programar** para elecha de menos un poco Música: spectrum le da por los **de texto, bueno algo no, Richard Bayliss (Título + mejor texto que cuente Juego), Drax / Vibrants algo. (instrucciones de juego)** 

**Ademas los tienes de c64, amiga y supongo q u e d e s p u é s i r á n sacando de distintos sistemas, que no hayan salido ya.**

## **Wi n U A E 2 . 9 . 0 beta**

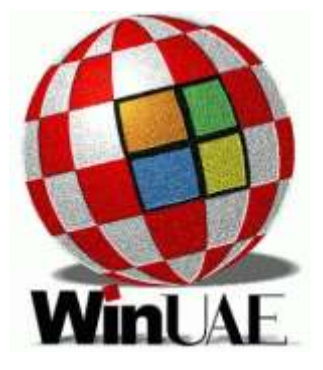

**Toni Wilen lanza la última versión beta del emu lador Amiga-PC WinUAE 2.9.0 beta 22, lo que mejora aún más la**  emulación CDTV, además<br>de otras serie de correc-<br>De alcata De para e no control de la cada este tipo de la cada estructura de la para en este tipo de la cada e **de otras serie de correc- Cuidado que este tipo de saga. Rocket Ranger ciones. Considerado ROCKET Ranger** juegos al final son como uno de los mejores **Reloaded** adictivos. como uno de los mejores **emuladores de Amiga hoy en día, le permite reproducir juegos de Amiga y o instalar un s i s t e m a o p e r a t i v o Amiga.**

## **W a c k y W a s t e juego para C64**

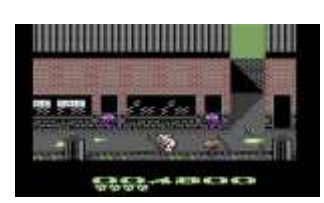

**a f i c io n ados co n l a** Up Construction Kit. **puzzle homebrew** clásico de aviones de la unubiera sido mejor<br>Desarrollado para el **puzzle homebrew** primeraguerramundial. importar los gráficos de **Programación: P o r l o v i s t o e s t a para la versión de Alf Yngve, Martin Piper Gráficos: q u e e m p i e z a a**

## **Mighty Retro Zero juego de corte retro**

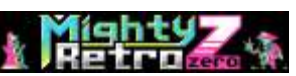

**E l j u e g o e s t a e n mucho más sencillo desarrollo, aun no tiene currarse un puzzle que fecha de lanzamiento, u n a Traemos hasta estas r c a d e o u n a trata de un juego arcade tenemos otro. modificación** de la<br> **minimalista** caótico Desarrollado por Finar superninendo que nos ha **una serie de pantallas compecabezas con**<br>con muchas referencias a compecabezas con **j u e g o s m í t i c o s d e ambiente del clástico**  $\overline{\mathbf{p}}$  plataformas clásicas.

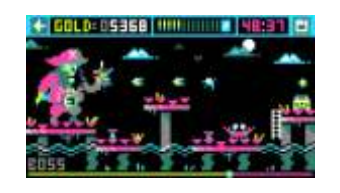

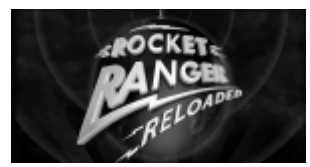

**C i n e m a w a r e h a publicado mediante una n ota de pre n sa s u** commodore amiga entre Juego que salio otros sistemas y que

## **Zen otro juego de puzzle homebrew para spectrum**

Parece que casi todo el disponible para Mac y pc. megadrive.

spectrum le da por los

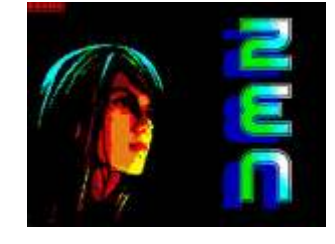

**puzzles, no es que sea una casualidad, es que es** 

donde manejamos a un con un montón de niveles parecido la verdad sea<br>pequeño personaje muy para jugar que nos dará dicha extraordinaria. No **pequeño personaje muy ara jugar, que nos dará dicha extraordinaria. No parecido a megaman por a muchos desafíos de la esculta es que rebose imagen** muchos desafíos de <sup>es que rebose imagen</sup><br>compacabezas con tecnológica, pero si ha

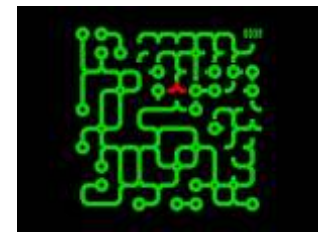

## **Remastered**

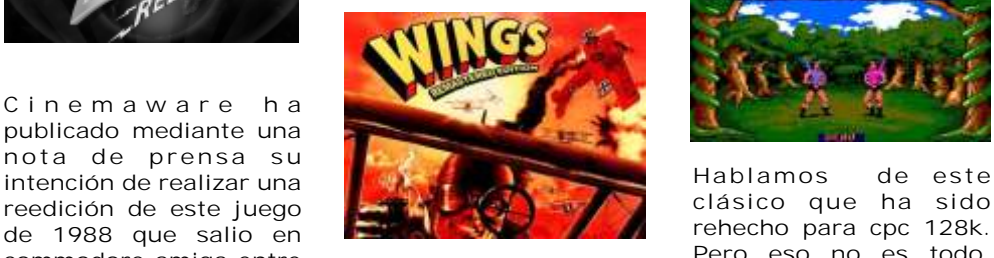

**<sup>J</sup> <sup>u</sup> <sup>e</sup> <sup>g</sup> <sup>o</sup> <sup>q</sup> <sup>u</sup> <sup>e</sup> <sup>s</sup> <sup>a</sup> <sup>l</sup> <sup>i</sup> <sup>o</sup> también se puede jugar a tros sistemas <sup>y</sup> que originalmente en amiga esa versión en windows y e <sup>s</sup> <sup>t</sup> <sup>a</sup> <sup>b</sup> <sup>a</sup> <sup>b</sup> <sup>a</sup> <sup>s</sup> <sup>a</sup> <sup>d</sup> <sup>o</sup> <sup>e</sup> <sup>n</sup> <sup>a</sup> <sup>h</sup> <sup>o</sup> <sup>r</sup> <sup>a</sup> <sup>t</sup> <sup>r</sup> <sup>a</sup> <sup>s</sup> <sup>u</sup> <sup>n</sup> <sup>a</sup> ha sido portada a SEGA algunas películas de recaudación de dinero la Megadr ive. Así que serie b Hollywood. gente de cinemaware Juego realizado por podemos disfrutar de s a c a e s t a v e r s i ó n este clástico en la mega.**  remasterizada del Me pregunto si no<br>clásico de aviones de la populara sido mejor

**Modificación para SNES: Castlevania Dracula's Castle Edition**

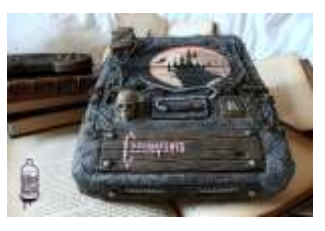

**según sus creadores se aventura. Bien pues aquí p a g i n a s e s t a minimalista caót ico Desarrollado por Einar superninendo que nos ha con muchas referencias a s a b i d o c a p t a r e l tubos.**

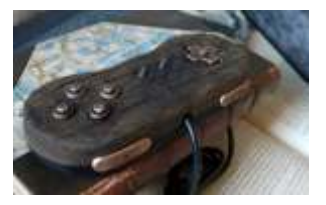

## **Reloaded BarbarianCPC <sup>y</sup> Wings Deathsword 128k**

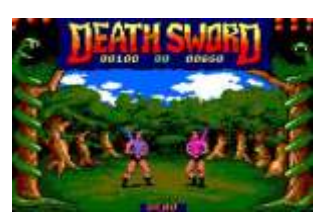

de 1988 que salio en **regional de 1988 que salio en la propieta de la propieta de la propieta de la propieta de l**<br>Salim en la propieta de la propieta de la propieta de la propieta de la propieta de la propieta de la propi  $importar$  los gráficos de **sistema C64 Amiga en vez de los cpc** 

# **DATA LTD.** El Dragon, desconocido pero admirado. ¿ Fue para tanto?

*Dragon 32, 64 y 200. Una serie de ordenadores personales lanzados en 1982 inicialmente por la compañía galesa Dragon Data ,se vendieron en USA con éxito inicialmente (40 000 unidades en sus primeras navidades) y también en Europa. Algunos países como el Reino Unido lo utilizaron en sus programas para la informatización de las granjas dándoles uno de estos* 

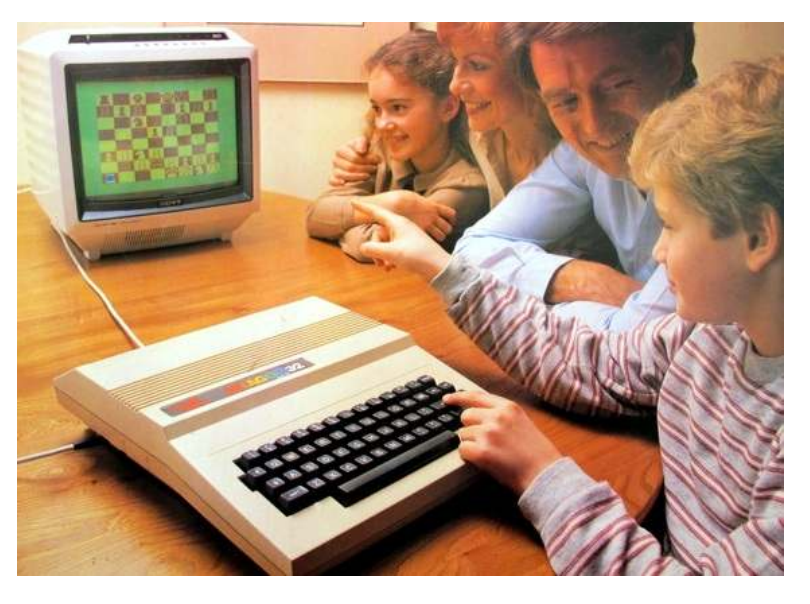

*ordenadores subvencionados y software para gestionar la granja y en otros países también tuvo entrada como ordenador de gestión con programas empaquetados con el ordenador para gestionar pequeños negocios.* 

**Muchas veces " ese encanto " se convierte** 32K de memoria RAM, una cantidad que le en desencanto. Un ordenador que nació en **permite a un usuario novel hacer programas en Gales y murió enterrado en el basurero de Basic de** Gales y murió enterrado en el basurero de Basic de cierto tamaño. Gráficos en color y Alcuescar en Extremadura. Y lo más interesante sonido. Ampliable a 64K. El interprete de Basic es que la máquina en UK llegó a ser realmente no es lento, eso es un punto a favor. Pero, ¿qué popular. En este país se podían ver en tiendas de esconde esta máquina y que intrigas ha tenido?<br>galerías comerciales y bazares. Se anunciaba en Hay que tener claro que en 1982, en UK, el galerías comerciales y bazares. Se anunciaba en

y el proyecto Atenea tiene mucha tela. Os invitamos a saber más sobre uno de los micros míticos de nuestra historia. Mantenemos que los Dragon son un

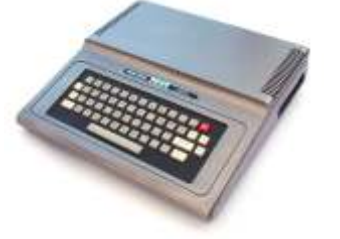

CLON de los Tandy Radio Shack Color Computer o CoCo. Sabemos de la particularidad del MicroColor y del 6809. Esperamos que disfrutes de esta lectura cual novela se tratase.

ara muchos el Dragon tiene un encanto, y El Dragon 32 es una máquina que trae de serie la prensa de la época Dragon se puso en el mercado porque la

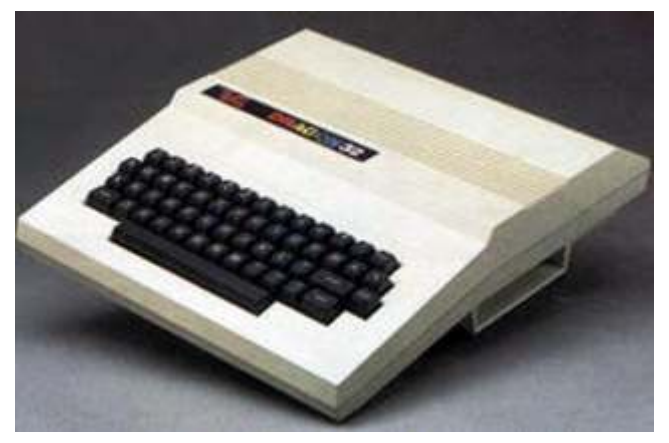

juguetera Mettoy era precisamente la matriz de Dragon Data y se dan dos circunstancias. En primer lugar pillar pellizco que consiguieron obtener del National Enterprise Board (NEB) del gobierno británico (subvención al canto) mediante créditos y además Motorola se lo puso a huevo con precios ridículos para el 6809, precisamente porque el mercado estaba inundado con Zilog y Rockwell MOS. En (Microsoft por cierto) sigue siendo el standard del Microsoft por cierto) sigue siendo el standard del Microsoft por cierto) sigue siendo el standard del Microsoft por cierto el CoCo. segundo lugar, europeizaron el CoCo. No es más<br>segundo los coco, pero hoy en día sabemos mucho más que eso. Eluden el asunto legal reescribiendo los sobre estos ordenadores y esto nos puede ayudar<br>Basic a sabiendas que el Dragon no era más que a entender que significó y que significa en la Basic a sabiendas que el Dragon no era más que a entender que significo y que significa en la comparacción en la entender de la comparacción en la comparacción en la comparacción en la entender que significa en la comparac actualidad para muchos cuarentones, para<br>se sabe con precisión si habrá algo. El Dragon ya quienes fue su primer ordenador. Los Dragon se sabe con precisión si habrá algo. El Dragon ya incorporan el procesador (CPU) Motorola 6809,<br>
evitando mediante algunas triquiñuelas las apesar de no alcanzar el megahercio evitando mediante algunas triquiñuelas las a pesar de no algunas triquiñuelas las a pesar de no algunas triquiñuelas las a pesar de no algunas triquiñuelas las a acciones legales que Tandy podría haber dispone de una acquitectura<br>accometido por robo de patentes. Con eso quede acometido por robo de patentes. Con eso queda  $\frac{\text{arqu} - \text{arqu}}{\text{más}}$ todo dicho. Se usaron en aplicaciones industriales (granjas, laboratorios, fábricas y demás) debido a que puede ejecutar OS/9, un sistema operativo que en la época se desmarcó por ser fiable y todo un visionario de lo que serían los OS modernos. Compañía local sacó su propia versión, el Finlus avanzada avanzada

Llegó a ser tan popular que en Finlandia una

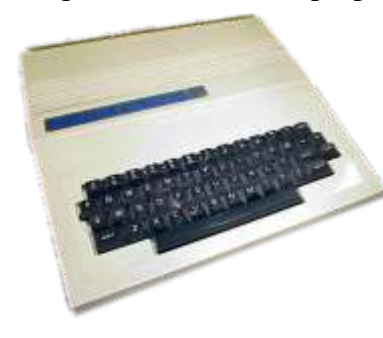

que las ventas evidentemente no acompañaron dado que habían tomado las 40.000 unidades internos de 16 bits. Tiene, eso sí, una gravísima estándar cuando eran unas ventas infladas por el periodo navideño. Pronto entrarían en un Hasta el ZX Spectrum lo supera en ese sentido.  $\epsilon$ colapso económico por esta sobreproducción,  $\epsilon$ Una de las causas de su triste vida comercial?. apenas tenían memoria ampliada respecto al por el contrario también existía el software ordenadores está ligadísima a los bancos, a las

Es un micro muy completo, para ser de la época 100% Motorola. Respecto a sus prestaciones;<br>que es, pero no nos equivoquemos, el Dragon no gráficamente muy pobres, el sonido está algo traía nada nuevo, de hecho el prompt de Basic

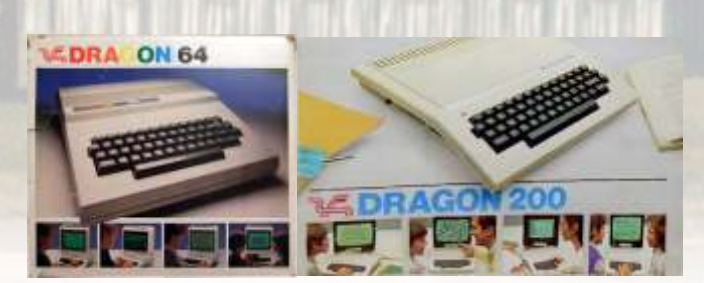

Dragon, que los Z80 o MOS totalmente 6502 que se solían emplear los compatible. Ante ordenadores de la época. A nivel constructivo el éxito inicial, la máquina parece más pesada de lo que es Dragon Data se realmente, la carcasa es muy grande y bastante envalentonó y robusta, y hay mucho espacio libre en su interior. ordenó aumentar El 6809 es un microprocesador muy potente: es la producción a el único micro de 8 bits que cuenta con una 10.000 unidades instrucción de multiplicación en el código por semana, lo máquina (los demás tenían que realizar las nos económico va multiplicaciones indirectamente, por medio de que causó rápidamente el colapso económico ya multiplicaciones indirectamente, por medio de vendidas en diciembre como unas ventas carencia: los gráficos. En modo "alta resolución"<br>estándar cuando eran unas ventas infladas por el (256x192) sólo es posible utilizar dos colores. que el lanzamiento del Dragon 64 y 200 que Parad a pensar un momento si todo eran juegos o original no pudo subsanar. La historia de estos profesional. Hay que decir que Dragon consiguió ordenadores está ligadísima a los bancos, a las esta meta. Se podía ejecutar perfectamente finanzas, que desastre. software para negocios y empresas. El Dragon (y sus primos los CoCo I y II) son ordenadores que es, pero no nos equivoquemos, el Dragon no gráficamente muy pobres , el sonido está algo<br>traía nada nuevo, de hecho el prompt de Basic mejor (además suena por la TV), el procesador es

de lo mejorcito para la época y la fabricación malo lo ireis descubriendo con este extenso (teclado, carcasa, etc.) excelente. El lastre de los especial dedicado al Dragon Dragon desde su aparición en Reino Unido hasta su destierro en España fue la ausencia total de Y le vuelve a tocar a nuestro invitado de honor evolución en el diseño de la máquina. Pero ojo, a para este número 10 de RetroWiki Magazine, el

pasos dados en esa dirección Dragon Data era la filial de la fueron la ampliación de 32K a 64K **juguetera Mettoy**, que hacía y posteriormente, el cambio de cochecitos eléctricos (los Corgi). carcasa+teclado castellanizado en Se dieron cuenta que lo de los los Dragon 200, ya totalmente microordenadores iba en serio y españoles. como los demás querían e iban a

La máquina al igual que un CoCo mercado que crecía como la es interesante por ese 6809, que lo espuma y en la que había diferencia de sus competidores, intereses, esperanzas y mucha pero no supieron sacarle el incertidumbre por delante, como potencial por un lado mientras que no en los 80. por otro tampoco se podía exprimir **DRAGON 32** Para que vayamos entrando en el más. Ni los nuevos usuarios tenían **MEMORIA NORMAL:**  $32K$  tema, la primera cosa a tener en profundos conocimientos de **AMPLIABLE HASTA:** 64 K cuenta es que Dragon Data código máquina ni los medios. Hoy **antenera con**: Cassette, televisor mejoró notablemente el diseño en día hemos descubierto como de Tandy aunque como externo de Tandy aunque como externo de Tandy aunque como características ocultas que los máquina técnicamente sigue Dragon son capaces de hacer. **VENTAJAS:** Teclado similar al de una siendo casi idéntica. Una de las Aparte de ser muy usado en *máquina de escribir. Basic rápido*. partes más valoradas del Dragon partes más valoradas del Dragon escadomias de onocionas software por lo general intercambiable academias de enseñanza<br>
con el del ordenador Tandy Color.<br>
con el del ordenador Tandy Color. informática, es una máquina que se Microsoft, que a día de hoy no se deja querer, pero vamos, que nadie **INCONVENIENTES**: Interruptor de sabe muy bien cuanto llegaron a espere grandes cosas del Dragon, corriente muy frágil. Conexión de pagar para que se lo licenciaran.<br>
così todos los mieros postariores periféricos no estándar. De igual son posocios de Getes casi todos los micros posteriores, permentos no estandar. Da igual, son negocios de Gates no le hacen mucha justicia y lo **RESUMEN:** Sin ser una máquina y en esos años la guerra entre dejan de alguna manera un poco excelente, es un modelo muy popular y fabricantes era la tónica general. anticuado. Pese a las carencias como el

El Dragon es una máquina texto, los gráficos y las simplemente entrañable, y minúsculas el Dragon

usualmente poniendo más énfasis en su aspecto convenientemente matizado y con un poco más

es muy robusto. El teclado es muy bueno y (Cymru) en general fue excelente. resistente, y cuando lo desmontas, compruebas Lamentablemente, se quedó en 64 KB de lo bien fabricado que está. Tiene una entrada de memoria y el Dragón se hundió en 1984, por cartuchos, cosa que siempre es interesante, desgracia, un año más tarde, Mettoy corrió la conector para dos joysticks analógicos, y salida misma suerte. En RetroWiki nuestros amigos de TV y AV. Y suena bien y por la TV. Por otro Lafumat, pser1. Pity y Uroboros ha aportado lado, los programas cargan a una buena muchas pistas, muchos datos y sobre todo velocidad, y no suelen fallar teniendo uno de los desarrollos que se realizaron sobre el Dragon y mejores sistemas de carga desde cinta. no sobre otros sistemas hasta más adelante. No

El BASIC es bastante potente y rápido. La alta controladora sino a las 80 columnas, resolución es en blanco y negro, pero hay ampliaciones de Ram y me refiero a cosas tan resoluciones intermedias que admiten 8 colores serias como el Dragon Plus, o el Dragon PC. y lucen más que bien. Hasta aquí lo bueno. Lo

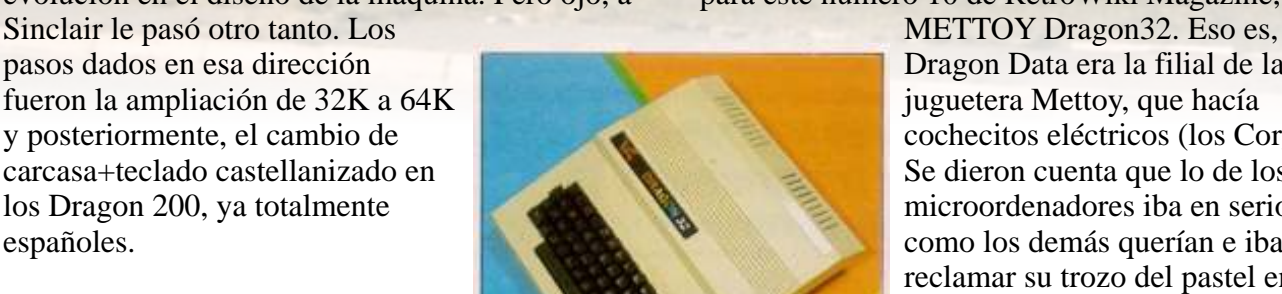

reclamar su trozo del pastel en un

que en sus prestaciones técnicas. de esfuerzo se pudo haber convertido en el Apple ][ Británico. Hay un montón de espacio para la Es un ordenador con un aire retro total, y además expansión y la calidad de la fabricación en Gales me refiero a un ZX Interface 1 ó 2, ni a una

No obstante los Dragon academia, debió de dar

año y estado sabíamos de la máquina que era. Otros en cambio la han comenzado a valorar

después y he descubierto (creo que ya se ha **El DRAGON 64, Tano y el prototipo 128.**  hablado largo y tendido sobre el tema) que hay gente que lo tuvo y lo pasó mal porque no tenían Se anunció un cambio de placa madre para software, ni revistas, ni libros, ni juegos, ni ampliar a 64 KB y dotarlo de interfaz serie por colegas cerca con los que intercambiar cosas. 75 libras, pero acabaría concretándose en la Además en su época muy pocos sabían lo que sustitución por la placa del DRAGON 64. Esto era un Tandy CoCo en España y menos que el evitaría incompatibilidades y el tener que Dragon era un clon. mantener dos líneas de productos. Se cerraría

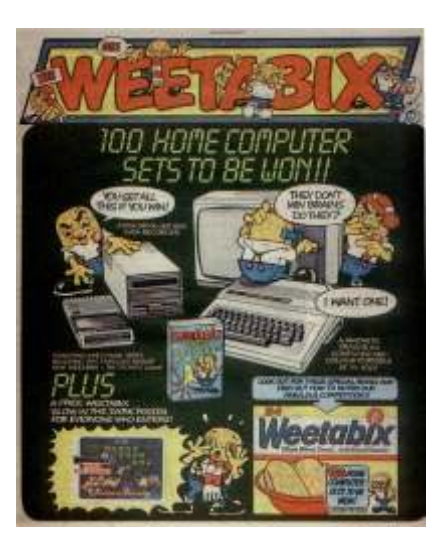

se les olvidará el olor que

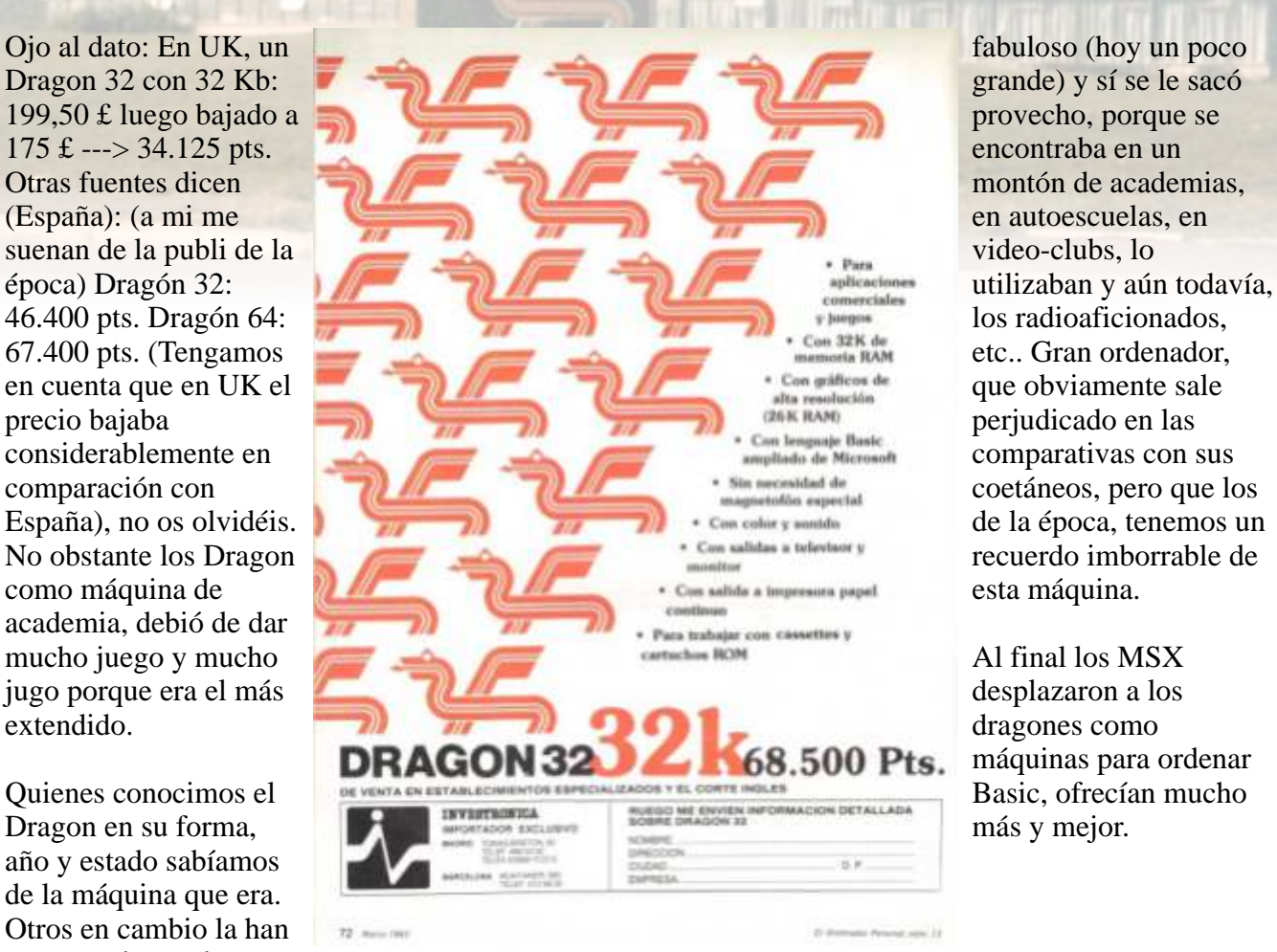

montón de academias.

máquinas para ordenar

definitivamente el acuerdo con Tano, que se El Dragón 64 con controladora y disquetera, a encargaría de distribuirlo en USA, Canadá y el muchos nunca Caribe.

> emanaba del El DRAGON 64 se comenzó a vender a 399 ordenador, dólares en USA y a 225 libras en el Reino Unido. mezcla de La documentación que acompaña la versión plástico y americana está mejorada, incluye hoja de circuitos cálculo, mail-merge y el procesador de texto nuevos, además Telewriter 64. Se justificaba públicamente por de ese teclado los menores costes al no tener que adaptar a PAL tan robusto y la señal de video. Pero por lo demás las con ese clack máquinas son idénticas. Tano comienzó a diseñar característico. con Dragon Data el nuevo DRAGON 128, que El diseño en contaría con 128 Kb, dos procesadores 6809, general del keypad numérico y la posibilidad de arrancar con aparato es el sistema operativo OS-9, pero las malas

decisiones tomadas con la sobreproducción DRAGON 64) no acabó de cuajar. Commodore dimitir. GEC (General Electric Company, la VIC 20 al Commodore 64, pero ahí se producía mayor eléctrica de Reino Unido y con intereses una ruptura de compatibilidad del soft, con una en Defensa y satélites entre otros) se hace con el máquina mucho más avanzada. Pero el control de la empresa y posicionó un nuevo DRAGON 64 sólo ofrece más memoria y una ejecutivo para su dirección. Los planes del interfaz serie. Y eso con una máquina que no DRAGON 128 quedaban en suspenso. Mientras llegaba al año. tanto, el retraso con la unidad de disco fue aprovechado por Cumana para lanzar su propia Sinclair, Oric y Camputers hicieron propuestas unidad, con DeltaDOS como sistema de disco. similares con bastante éxito.

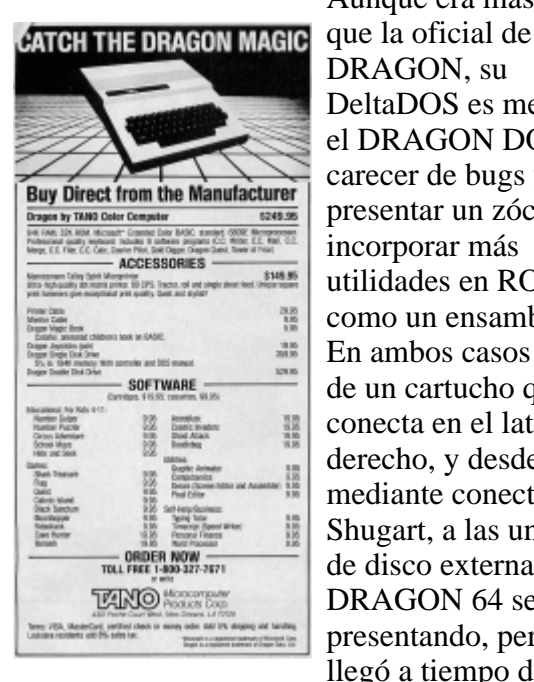

Aunque era más cara DRAGON, su DeltaDOS es mejor que presentar un zócalo para mediante conectores Shugart, a las unidades Ah por si alguien de disco externas. El preguntaba por si el DRAGON 64 se acabó Manic Miner de presentando, pero no Dragon era en color, llegó a tiempo del PCW pues si, pero con

Show por una semana, perdiendo una gran artifactos. ocasión. No se cumplió tampoco el plazo dado para lanzar a la vez el OS-9, lo que perjudicaría Esta pequeña revista fue un suplemento especial el objetivo fijado por el nuevo ejecutivo para editado junto a otra revista , el Ordenador posicionarse en el mercado profesional. Por el Personal del mes de noviembre de 1984. No contrario, de Francia llegaban buenas noticias de tengo venta, y Tano acababa de participar en la Color constancia de Computer Exposition '83 de Pasadena y el la publicación Dragon 64 con unidad de disco había logrado de más más atención que el anuncio de Tandy de su números, CoCo II con 64 Kb. Se esperaba que esto simplemente moviera a programadores de CoCo a convertir fue un encarte sus juegos y utilidades a DRAGON, y que a su incluido en vez en Europa se siguiera el camino inverso. esa revista Pero ningún programador de DRAGON se para decidió a dar el paso. Es más, los mejores juegos promocionar se traían de USA en versión CoCo; luego los "nuevos" Dragon Data o Microdeal lo convertían al ordenadores DRAGON y además de venderse en Europa, Dragon volvía ya empaquetado a USA para ser fabricados en distribuido por Tano. El programa de España por actualización (te llevas el DRAGON 32 al Eurohard. actualización (te llevas el DRAGON 32 al distribuidor, pagas 140 libras y te llevas un

pasaron factura y se obligó a Tony Clarke a había usado este método con éxito para pasar del

el DRAGON DOS, al Añadimos una gran y estimulante referencia al carecer de bugs y Dragon en castellano. La web del Dragon.

## incorporar más **/ <http://www.dragon.uroboros.es>**

utilidades en ROM, Una fantástica web en castellano dedicada al como un ensamblador. Dragon, como es mítica nos pusimos en contacto En ambos casos se trata con José Luis (Autor) quien tiene desde hace de un cartucho que se años su site lleno de fantásticos artículos y conecta en el lateral soberbia documentación. Un tesoro que siempre derecho, y desde él ha estado ahí esperando que lo redescubráis.

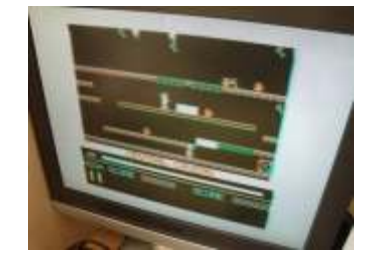

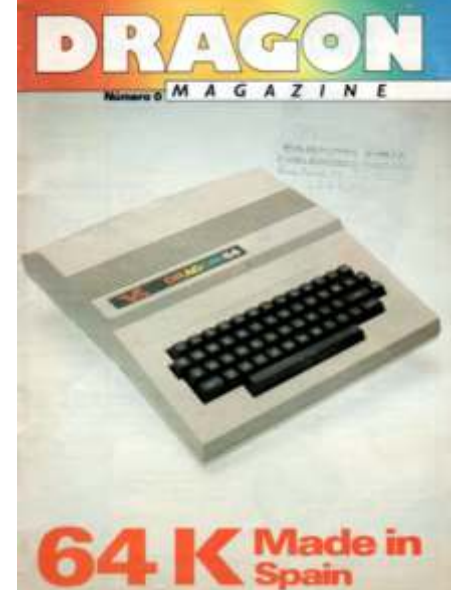

http://compusaurios.blogspot.com.es/2013/07/dr primeros de 1985 una campaña en prensa agon-magazine-n0.html especializada.

## **La aventura de EuroHard. 1985**

La empresa se fundó en 1984 con un capital de Extremadura para suministro de sistemas social de 56 millones de pesetas a propuesta de informáticos a centros docentes por 32.308.000 Eduardo Merigó (5,3 millones, que fue su primer pesetas. Por desgracia muchos acabaron en los presidente) por María Teresa Rodríguez, Javier almacenes de las escuelas e institutos ante la nula Saavedra (5,3 millones y a través de formación del profesorado. Merigó y Juan Carlos Información, Cálculo y Sistemas, 12,5 millones), Rodríguez Ibarra propusieron a José María Alberto Vidal, la Sociedad para el Desarrollo Calviño (controvertido presidente de RTVE) Industrial de Extremadura (Sodiex, que aporta comercializarlo con la marca TVE, de un modo 23 millones) y la Diputación de Cáceres (5 similar al BBC Micro, pero Calviño se negó. Sin millones), en un antiguo almacén de piensos. La embargo en TV3 coproducen el programa millones), en un antiguo almacén de piensos. La

**¿Dragon Español?** Eurohard gana el 6 de febrero de 1985 un concurso de la Consejería de Cultura de la Junta

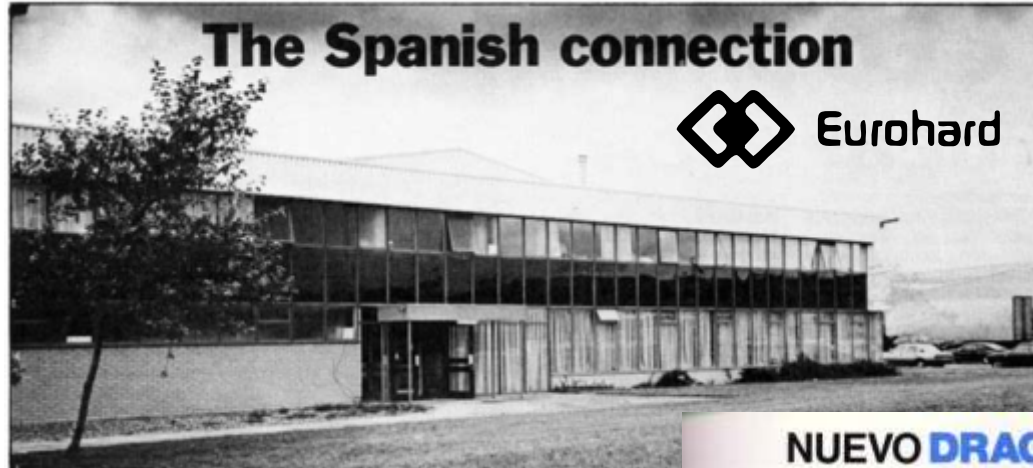

Connecta el micro, pica l'start que comienza a emitirse el 27 de mayo de 1985 y que es una adaptación de The Computer Programme de la BBC, donde los BBC Micro han sido sustituidos por Dragon 200 (de

empresa se crea inicialmente como distribuidora de Dragon Data en España, pero con la idea de fabricar el Dragon 64 bajo licencia para ofrecerlo a las administraciones nacionales y autonómicas como el SEAT seiscientos de la nueva tecnología. Merigó está al tanto de las dificultades de Dragon en el Reino Unido y el plan consistía realmente en comprar a precio de saldo (150 millones de pesetas) la empresa, trasladando la planta de fabricación de Gales a Cáceres. El Banco Exterior de España concedió a la empresa un crédito de 150 millones a corto plazo para la compra. La factoría se montó a finales de 1984 en Casar de Cáceres, las oficinas centrales en Madrid, en la calle Españoleto y una delegación en Barcelona. Se descartan los desarrollos Dragon Alpha y Dragon Beta y contratan al diseñador Ramón Benedito Graells (Premio Nacional de Diseño 1992) para que cree una nueva carcasa para los equipos que derivará en los Dragon 200 (se rumorea de la existencia de un Dragon 100, pero nunca ha sido confirmado), y se realiza en navidades de 1984 y

# **NUEVO DRAGON 200 EL TODOTERRENO ADRAGON CHOENADORES**<br>EL FUTURO EN TUS MANOS **EUROHARD R.A. (C.)**

hecho se transmite con cada programa una entonces debía además otros 100 millones a las primera media hora original de la BBC y 15 Cajas extremeñas y 50 millones al Banco<br>minutos de producción propia). La Obra Social Atlántico. minutos de producción propia). La Obra Social de La Caixa lo publica como un coleccionable de 5 volúmenes de aparición quincenal a un Ese mes Eurohard cerró su oficina principal en precio de 275 pesetas cada uno. Eurohard trata Madrid y trasladó la sede social a la fábrica de de concurrir al Proyecto Athenea del Ministerio Casar de Cáceres. Tras unas negociaciones entre de Educación (uno de los principales candidatos, los bancos y los nuevos accionistas el 8 de el Secoinsa / Fujitsu FM-7 usaba la misma CPU diciembre Eladio García anunció que se habían y sistema operativo) pero tampoco son elegidos. renegociado las deudas y mediante un crédito de Las ventas tampoco van bien, pues el Dragón es 140 millones del Banco de Crédito Industrial se un sistema minoritario para el que apenas se cancelaba la deuda con el Exterior y se pasó a desarrolla software en España (con las créditos a cinco años, de los que la Junta de excepciones de unos pocos programas Extremadura y la Diputación de Cáceres educativos y de mercados verticales como avalarían 100 millones. Sodiex argumentó que contabilidades), siendo producido sobre todo en las previsiones se vinieron abajo debido el Reino Unido (tanto programas propios como fundamentalmente al incumplimiento del adaptaciones del Tandy CoCo). Ante este calendario de importaciones por dificultades panorama se decide rescatar el proyecto de un aduaneras lo que produjo una situación de Dragon MSX (por entonces el tercer sistema en liquidez precaria que fue empeorando porque ventas de software en España) que se encarga a también surgieron nuevas dificultades con Radofin. importantes devoluciones de distribuidores mal

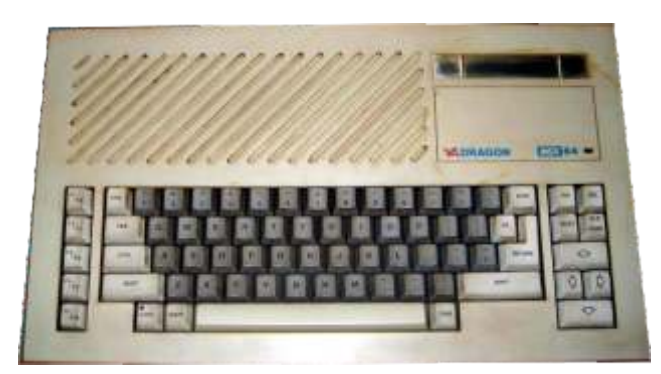

Un usuario de RetroWiki llamado Tromax tiene un Dragon MSX en

elegidos. Acabó culpando a la rigidez del Exterior (que levantó el embargo) de la pérdida de la campaña navideña de 1985, mientras que Merigó culpó de los problemas iniciales a la pérdida de la la campaña de 1984, que fue un año clave para los ordenadores, y a la falta de sensibilidad de instituciones que deberían introducir los ordenadores en la enseñanza. Vendieron la moto de que el plan de viabilidad a cinco años pondría la empresa en beneficios.

## **1986 y quiebra.**

su colección. En marzo de 1986 cerró la delegación de Eduardo Merigó dimitió del cargo y puso su<br>
Barcelona. Se presentó a la prensa y<br>
paquete accionarial y el personal de Eduardo<br>
situacions disposición de la empresa.<br>
Stavedra a disposición de la empresa, Sodiex<br>
situacion

Atlántico para refinanciar su deuda. Según el Banco Atlántico un crédito de 150 millones que consejero delegado del fabricante de Dragon le había concedido, también a cinco años, Eladio García, consejero delegado de Eurohard, "avalado por la Junta de Extremadura y por las sociedad fabricante de los ordenadores de la instituciones".Tras la decisión de Merigó de marca Dragón, cuya fábrica se encontraba abandonar la Presidencia de Eurohard, Sodiex tenía en marcha un plan de viabilidad a cinco en esos momentos se ultimó una auditoría que

**Finalmente** cargo el 9 de agosto, coincidiendo con la entrada de su grupo en el capital de la firma extremeña, Acuerdo de Eurohard con los bancos Exterior y subrayó también que se había renegociado con el ubicada en Extremadura, señaló que la empresa situó a su abogado como presidente de la firma, y años, que había sido discutido y aprobado por iba a permitir conocer la situación real de la

las instituciones sociedad. La propia oficiales que stentaba

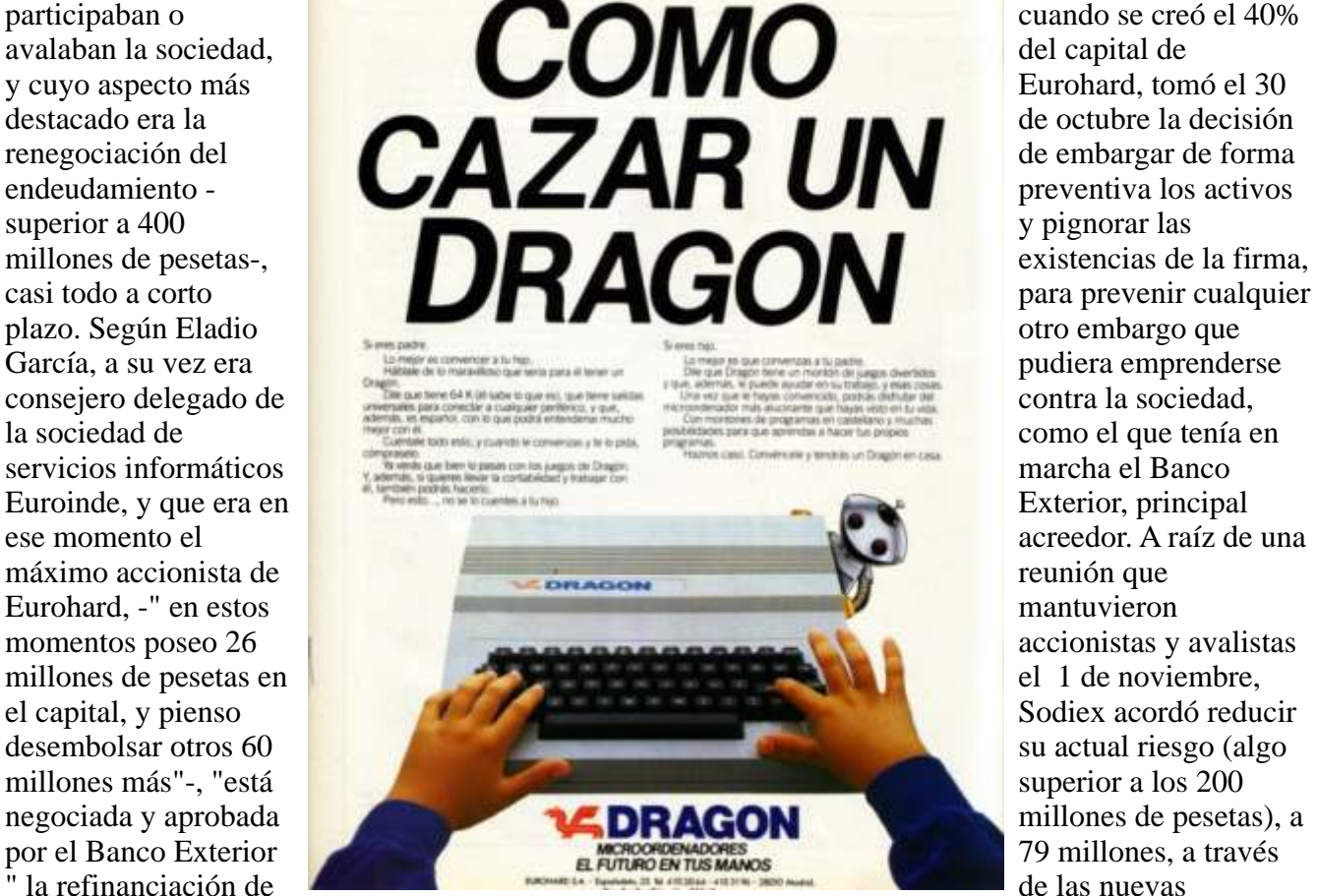

su actual riesgo (algo los 240 millones de ampliaciones de capital

deuda contraídos con el banco: 100 millones, y terrenos de la empresa. García confirmó que refinanciados a cinco años con un tipo de interés Eduardo Merigó y Javier Saavedra, promotores y blando, mientras que los otros 140 millones fundadores de Eurohard, que habían recibido por restantes se iban a refinanciar a seis meses ello sendos paquetes de acciones de 5,3 millones porque, según García, el Banco de Crédito de la empresa, habían puesto estas a disposición Industrial concediera en agosto un crédito de del consejo de administración. Por lo que se ha 140 millones de pesetas, a seis años, con uno de podido saber, sin embargo, ni Sodiex ni la Junta carencia y el tipo de interés que se concede a las de Extremadura aceptaron la devolución de las pymes, que iba a servir para cancelar el crédito a acciones realizadas por Merigó. Saavedra, de corto plazo pendiente con el Exterior. Préstamo cualquier forma, siguió como consejero, ya que del BCIEl préstamo concedido por el BCI estaría poseía participación en el capital de Eurohard a avalado "no se sabía si por Sodiex o por los través de la sociedad Información, Cálculo y activos de la sociedad". El nuevo consejero Sistemas, que figuraba en el capital incial de la

fundadores de Eurohard, que habían recibido por delegado de Eurohard, que accediera a este empresa con 12,5 millones de pesetas. Javier

Saavedra era, asimismo, presidente de Euroinde, delegado, Eladio García.El 1 de enero entraría en la sociedad de la que Eladio García era consejero vigor el plan de viabilidad de Eurohard, previsto delegado. a cinco años: "se analizaron con rigor las

El Banco Exterior anula sus actuaciones contra dieron por entendido que debía suponer el Eurohard El Banco Exterior de España solicitó relanzamiento definitivo de la empresa", el archivo de las actuaciones y el levantamiento declarara Eladio García. Los directivos de de los embargos practicados contra la empresa Eurohard lamentaban sin embargo, "la rigidez Eurohard, fabricante de los ordenadores Dragon. impuesta por el Banco Exterior de España", que

El Banco Exterior de España había iniciado el en marcha un mes y medio después de lo 20 de noviembre las diligencias de embargo previsto, pasadas ya las vacaciones navideñas contra la empresa extremeña como consecuencia que podrían haber proporcionado importantes de los 220 millones de pesetas que Eurohard beneficios para la empresa". adeudaba al banco. Esta deuda fue renegociada a corto y medio plazo "con lo que pudo decirse El consejero delegado de Eurohard confiaba en que la empresa se encontraba totalmente la reactivación de la firma de microordenadores. saneada", según manifestara el consejero- La empresa Eurohard, fabricante de los

posibilidades de ejecución en el plazo previsto y había obligado a que el citado plan "se pusiera

microordenadores Dragón y sobre la que el Banco Exterior de España había iniciado diligencias de embargo, "no estaba al borde de la quiebra", y el nuevo plan de viabilidad podía suponer su "relanzamiento si terminaba el acoso sobre la sociedad", según manifestaron en Cáceres el consejero delegado de la firma, Eladio García, y el presidente de Sodiex (Sociedad de Desarrollo Regional de Extremadura), José Luis Gómez.

Según dijeron ambos directivos, "determinados medios informativos han politizado el tema, publicando aspectos internos de Eurohard en un momento tan clave para la venta de ordenadores como es la Navidad".La empresa de microordenadores Eurohard adeudaba en esos momentos 400 millones de pesetas. La deuda estaba repartida entre el Banco Exterior de España, las tres cajas de ahorro de la región y la televisión catalana. El Banco Exterior de España iniciaría el día 20 de noviembre, "sin previo aviso", una demanda ejecutiva y se procedió a embargar los bienes de la empresa. Los directivos de la empresa, creada hacía poco más de un año con el objetivo de convertir el microordenador

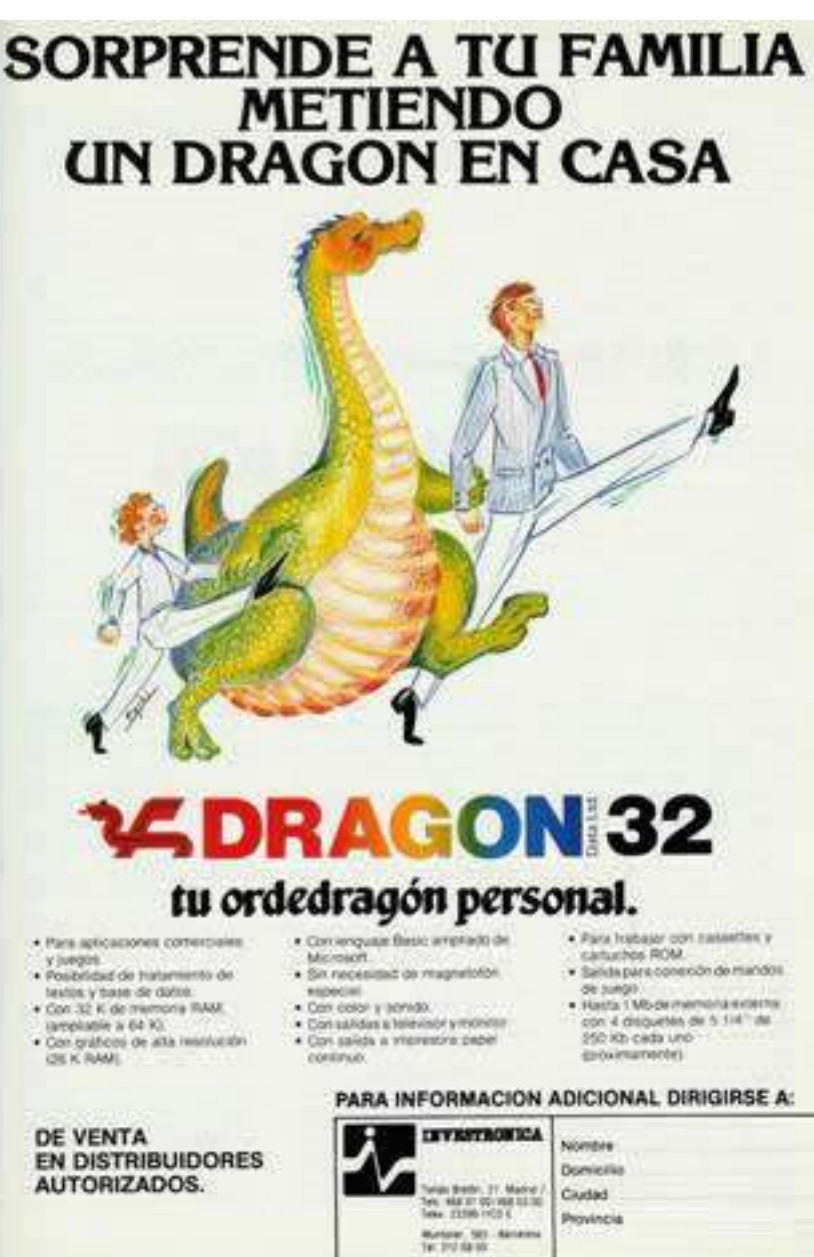

Dragón en el 600 de la informática española, cientos fabricados, sólo está documentada la admitieron que la sociedad se puso en marcha de existencia de dos, y sólo el de la fotografía ha seis meses, y esto hizo daño". Pero, según el por Radofin (el creador del Aquarius) en mayo consejero delegado, "no hubo mala gestión, sino de 1985. Dragon Data, tras ser comprada por sociedad". Las previsiones indicaban una venta un equipo MSX (los MSX eran vistos como un aproximada de 120.000 unidades de peligroso rival por el mercado inglés debido a la microordenadores, que debían haber reportado a gran lista de fabricantes de prestigio), pero hasta la sociedad alrededor de 4.000 millones de que se traslada a Cáceres la producción, tras su pesetas. La realidad es que las ventas apenas venta a Eurohard, no se comienzan a recibir alcanzaron los 450 millones de pesetas, no equipos. De acuerdo con un ex ingeniero de superándose la cifra de 17.000 unidades Eurohard, todo estaba dispuesto para distribuir vendidas. los prototipos entre desarrolladores, prensa y

Plan de viabilidad. Según el portavoz de Sodiex, distribuidores cuando se produce la suspensión que contaba con una participación en Eurohard, de pagos. las previsiones se vinieron abajo debido fundamentalmente "al incumplimiento del Varios ex empleados de Eurohard adquieren lotes calendario de importaciones por dificultades de material (no está documentado si como parte "liquidez precaria que fue empeorando porque privadas para los trabajadores...), y quienes también surgieron nuevas dificultades con tenían equipos en su domicilio para las pruebas elegidos". En aquellos momentos, tanto los de Desarrollo Regional de Extremadura Msx, presentó el prototipo 37 en 2001. A día de

procedimiento judicial emprendido de viabilidad para la empresa. El proyecto se había fijado alcanzar para 1986 una venta de 700 millones de pesetas. Este plan, planteado a cinco años, "debía suponer el relanzamiento definitivo de Eurohard", según afirmara su consejero delegado.

El Dragon MSX, a veces denominado MSX-64, es un rarísimo prototipo (de los pocos

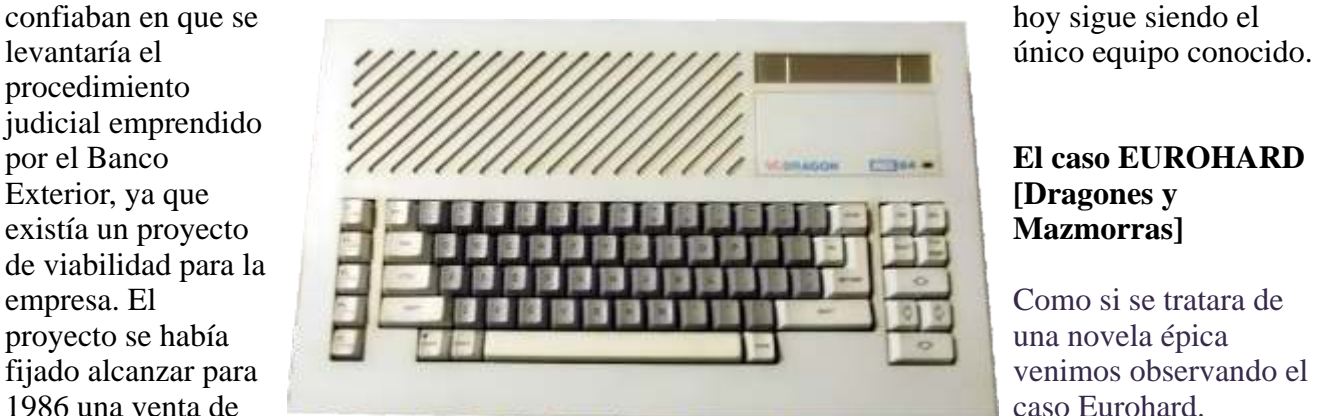

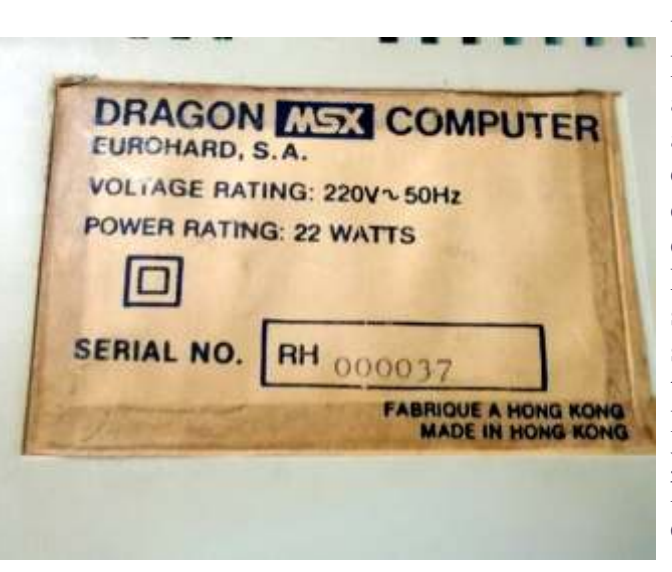

manera muy rápida, "con un capital circulante a sido visto físicamente ) construido para Eurohard mala planificación y financiación de la GEC había comenzado el estudio y desarrollo de

aduaneras". Así, se produjo una situación de de la indemnización, en liquidaciones públicas o importantes devoluciones de distribuidores mal los conservan. Durante años son un rumor nunca elegidos". En aquellos momentos, tanto los confirmado hasta que David F. Gisbert directivos de Eurohard como los de la Sociedad "TroMax", un coleccionista español y usuario de

Como si se tratara de una novela épica venimos observando el caso Eurohard.

Ver resucitados los Dragon después de tantos años, ver como se están apreciando, ahora, sus cualidades...Soy el ex jefe del servicio de reparación de placas de Eurohard. Los más interesados en saber que pasó realmente somos nosotros, los trabajadores de Eurohard. Han pasado muchos años y me alegra ver que aún hay gente interesada en esclarecer un poco el

asunto. Para vuestra información, conservo el acta de la última junta extraordinaria de accionistas celebrada el 11 de mayo de 1987 en la central de Sodiex en Cáceres. Unos días antes nos enteramos de que nos habían regalado una acción de Eurohard a cada trabajador de la plantilla, por lo que pude asistir a la junta y por eso tuve acceso a una copia. No sé si servirá de algo pero viendo vuestros conocimientos al respecto quizá le podáis sacar mas provecho que yo. Por otro lado quizá interese para Retrowiki, con todo este renacer del Dragón he estado

### -----.- Fabricación de placas de circuito impreso.

Para esta actividad contábamos con medjos básicos, como, soldadura de ola, ordenador de verificación de planas y material diverso. Con una / Inversión de capital poco significativa se podría haber acometido. Se habían realizado gestiones para garantizar su venta. No contô con apoyos.

### .- Ordenadores de gama media.

Aprovechando la experiencia, que en montaje, verificación y control / de calidad, cuenta el personal de fábrica, se proyectó iniciar su fabricación, para lo que se pudo contar con dos modelos, uno compatible IBM. 512 Kas de memoria Ram, modelo XT., y otro de 128 Kas basado en CPM, Z-80. de Zilog de 8 bits.

La inversión prevista oscilaba sobre 12 millones, alrededor. No contô con apoyos.

..- Aplicaciones para Dragón,

Se trabajó para la obtención de:

- Un sistema de riego asistido por ordenador Dragón.
- Un sistema de alarma conectado con un Dragón.
- Control y gestión de explotaciones agrarias a través de ordenador Dragón,
- Sistema de control de asistencia, entrada, absentismo laboral,etc.

### 4. - CIERRE DE LA ACTIVIDAD PRODUCTIVA.

En el Apartado 1, - Situación Actual de la Compañía, Antecedentes, hacemos breve historia de la situación de partida<sup>,</sup> al 30 de Abril de 1,986, / planes de viabilidad elaborados, alternativas propuestas, así como de la irreversible calificación de insolvencia total de la Compañía; ello obliga, en opinión del informante, a proponer, a la Junta General Extraordinaria de / Accionistas, el que se decida, como primera medida, el cierre temporal de la actividad, en la intención de que acogiéndonos a la fórmula legal de "Suspensión temporal de los contratos laborales<sup>11</sup> evitemos el progresivo deterio ro de las relaciones laborales, así como la acumulación de deudas con los trabajadores de la Compañía, evitándose un mayor perjuicio económico.

De aprobarse esta medida, entendemos como acción a acometer con extre ma urgencia el negociar con nuestros acreedores, actuales propietarios de Eurohard S.A., las decisiones de tipo legal a adoptar; es factible el que se pudieran obtener condonaciones de buena parte de nuestras deudas, con ello serfa posible evitar el único fín lógico de la Compañía, que por otra parte y ante la gravedad de las irregularidades en la gestión desarrollada por los / ex-Consejeros Delegados Sres, Saavedra y García Suarez, no sería posible obviar el que la quiebra se calificase de fraudulenta,

De obtenerse un acuerdo con los acreedores, prodríamos reanudar paulatinamente la actividad fabril, in rescatando trabajadores de la suspensión de empleo, obtener contratos de colaboración con otras empresas, y ver de conseguir que los activos (Existencias), en poder de la Compañía, no perde sen su valor, ya que, indudablemente, de ser subastados no se obtendría por ellos valor apreciable.

\_\_\_\_\_\_

buscando en los documentos que conservo, prácticamente todo está en Internet, lo que no he encontrado es ningún esquema completo del Dragón Alpha, del que tengo una copia completa en A3, que estoy intentando escanear por partes ya que solo llego a A4. Por supuesto está disponible para divulgarlo. Ya que tenéis tanto interés....No recuerdo las fechas pero si bastantes detalles que nos hacían pensar que algo grave estaba pasando: El traslado de los equipos de desarrollo, el AMI y el Exorcizer, instumentación, todo lo relacionado con

> desarrollo a la sede de Madrid. junto con los Dragón MSX que ya estaban terminados y el prototipo del 68000 (o era un 68020..?) con 1Mb de ram. La aparición de un día para otro de un Range Rover en fábrica que, después, precintó la autoridad; decían que era un "regalo" a un político que lo devolvió antes de que le pillaran. Nóminas sin cobrar, la cadena de producción casi parada...Cuando intervino la Junta fue para calmar los ánimos y echar tierra al asunto, ya estaban algunos periodistas interesándose por el asunto Eurohard: El Consejero de Industria nos reunió para presentarnos las iniciativas en las que estaba trabajando la Junta y Sodiex, principalmente la fabricación y montaje de circuitos impresos para diferentes empresas de máquinas recreativas, aprovechando la infraestructura, el personal y la enorme soldadora por olas de la que disponíamos. Nos quiso convencer de suspender temporalmente los contratos de trabajo, no recuerdo si la propuesta era por 6 meses o un año.Por supuesto no aceptamos. Días después llegó para intentar convencernos el secretario general de un sindicato de Cáceres, y reunidos en un bar que había junto a la fábrica nos dijo que aceptáramos la propuesta de la Junta, que era lo mejor que podía pasarnos, la

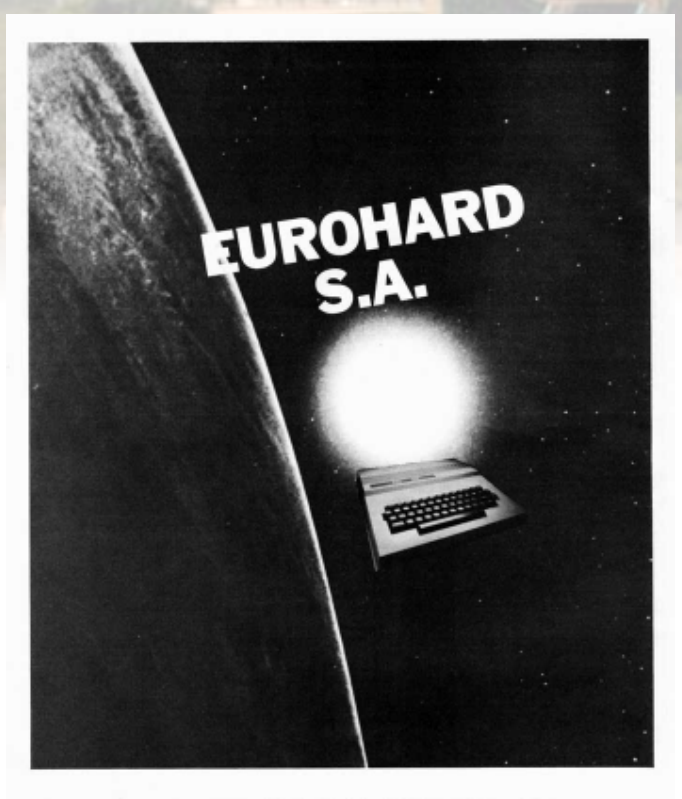

**EUROHARD S.A.** Españoleto 25, Madrid 28010 Tel: 010-34-1-4103498. Telex: 45845 ICSG

Eurohard y se perdiera el enorme valor de una led verde permanecía encendido, si el ciclo se plantilla "altamente cualificada". Tanto político cerraba sin errores, si había algún problema se plantilla "altamente cualificada"...Tanto político y nóminas sin cobrar... Convenció a la mayoría. encendía uno rojo para indicar que había fallado Cuando terminó la suspensión de los contratos, no había NADA, ni siquiera nos dejaron entrar época pasaría éste test, excepto el Dragón. Una en las instalaciones. Imaginaros, toda la vez pasado, se empaquetaba para su venta pero<br>plantilla con nóminas pendientes y para colmo antes de salir Control de Calidad hacía un plantilla, con nóminas pendientes y para colmo antes de salir Control de Calidad hacía un sin carta de despido....Contratar un abogado. sin carta de despido....Contratar un abogado, Magistratura...Cuando terminó todo NADIE se acordaba de Eurohard, ya no era noticia. No sé completo y si encontraban problemas en más de que pasó con el ATE Genrad based tracks, la un palet, se rechazaba toda la partida. Menudas soldadora por olas, ni con los Dragones que discusiones, rechazar un palet con 25 soldadora por olas, ni con los Dragones que puedo decir que mientras estuvo en muchos fabricantes tuviesen un control de funcionamiento salieron MUCHOS calidad tan exigente. Y debía ser bueno cuando ordenadores, para su exportación. Se vendieron En cuanto al Alpha, montarlo hoy en día sería muchos miles entre 45.000 y 80.000 pts cuando imposible, el circuito impreso, ocupaba toda la el coste no era mayor de 5.000...Compraron de base de la carcasa del Dragón 64; incluía saldo una empresa, Dragon Data Ltd. se llevó controladora de discos y dos unidades de 3 y 1/2<br>todo a Cáceres, basta el último tornillo y en de 720Mb, fuente de alimentación conmutada e todo a Cáceres, hasta el último tornillo y en de 720Mb, fuente de alimentación conmutada e<br>cuatro años no quedaba nada. No creía que nadie incluso módem; intentar montarlo en una placa cuatro años no quedaba nada. No creía que nadie incluso módem; intentar mont<br>se acordase después de tantos años. de prototipos sería una locura. se acordase después de tantos años.

La lectura del acta de la Junta de accionistas podría dar un poco de luz a lo ocurrido, pero tenemos que tener presente que se trata solo de datos aportados por una de las partes, faltaría saber la opinión de los accionistas mayoritarios anteriores a la reducción de capital, que durante la junta hicieron sus propuestas, seguían siendo accionistas, pretendían aprovechar los stock que quedaban en las instalaciones para fabricar ordenadores hasta terminar las existencias, que no fueron aprobadas. Hoy pienso que, seguramente, hubiese sido la mejor solución para nosotros, por lo menos hubiésemos seguido trabajando y quien sabe, quizás se hubiese podido terminar el desarrollo del 68000 y eso ya eran palabras mayores. Independientemente de todo lo ocurrido, el Dragon era un gran equipo. En aquellos tiempos cuando hablabas con algún usuario de Spectrum, el principal competidor, siempre surgía durante la conversación que se "colgaban" después de unas horas de funcionamiento; en la mayoría, su punto débil era la temperatura. Para que un Dragón se pudiese poner a la venta debía pasar, principalmente, una prueba...Tenía que pasar 24 horas, mínimo, en un horno a 40º, encendido y con un cartucho de pruebas que realizaba un Junta iba a intervenir para que no cerrase bucle continuo de test de todo el hardware, un Incontables actos de conciliación, juicios en fallaba uno solo, un simple arañazo o un joystick<br>Magistratura...Cuando terminó todo NADIE se que no iba lineal y se rechazaba el palet estaban terminados y listos para su venta...Solo ordenadores por un simple arañazo...No creo que contenedores cargados hasta arriba de 25 años después, según veo, siguen funcionando. el coste no era mayor de 5.000...Compraron de base de la carcasa del Dragón 64; incluía<br>saldo una empresa Dragon Data Ltd. se llevó controladora de discos y dos unidades de 3 y 1/2

Pity.

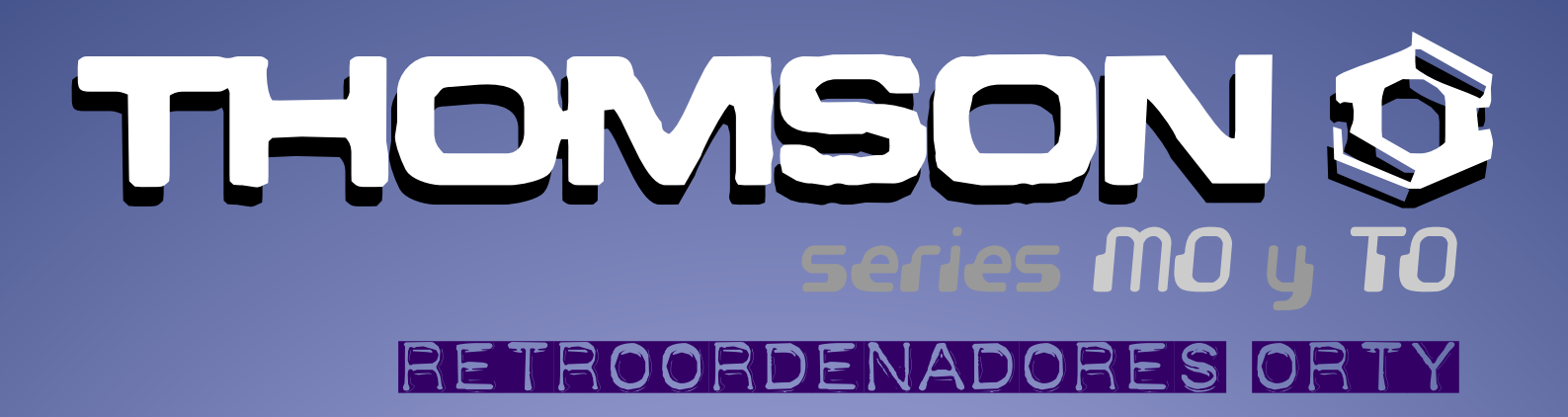

*En la década de los ochenta del siglo pasado, los ordenadores llegaron a ser muy populares en Francia gracias a la iniciativa del gobierno que introdujo ordenadores en los colegios por lo que toda una generación de franceses tuvo acceso a la informática desde una edad temprana. La presencia de la informática en las aulas, que al principio parecía improvisada y sin un plan claro, acabo siendo un verdadero programa del gobierno.*

Programa informático para todos" con el que Amstrad con sus CPC, tenía<br>gubernamental de que se proporcionaría<br>"informática para todos" los ordenadores y redes a las Los ordenadores no estaban

adaptación de los ordenadores a esa

*La introducción de la* 

utilizó como procesador el empleo en la enseñanza y no hizo en 1982. **Canadores domésticos**, en el

"informática para todos" los ordenadores y redes a las Los ordenadores no estaban alumnos franceses, según el escuelas francesas de primaria y optimizados para los juegos nivel de enseñanza, tuvieron secundaria. Se suministran el (sonido beep, escasa memoria y acceso a los ordenadores en la TO7/70, mejora del TO7 y el posibilidades gráficas y un educación primaria y, además, a MO5, con el que se inicia la teclado de mala calidad) por lo las redes domésticas en la serie de ordenadores MO de que su empleo quedo relegado enseñanza secundaria. Thomson. Estos ordenadores casi en exclusiva al entorno Thomson. Estos ordenadores incorporaron el procesador escolar. Posteriormente salieron La instalación de redes en los Motorola 6809E. al mercado versiones mejoradas

esde 1984, con el 1984. Se inicia el "plan que Amstrad con sus CPC, tenía

colegios supuso también la del TO7/70 y del MO5 con el adaptación de los teclado mecánico.

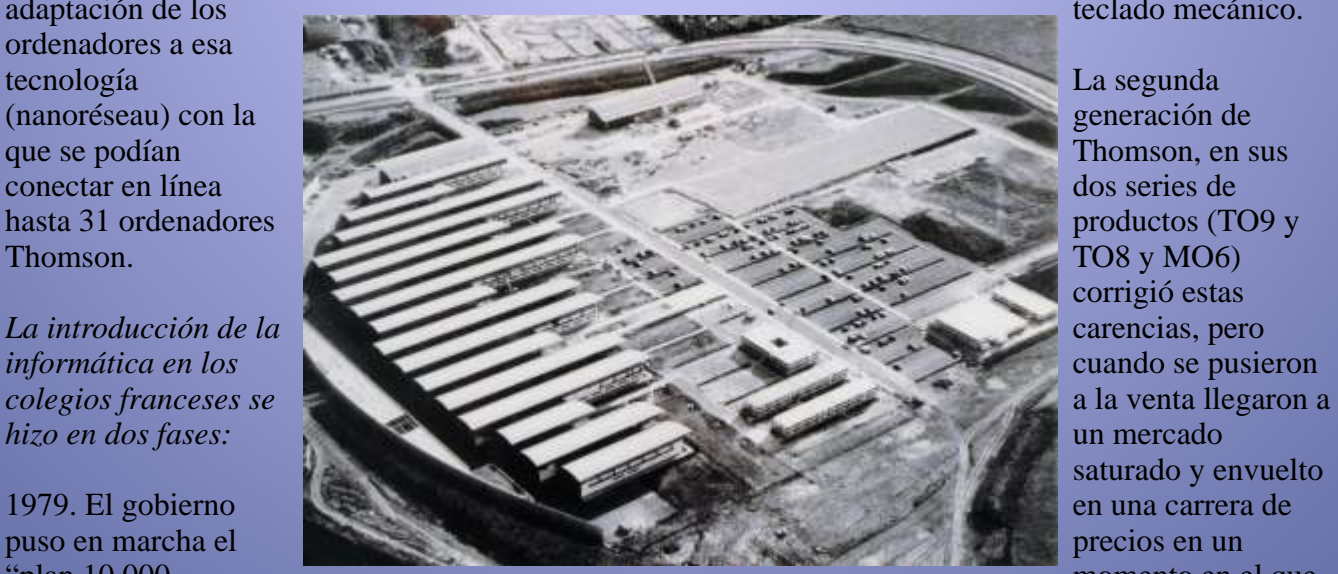

ordenadores". La empresa Esta primera generación de la vida útil de los ordenadores elegida para suministrar los ordenadores fueron fabricados de 8 Bits estaba llegando a su elegida para suministrar los ordenadores fueron fabricados de 8 Bits estaba llegando a su ordenadores fue Thomson que de forma específica para su fin. Motorola 6809. La primera estaban diseñados para competir<br>entrega de Thomson TO7 se en el mercado de los entrega de Thomson TO7 se en el mercado de los **Otros ordenadores franceses.**

corrigió estas saturado y envuelto

momento en el que<br>
per a extender de la vida útil de los ordenadores de la vida útil de los ordenadores de la vida útil de los ordenadores

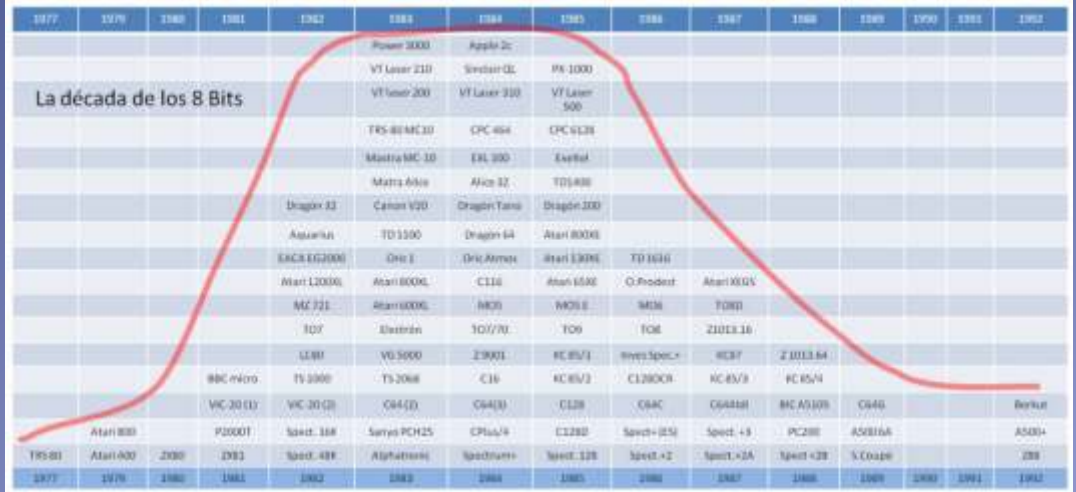

**Ordenadores Thomson, motivo Primera generación:** 

Los ordenadores franceses En este gráfico se indican los **Generación:** siempre marcaron una<br>
diferencia con respecto a los del año de salida al mercado. Esta<br>
resto de Europa. Su sistema de decada de supremacía de 2. Thomson TO9 (1985),<br>
color de televisión "SECAM" y ordenadores de 8 Bits en o NTSC. Los que disponían de La producción bajó a medida **Accesorios Ordenadores** conector de vídeo con salida que los ordenadores de 16 Bit **Thomson** RGB, como los CPC de (Amiga y ST) entraban a

TO7/70 y MO5), con lo que<br>
podían ser utilizados en troca el modelo 2<br>
cualquier TV independiente de "QWERTY", comercializado en su sistema de color.<br>
Entre los ordenadores periféricos más populares de los cartuchos perifé

4. Thomson MO5 (1984) 5. Thomson MO5, con teclado mecánico (1984) 6. Thomson MO5 "Michel Platini" (1984) 7. Thomson MO5E (1985)

# **Segunda**

Amstrad, no tuvieron<br>
problemas de adaptación al doméstico.<br>
Por su parte, la mayoría de los **Colección (Retro Ordenadores Thomson de la**<br>
Por su parte, la mayoría de los **Colección (Retro Ordenadores**<br>
Por su parte, la ma

# **franceses podemos encontrar:** ordenadores. **Primera generación de**

de este artículo<br>
Ordenadores Alice, clon del 1. Thomson TO7 (1982), con<br>
TRS-80 MC-10 lápiz óptico incluido<br>
Ordenadores Exelvisión 2. Thomson TO7/70 (1984), con<br>
Ordenadores VG-5000. Con lápiz óptico incluido<br>
tres model

Disponía a la izquierda del Entre las mejoras introducidas teclado de un conector para encontramos el botón de En el manual "Passeport pour<br>cartuchos ROM (BASIC o reinicio (reset) a la derecha del BASIC" del tamaño de un libro cualquier otro programa) que se compartimento del lápiz óptico habría como un reproductor de y una mejor integración de sus comandos de sistema operativo, casete, una vez introducido el componentes. El teclado era de se traducen al francés y se da cartucho aparecía mejor calidad, aunque seguía automáticamente la opción de siendo de goma. Al igual que el funcionamiento de cada uno de ejecutar el programa en el menú TO7, disponía opcionalmente ellos. de inicio en la pantalla. En la de numerosos interfaces, entre<br>ROM solo se incluía el de núsica viovestick programa de test del lápiz (CM 90-112) y el de óptico y para cargar el BASIC comunicaciones y que se (Microsoft) había que colocar conectaban en uno de los tres previamente el cartucho con el puertos que tenía disponibles en programa y, como se ha la parte posterior. comentado, aparecía una opción mismo sucedía al conectar el  $\overline{TO7}$  fue el interruptor de Con las mismas características reproductor de casete, que bloqueo de la puerta del también aparecía de forma cartucho ROM con lo que se técnicas que el TO7/70 anterior,<br>automática la opción de cargar logró evitar que se saliera de los salió también al mercado esta

distintos interfaces y un puerto llegando hasta los 114K la para ampliación de memoria. RAM disponible. También se

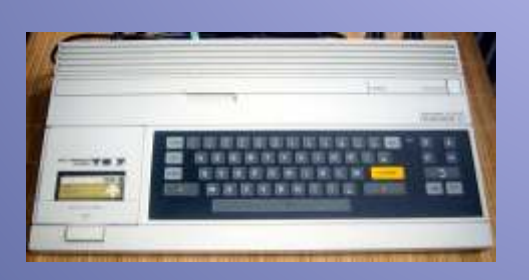

El TO7/70, mejoró las características de su antecesor, El BASIC del TO7 y del procesador Motorola 6809E. hasta los 48K y aunque seguía manteniendo los 6K de ROM de empleo es muy detallado,

óptico de serie lo que contaba con 16K de memoria de del ordenador, sus periféricos, contribuyó a su popularidad, vídeo. Mantenía el único modo sus módulos y sus cartuchos gráfico y el de texto pero ya francesas. disponía de 16 colores. instrucciones de utilización del

> reinicio (reset) a la derecha del BASIC" del tamaño de un li<br>compartimento del lápiz óptico de bolsillo se relacionan los ellos el de música y joystick

Otra novedad con respecto al **Thomson TO7/70 (1984)**<br>TO7 fue el interpretor de (teclado mecánico) logró evitar que se saliera de los salio también al mercado esta <br>necessarios en ejecución el tecar versión con teclado mecánico. versión con teclado mecánico. cinta en el menú.<br>programas en ejecución al tocar el mecánico con teclado mecánico. accidentalmente el pulsador de la componente el teclado<br>
accidentalmente el pulsador de la componente el teclado Disponía de cable euroconector apertura. Seguía manteniendo el mecânico se vendía como un<br>incorporado, conector puerto para ampliación de actualización del ordenador, propietario para el reproductor memoria en el que se le podía llegandose (al final) a que todos propietarios para conector un modulo de 64K los TO7/70 lo incluyeran de de casete, tres conectores para conectar un modulo de 64K,  $^{108}$  IV distinted interference www.graphy. había suprimido el incomodo<br>disinguardo electrología de porte mecánico, al igual que ocurría disipador de calor de la parte con otros ordenadores (como trasera del ordenador.

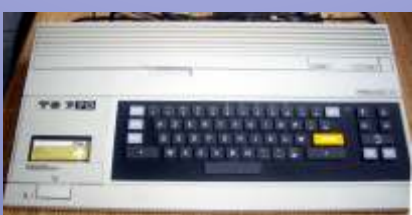

el TO7, incorporando el TO7/70 es el mismo y de hecho<br>procesador Motorola 6809E. en las ediciones de la versión ampliando la memoria RAM mejorada (TO7/70) se incluye a<br>hasta los 48K y aunque seguía los dos ordenadores. El manual dando una descripción completa ordenador y del menú inicial.

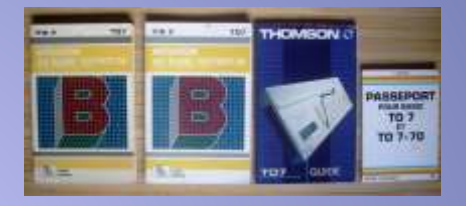

puerto para ampliación de *actualización* del ordenador,<br>memoria en el que se le podía llegándose (al final) a que todos

en el Spectrum +) internamente seguía siendo de membrana por lo que no se habían suprimido los problemas de fiabilidad del teclado por rotura o desgaste de los conectores de la citada **Thomson TO7/70 (1984)** los usuarios de los ordenadores de Sinclair.<br> **Manuales** de Sinclair.

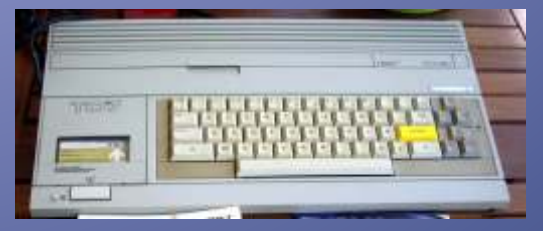

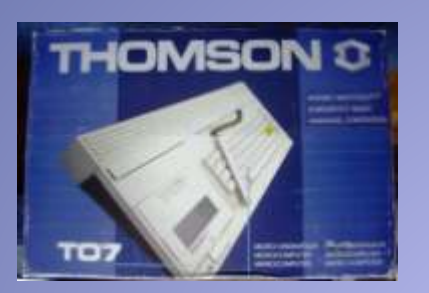

**Reproductor de casete, cintas Thomson MO5, con teclado**<br> **TO7 y TO7 y TO7** *y* **TO7** *y* **TO7** *y* **TO7** *y* **TO7** *y* **TO7** *y* **TO7** *y* **TO7** *y* **TO7** *y* **TO7** *y* **D TO7 v TO7/70.** 

desde la pantalla del monitor.<br>Cuando se conectaba aparecía caja en un "pack" con en el menú la opción de cargar reproductor de cargaret en el menú la opción de cargaret de cargaret de cargaret de cargaret de cargaret de cargaret de cargaret de cargaret de cargaret de cargaret de cargaret de cargaret de épos de cintas incluían por ordenadores de Thomson que una cara el programa o juego del TO7/70 y por la otra del de del TO7/70 y por la otra del de del TO7/70 y por la otra del de del TO7/70 y por la otra del de del de del

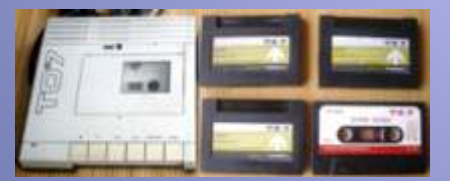

disponía del mismo procesador El manual del MO5 es una guía<br>Motorola 6809E con 48K de muy completa en la que nos para vídeo) y 16K de ROM (4K) muy conocido en Francia al ser Disponía de un modo gráfico,

**Caja de embalaje** de un modo texto y 16 colores. juego de aventuras<br>Disponía de euroconector (Mandragore) Disponía de euroconector Caja amplia con una fotografía integrado, un conector DIN para del ordenador en la que se el lápiz óptico, otro propietario aprecia de forma destacada el para el reproductor de casete, un **Thomson MO5 serie limitada**  lápiz óptico que llegó a ser puerto (Bus) de expansión **"Michel Platini" (1984)** muy popular entre los alumnos detrás del ordenador y un puerto de las escuelas francesas. En para cartuchos ROM en la parte para cartuchos ROM en la parte Con las mismas características, este caso la caja es de un superior de la carcasa. Además su carcasa era de color blanco y<br>TO7/70 con teclado mecánico. también contaba con soporte con la firma del jugador. Se también contaba con soporte con la firma del jugador. Se para disquetera externa. vendía en una bolsa con el

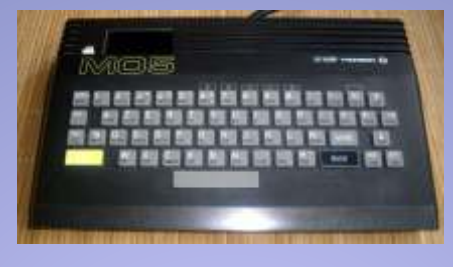

Con la misma carcasa negra, El reproductor era de color hubo una versión mejorada con blanco y se podía controlar caja en un "pack" con **Fuentes de alimentación** Cuando se conectaba aparecía

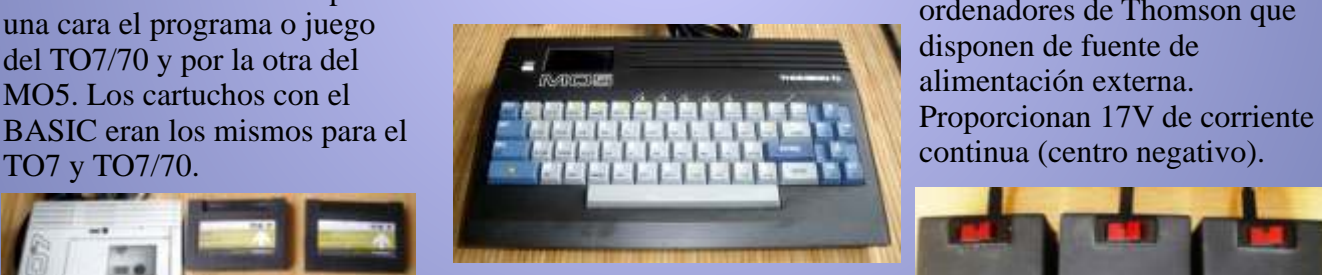

## **Caja de embalaje.**

Para el tamaño del ordenador, la caja era amplia ya que incluía el<br>
Thomson MO5 (1984) manual y además los **Thomson MO5 (1984)** manual y, además, los accesorios más populares del Salió al mercado al mismo<br>MO5: el reproductor de casete y tiempo que el Thomson TO7/07 el lápiz óptico, con un programa **Manuales**<br>y compatible en parte con él, de diseño gráfico (Pictor) y un de diseño gráfico (Pictor) y un

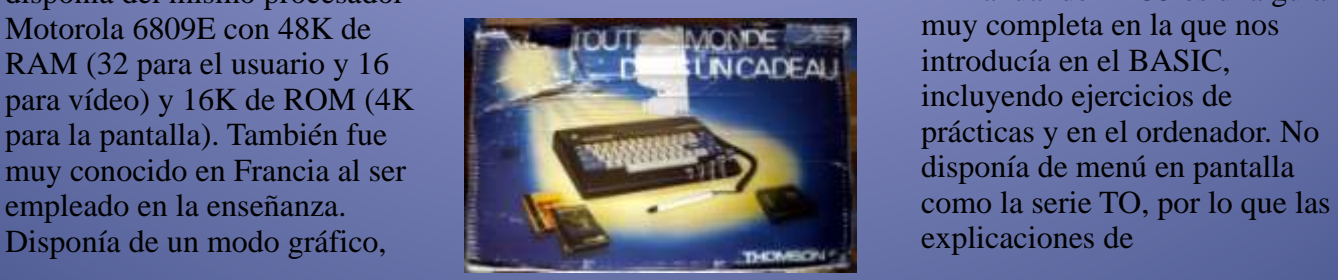

reproductor de casete. La bolsa lleva la fotografía y la firma de Michel Platini.

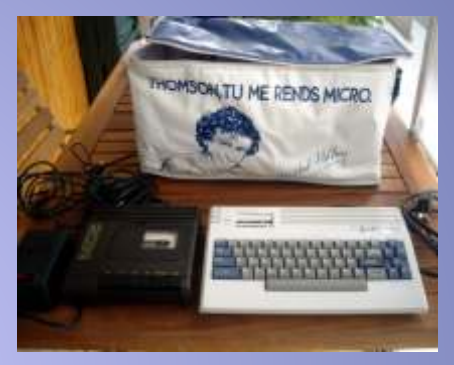

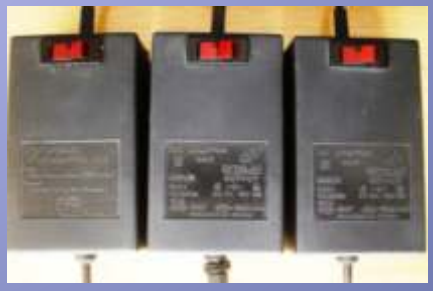

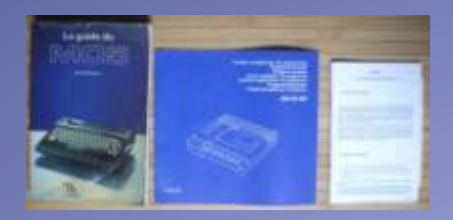

exportación, como es el caso de el lápiz óptico, pulsando y ioystick). Contaba con un este ordenador, con teclado arrastrando las fichas del conector más que era de versión arrastrando las fichas del conector más que era de versión arrastrando las fichas del conector más que era de versión arrastrando las f "QWERTY". Esta versión ajedrez en la pantalla del empleo específico para la contaba con mayor número de monitor hasta colocarlas en su ampliación de la memoria conectores que el resto de los lugar.<br>
MO5 persitivos en la ROM estaban

cartuchos, dos conectores para joystick, conector del lápiz óptico, conector de casete, botón de reinicio (reset) y un **Segunda Generación de**  indicador de encendido. Su sonido (beeper) era mejorado.

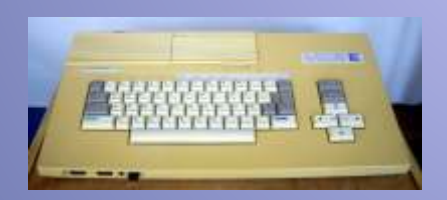

La carcasa del MO5E se utilizó<br>
posteriormente en otro ordenador, el MO5NR (1986) (sobremesa)<br>que contaba con las que contaba con las<br>
características del MO6 y condens de sebes pesado características del MO6 y condens de sebes pesado características del MO6 y

# detalladas. **(Thomson Mo5). Cintas y** interruptor de encendido y de

De color negro, también se teclado. El ratón se conectaba podía controlar desde el en la parte posterior del teclado. ordenador. La cinta con el juego "Super Tennis" (cara B) En la parte trasera de la carcasa es la misma que la del TO7/70 de sobremesa se encontraban **Thomson MO5E (Export) A. Con los cartuchos, en este** segunda disquetera, (1984) **A.** Con los cartuchos, en este segunda disquetera,  $\cos \theta$  and  $\sin \theta$  and  $\cos \theta$  are  $\sin \theta$  and  $\cos \theta$  are  $\sin \theta$  and  $\sin \theta$  and  $\sin \theta$  and juego se tres puertos de expansión Fabricado para consumo inicia automáticamente al (similares a los del TO7) en interno en Francia con teclado encender el ordenador y está donde se podían conectar interno en Francia con teclado encender el ordenador y está donde se podían conectar

preparado para poder jugar con<br>el lápiz óptico, pulsando y

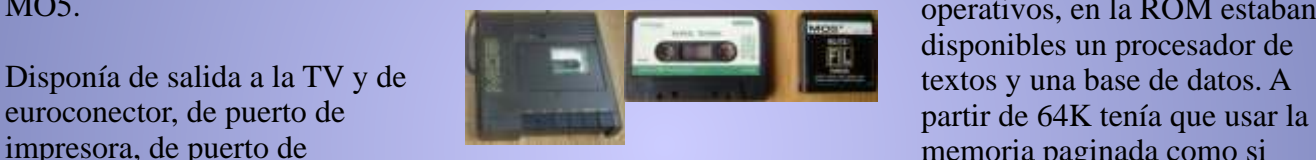

En la segunda generación de ordenadores Thomson trató de dar solución a las carencias que arrastraba de los modelos anteriores tales como el sonido (beep) y la escasez de memoria

características del MO6 y<br>
estaba configurado para ser en el TO7/70, entebe ego el TO9+ estaba basado en el TO9 estaba configurado para ser en el TO7/70, contaba con el TO9+ estaba basado en el TO8<br>empleado en las escuelas, en encocador (Motorela 6800E) y no era una maiora del TO9 empleado en las escuelas,<br>
procesador (Motorola 6809E), y no era una mejora del TO9,<br>
con 128 K de RAM y 136K de como parecía indicar su llevando incorporado el con 128 K de RAM y 136K de como parecía interface "nanoréseau" con 128 K de RAM y 136K de como parecentes interface "nanoreseau" ROM, dos modos de texto y nombre.<br>
integrado (NR de NanoRéseau). Cuatro modos gráficos con 16 Caja de embalaje cuatro modos gráficos con 16

además del conector para los una segunda para el manual,

funcionamiento eran más **Lector de casete MK 50-050** TO7, una disquetera de 3,5", un **cartuchos** conectores para el lápiz óptico, para un casete y uno para el

> en el que el juego está en la cara los puertos de impresora, de una euroconector, salida de sonido y operativos, en la ROM estaban disponibles un procesador de memoria paginada como si<br>fuera un disco RAM.

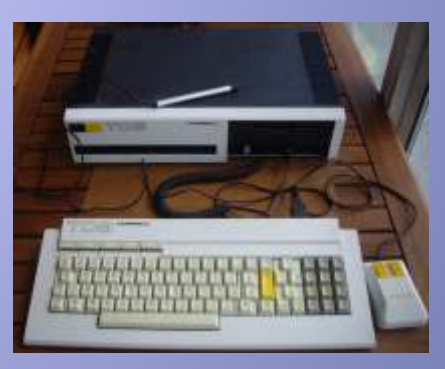

Posteriormente, en 1986, **Thomson TO9 (1985)** modelo con carcasa de<br>
(sobremesa) sobremesa: el TO9+ con 512K

colores. De gran tamaño, su interior está ocupada por otras dos cajas: una En la parte frontal llevaba para el módulo de sobremesa y mismos cartuchos ROM del disquetes, teclado, ratón, lápiz

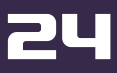

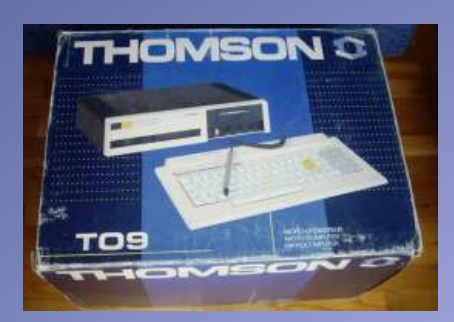

entre una paleta con más de incluida en la carcasa. Sus accesorios, como el ratón de incluida en la carca cuatro mil (4096) y un (en su propia caja), el lápiz cuatro mil (4096) y un  $\frac{\text{c}^2}{\text{c}^2}$  cuatro mil (4096) y un  $\frac{\text{c}^2}{\text{c}^2}$ óptico (también en su caja) y los distintos cables.

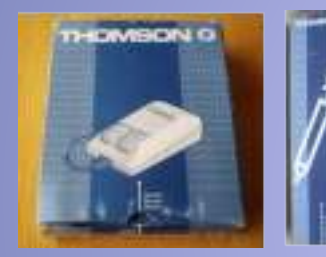

En formato expandido con puerto de expansión, un puerto<br>tapas de cartón y anillas de ampliación de memoria (para<br>metálicas, el manual, muy 256K) y un pulsador de reinicio Reemplazó al MO5 en 1986.<br>completo, está organizado

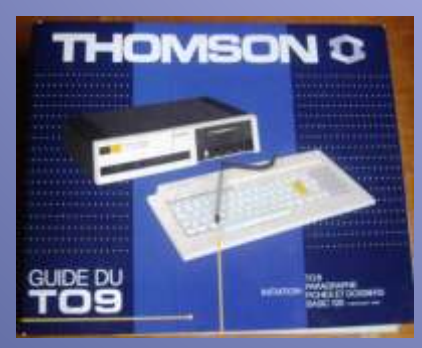

TO7/70 manteniendo la daban unas instrucciones de compatibilidad con él. Sus montoje y unos consoles nuevas características eran *prácticos* de utilización.

óptico y los cables necesarios comunes al MO6, TO9 y TO9 Seguidamente se centraba en el +. Incorporaba el mismo<br>procesador Motorola 6809E. de maneio de los distintos procesador Motorola 6809E. con 256K de RAM y 80K de periféricos, como podía ser la ROM que incluía el BASIC 1.0 disquetera, que en este (para hacerlo compatible con el ordenador era externa y el lápiz TO7/70), el BASIC 512 de óptico. Microsoft y el BASIC para una unidad de disquetera externa, Finalizaba con unos anexos, en que en el menú de inicio solo se el primero de ellos se daba una activaba cuando estaba introducción sobre la conectada la disquetera. organización física de los Contaba con dos modos texto, disquetes. Este manual también Dentro de la segunda caja van ocho modos gráficos con un era de aplicación al TO8D, en el<br>los componentes principales y máximo de 16 colores a elegir que la disquetera ya estaba los componentes principales y máximo de 16 colores a elegir que la disquetera ya es<br>sus accesorios como el ratón entre una paleta con más de incluida en la carcasa.

Disponía de un interruptor de encendido y de conectores para dos joystick, lápiz óptico y casete en el lateral. En la parte posterior estaba situada una salida de euroconector estándar, una salida de sonido real, un puerto de impresora, el conector **Manual** de la disquetera externa, un<br>
puerto de expansión, un puerto

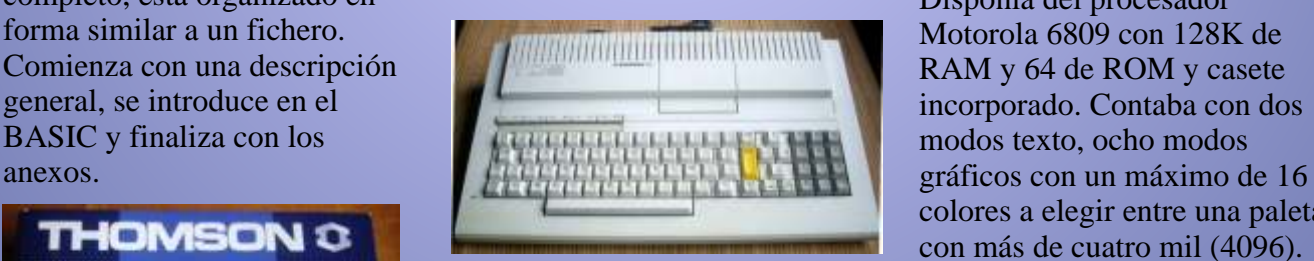

El Thomson TO8 sustituyó al de instalación en la que se un generador de sonido y un conector para sonido y un deben unas instrucciones de conector para sonido externo comparatividad compatibilidad conectar un montaje y unos consejos que le permitía conectar un interface midi.

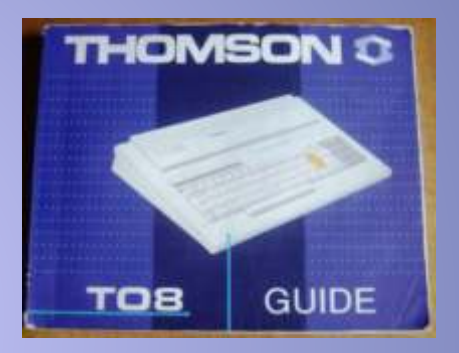

modos texto, ocho modos colores a elegir entre una paleta con más de cuatro mil (4096).

Además del puerto de Un año más tarde salió al expansión, del puerto para mercado con una disquetera de cartuchos, del puerto de 3,5" incorporada, pasando a impresora y de la salida RGB llamar TO8D (D de disquetera) (euroconector estándar), **Manual** disponía de conectores para el lápiz óptico, dos de joystick y **Thomson TO8 (1986)**<br>
El manual "guide" del Thomson ratón sin necesidad de interface<br>
El Thomson TO8 sustituyó al de instalación en la que se un generador de sonido y un

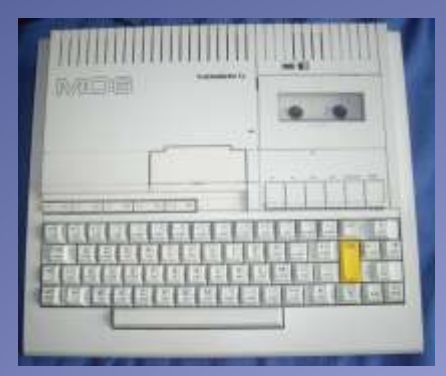

MO5 y el de 128K. Tenía,<br>
como opción, una disquetera en la carcasa. En el resto de los de 122. Se usaban en el TO7,<br>
externa de 3,5" con 640K de ordenadores Thomson es un<br>
capacidad. Se fabricó hasta accesorio externo más

## **Olivetti Prodest PC128 (1986)**

Clone italiano del Thomson MO6, con sus mismas características (128K de RAM y 64K de ROM), fue vendido en pequeña cantidad en Italia. Francia por Thomson (MO6 en el nº de serie) y parece ser que estaba dedicado también al mercado español, ya que su teclado QWERTY (no AZERTY, como el MO6) también incluía la ñ. **Interface CM 90-112, para** 

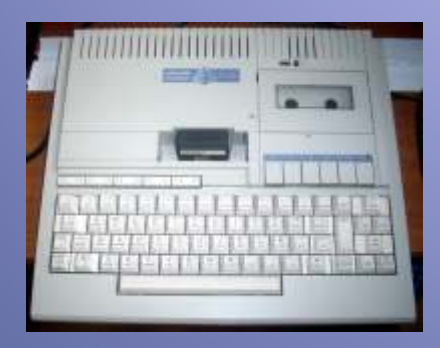

**Thomson TO8D (1987)**

El TO8D (1987) fue una versión mejorada del TO8, que ya incluía la disquetera de 3,5 en la carcasa. Salió al mercado un año después del TO8 con sus y con una ligera variación en la **018. Controlador de**  carcasa. **extensiones modelo 2**

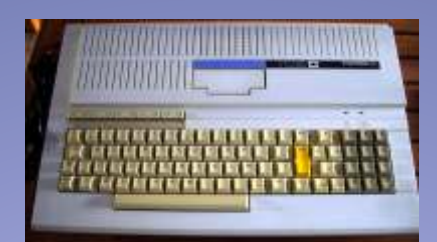

Era compatible con el MO5,<br> **Lápiz óptico del Thomson**<br> **Para MO5 y MO6, TO8 y To9** Con conexión no estándar, es<br>
Los ordenadores TO7 y TO7/79 específico del Interface CM90-<br>
Primario del ASIC el del terreso del Interface Disponía de dos BASIC, el del Los ordenadores TO7 y TO7/79 específico del Interface CN<br>MO5 y el de 128K Tenía llevan el lápiz óptico incluido 122. Se usaban en el TO7,

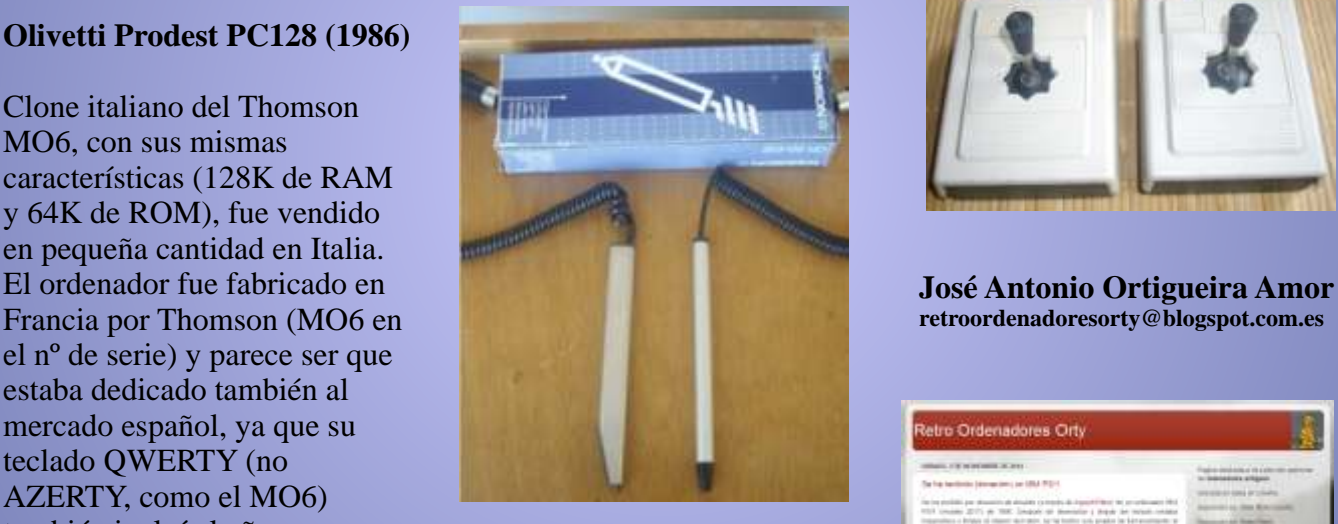

# **dos joystick y música**

Interface especifico para juegos, Con salida música y joystick. Se usaban en el TO7, TO7/70, TO9 y en MO5.

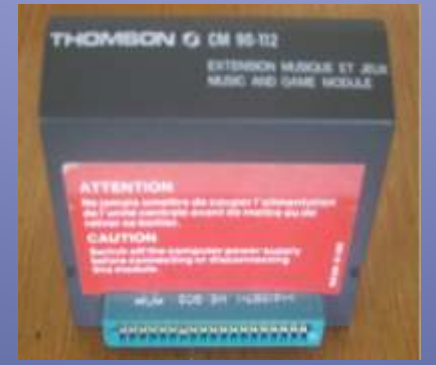

mismas características técnicas **Interface TO7-MO5 SX 90-** Extensión para música y juegos, este modelo 2 ya soportaba joystick estándar MSX y Thomson. Se usaban en el TO7, TO7/70, TO9 y en MO5.

## **Joystick Thomson.**

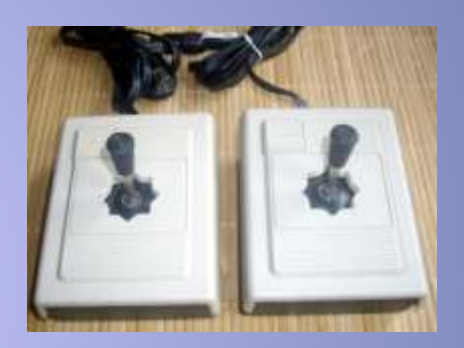

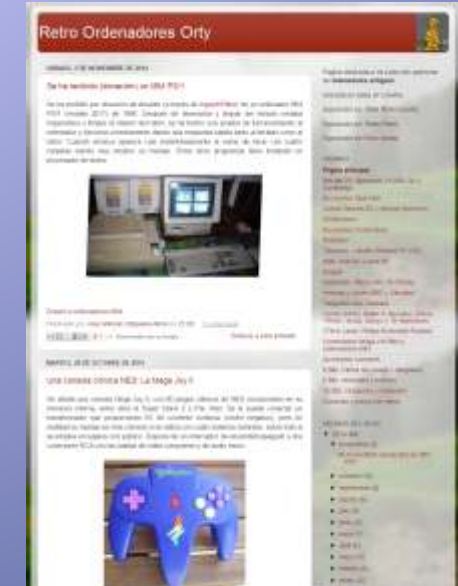

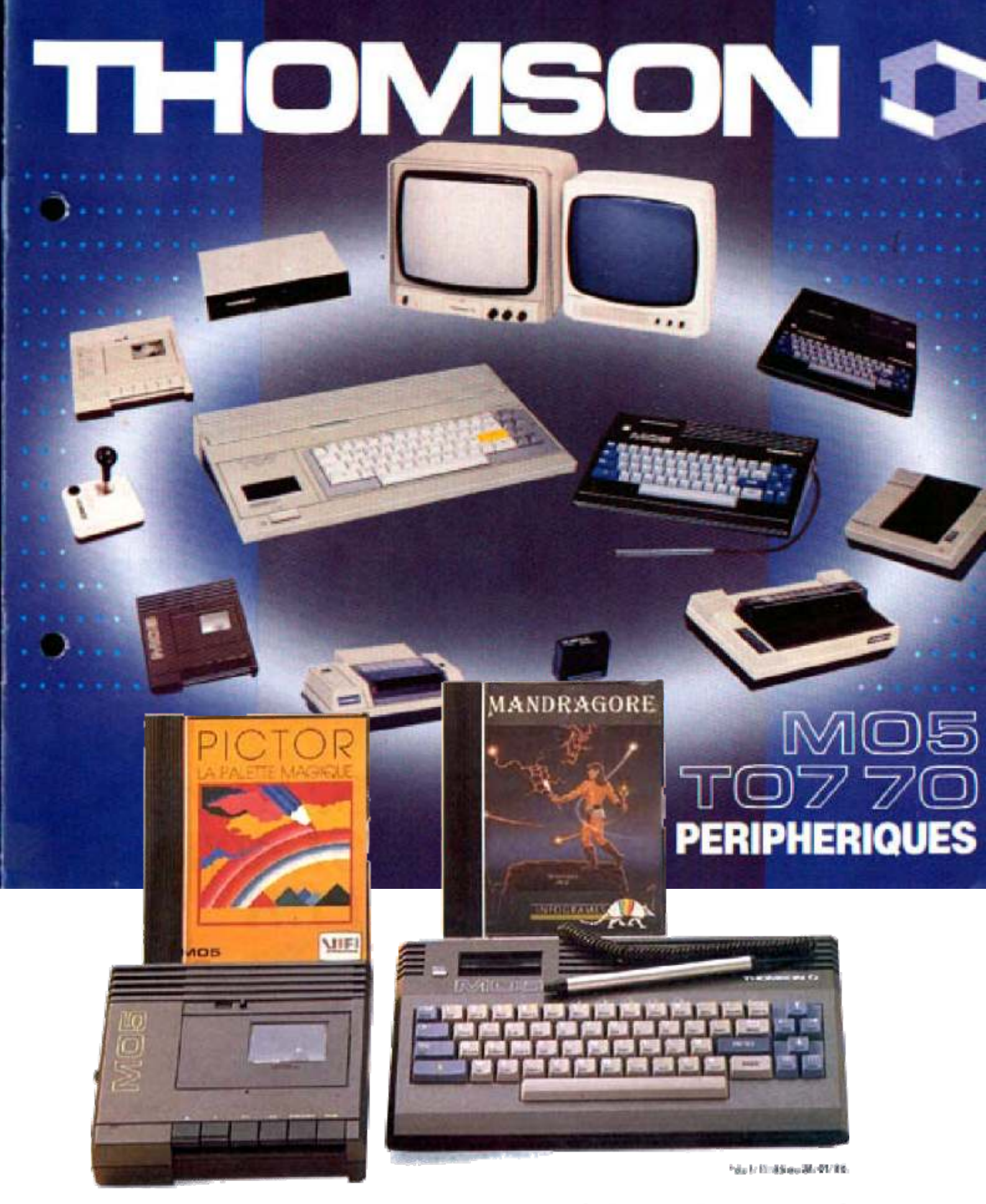

Le micro-ordinateur M05, le crayon optique, le lecteur de cassettes et<br>les deux lagiciels Mandragore® et Pictor®.

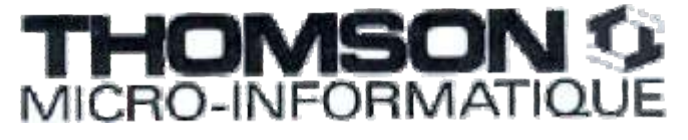

FF

# Electrónica para andar por casa FUENTE DE 5 VOLTIOS 1 AMPE

**En este artículo muestro una fuente completa, capaz de proporcionarnos 5 voltios correctamente estabilizados, y un amperio como máximo en la salida. Con esta fuente podremos alimentar casi cualquier aparato de retro-informática, y cambiando solo el transformador y el regulador, podemos obtener otros voltajes más elevados o reducidos. Este es nuestro montaje básico que paso a explicar paso a paso, se compone de 5 partes separadas, transformador, rectificador, filtro, estabilizador e indicador.**

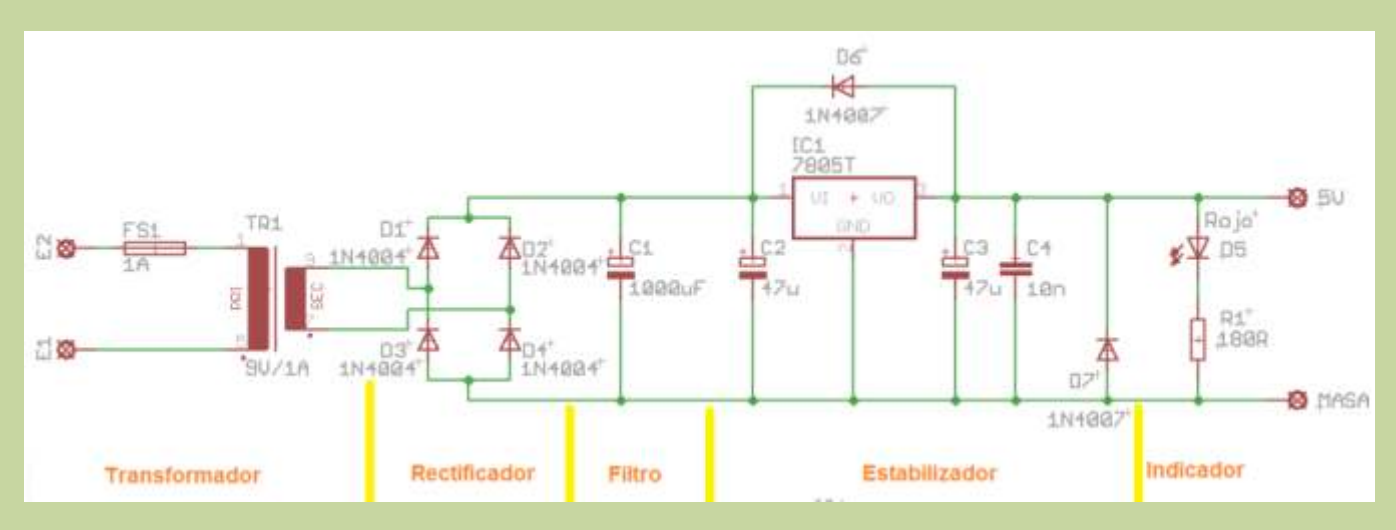

Se encarga de proporcionar el voltaje adecuado, que no interesa sobrepasar mucho esos 9 voltios. convirtiendo los 220 voltios de la red eléctrica en Es importante añadir el fusible de protección en la los 9 voltios que requiere nuestro circuito, el entrada, para evitar que un corto o un exceso de esquema utiliza un transformador de bobinado tensión destruyan el circuito, aunque el regulador simple, lo que significa que tiene solo dos salidas de está protegido contra cortocircuitos, corrientes 9 voltios en alterna. Los hay que disponen de una inversas y sobrecalentamiento, no convienen toma central, que permiten entre ella y los dos forzarlo. En este caso, al ser el 7805 un regulador extremos obtener la mitad del voltaje, siendo la que aguanta 1 amperio como máximo, el fusible<br>toma central la que se toma como referencia para la adecuado será de entre 1 y 1'5 Amperios, mejor el toma central la que se toma como referencia para la masa, y se usa por ejemplo en las fuente simétricas, de 1'5 por el consumo del resto de elementos del si disponemos de una de estas, ignoraremos la toma circuito. central y usaremos las dos extremas. Lo importante **Rectificador** es que el transformador proporcione al menos 1'5 El esquema es el típico rectificador de doble onda voltios más del voltaje que necesitamos en la salida, con cuatro diodos, aunque se puede reemplazar sin como este sería de 5 voltios el mínimo sería 7'5 problemas por un rectificador en puente, que voltios, pero entre 9 y 12 voltios es lo más adecuado incluye en su interior los 4 diodos, disponiendo de por las pérdidas del resto de elementos del circuito. dos entradas marcadas como de alterna, y dos El voltaje máximo al que se puede llegar son 25 salidas marcadas como positiva y negativa, en

**Transformador** voltios, pero la diferencia de voltaje entre la entrada y la salida del regulador se convierte en calor, por lo

nuestro esquema la alterna son las dos entradas del **Variaciones** centro, la salida superior es la positiva, y la inferior Si deseamos una fuente con otros voltajes, solo es la negativa. necesario utilizar un transformador y un regulador

circuito. Es importante el voltaje, ya que a la salida debemos cambiar el transformador por uno de 12 o del rectificador no hay 9 voltios como podemos de 14 voltios, el regulador por un 7809, y los pensar, ya que el voltaje del transformador es en condensadores de entrada deben ser de 25 vo alterna, y al pasar a continúa el voltaje que Si vamos a alimentar un pong, la fuente debe proporciona es superior, aproximadamente los 9 proporcionar 6 voltios, por lo que solo debemos voltios se transforman en unos 12, pero como los cambiar el regulador por un 7806, ya que la fuente diodos le quitan 1'5 voltios, queda en unos 10 proporciona suficiente voltaje. voltios más o menos. Si usamos un transformador de hasta 12 voltios podemos usar condensadores de En el próximo articulo veremos cómo hacer una 16 voltios, pero si el transformador fuera de más fuente que proporcione las de 1 Amperio con los voltaje, mejor usar condensadores de 25 voltios. mismos elementos, y como montar una fuente con

### **Estabilizador**

El estabilizador que usaremos es uno integrado de la serie 78XX, donde las dos últimas cifras indican el voltaje, así el 7805 tiene una salida de 5 voltios regulados, el 7812 una de 12 voltios regulados, el 7809 una de 9 voltios regulados, y así. Existe una serie 79XX de reguladores negativos, un 7905 regula a -5 voltios por ejemplo.

Este aparato incluye en su interior todo lo necesario para su funcionamiento, en resumen dispone de un generador de tensión de referencia, que compara con la de su entrada, y ajusta la salida para conseguir el voltaje definido, convirtiendo en calor el resto, por lo que es importante usar un buen disipador cuando lo utilicemos.

 Es posible montarlo únicamente en el circuito, pero para mejorar su funcionamiento se le añaden unos condensadores para mejorar el rizado de alterna, y dos diodos de protección. El condensador C2 debe ser del mismo voltaje que el usado en el filtro, 16 o 25 voltios, mientras que C3 debe ser de 16 voltios al estar en la salida. C4 es un pequeño condensador cerámico, que debe aguantar también 16 voltios, lo mínimo para estos condensadores.

El regulador incluye en su interior protección contra cortocircuitos y corrientes inversas, pero nunca está de más añadir dos pequeños diodos que mejoren esta protección, en nuestro esquema son D6 y D7, que impiden corrientes inversas que perjudican la estabilidad del circuito y protegen al regulador, son opcionales pero muy recomendables.

## **Indicador**

En la salida se le añade un indicador luminoso que nos indique que el alimentador está funcionando, un diodo led y una resistencia para reducir el voltaje es todo lo que necesitamos, y como el consumo es mínimo, no hay problemas en añadirlo.

diferentes. Por ejemplo si deseamos alimentar un **Filtro** Spectrum o una consola, la fuente debe Un condensador de 1000uF hará de filtro de nuestro proporcionar 9 voltios en lugar de 5, por lo que condensadores de entrada deben ser de 25 voltios.

voltajes de salida variable en lugar de fija.

### *José Antonio Vaqué, dudas a javu61@gmail.com*

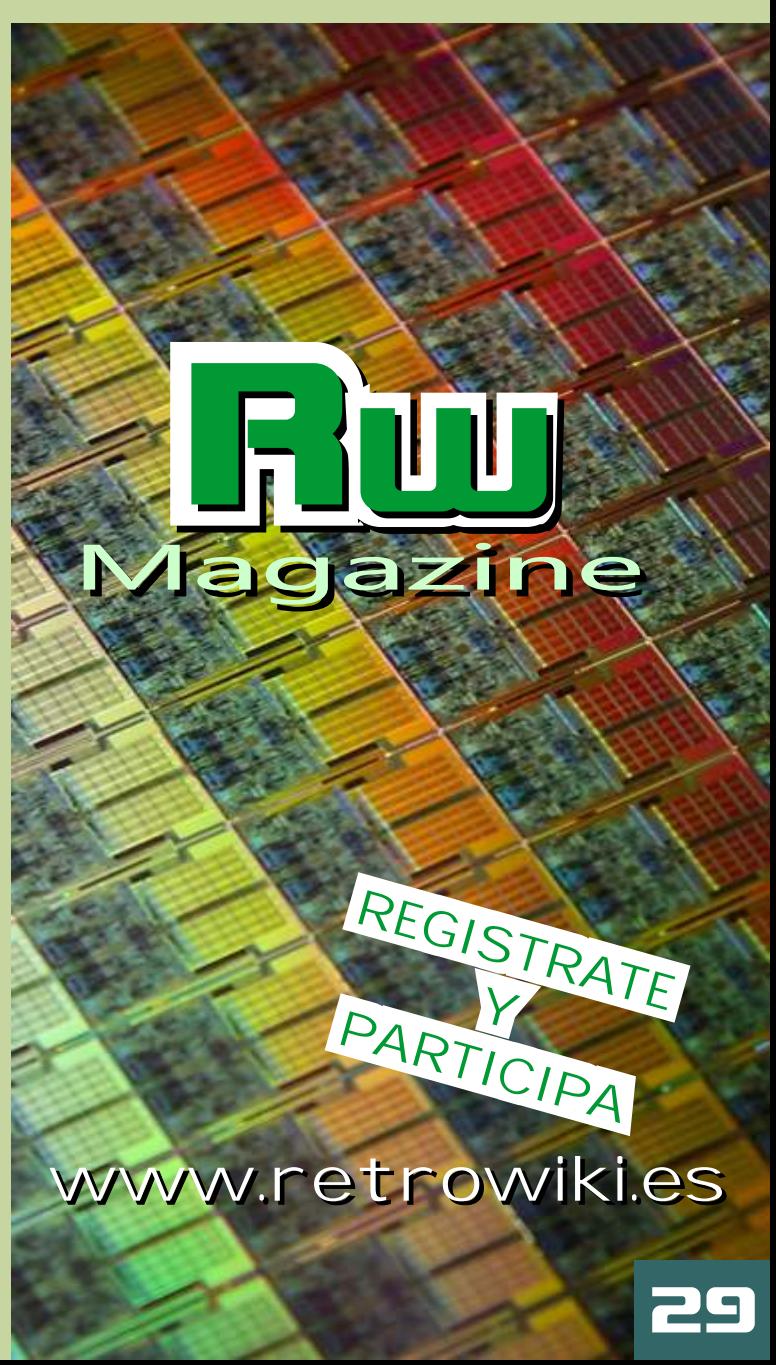

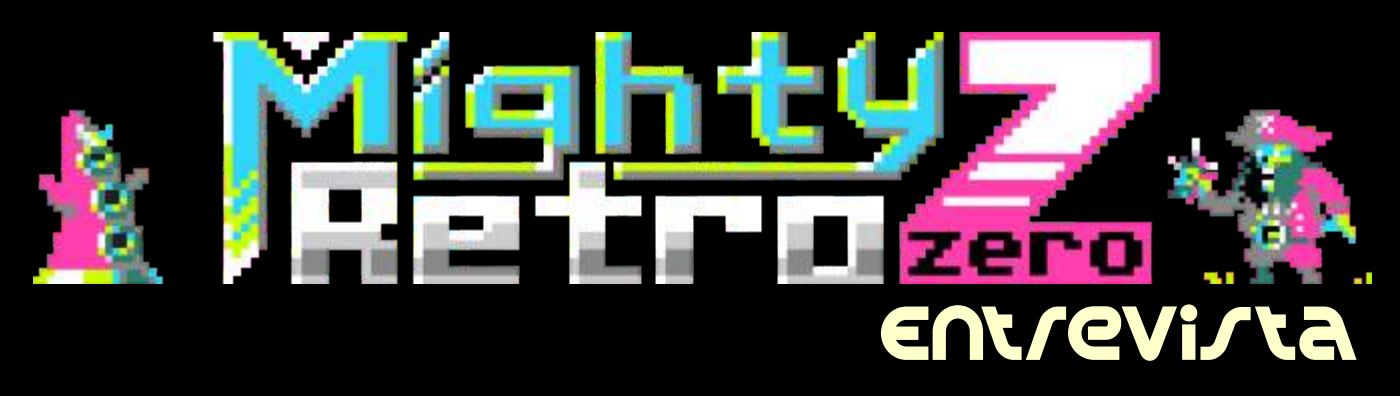

*En alguna ocasión hemos visto por estas paginas videojuegos que sin ser antiguos si están inspirados en los videojuegos clásicos. Hoy queremos hablaros de Kronbits, una desarrolladora que esta trabajando en esta rama de los videojuegos.*

**trabajando en su desarrolladora de desarrollo? Hvideojuegos, Vamos a conocer un poco mejor a esta persona y su trabajo ¿Que es Kronbits? ¿como surge y quien la forman?**

**videojuegos independientes y compuesta mejora. por una sola persona. Aunque me suelo encargar de la mayoría de las cosas en ocasiones colaboro o trabajo con otras personas para conseguir ciertos aspectos de un juego que no soy muy bueno o no se hacer como la música.**

**Todo empezó cuando aprendí Multimedia Fusión 2(MMF2) hará cosa de 2 años y "programe" una especie de arkanoid. Pongo "programe" entre comillas porque con MMF2 se utilizan condiciones/eventos y va todo por interfaz, no añades nada de código, por lo que para gente que nunca ha programado es perfecto.**

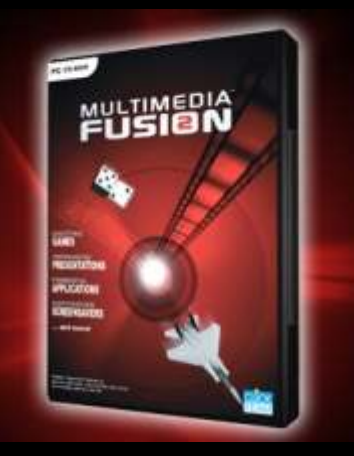

**ablamos con Davit, grafista que esta Háblanos de tus proyectos. ¿Que tienes en** 

**Ahora mismo solo el Mighty Retro Zero del que se lanzo un alpha para recoger feedback (Me han dado hasta en el carnet XD) y lanzaremos una nueva versión corrigiendo Kronbits es una desarrolladora de todos los fallos y añadiendo alguna nueva** 

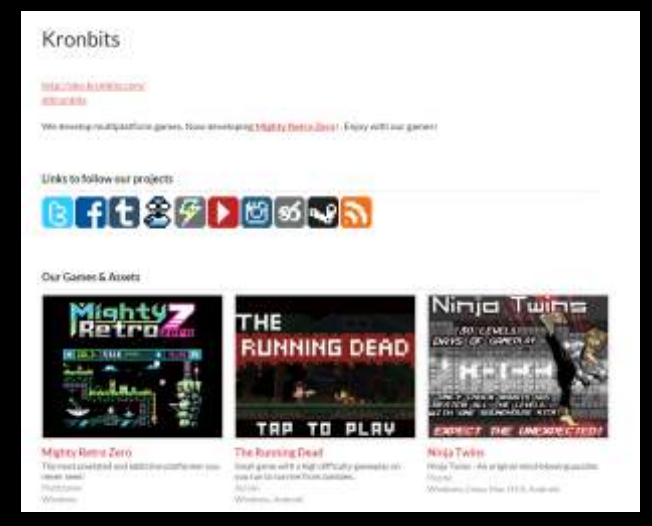

**De vez en cuando hago algún que otro prototipo o boceto de lo que podría ser el videojuego final pero nada en lo que actualmente este trabajando en paralelo.**

**Viendo MightyRetroZero nos ha llamado la atención que tiene un aire muy retro. Cuéntanos el concepto de este juego, como vas en su desarrollo y ¿para cuando esperas que este listo?.**

**La verdad es que el juego empezó como una plantilla/engine para juegos de plataformas en donde añadir todo lo que se me ocurriera como lanzar flechas y caminar/saltar sobre ellas, jetpack, portales, coger/lanzar/destruir** 

**objetos... y al final viendo el potencial, pues decidí empezar con algo y así nació Mighty Retro Zero.**

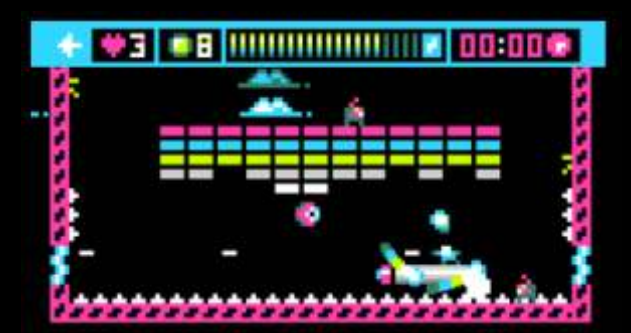

**Lo del aire retro/minimalista lo elegí porque en cuestión de gráficos no requiere tanto trabajo y me puedo concentrar mas en el gameplay.**

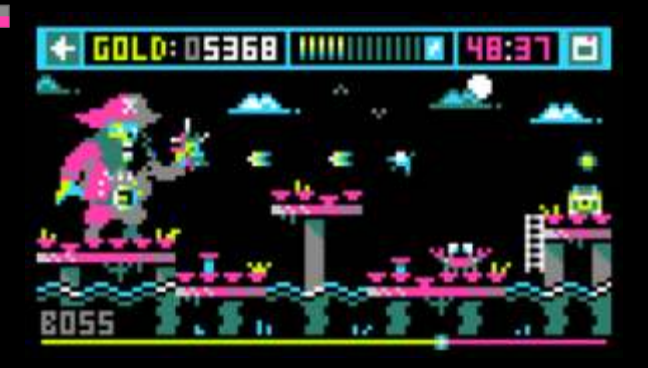

Sobre el juego ira por el 30-35% como para apoyar el desarrollo. **mucho y de salir debería hacerlo en 2015, sobre fecha concreta no tengo ninguna marcada, como se suele decir: When it's done! (Cuando este hecho!) .**

**¿Hay alguna anécdota ocurrida durante el desarrollo de MightyRetroZero que quieras destacar?**

De momento ninguna aunque bueno **web oficial de cada uno, alguna que otra vez**<br>
estamos empezando y acaba de salir la *mediante banners y notas de prensa*. **primera alpha publica, así que alguna saldrá.**

## **Hablemos ahora del mundo del desarrollo. ¿Como se plantea uno ser desarrollador?**

**En mi caso hasta hace 2 años mi idea era juego de puzzles, una aventura gráfica que colaborando con algún programador para cop en 2D o similares donde tengas que**  sacar los juegos adelante. Cuando descubrí disparar a la pantalla a golpe de ratón **MMF2 y vi que podía desarrollar mis propios juegos, prototipos e ir a mi ritmo lo tuve claro.**

**Como desarrollador de videojuegos ¿tienes algún tipo de ayuda de alguna administración publica o privada?**

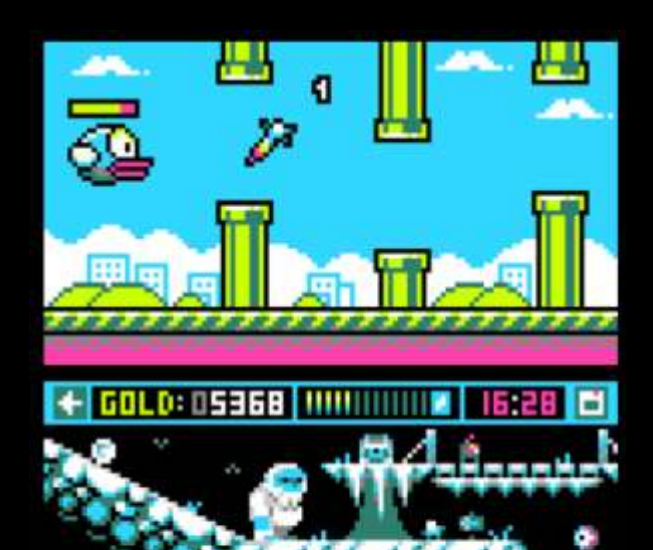

**Nada y sinceramente lo prefiero así, cuanto menos burocracia mejor. Si alguien ve algún juego mio y quiere comprarlo o como en el caso de Mighty Retro Zero que se encuentra en fase alpha, puede donar lo que quiera** 

## **¿Asistes a alguna feria para publicitar vuestros productos? Tal vez alguna feria retro...**

**Ahora mismo lo único que utilizo para publicitar mis proyectos es por medio de juegos flash con links a nuestros sitios o**  mediante banners y notas de prensa.

## **¿Que podremos ver en un futuro de Kronbits?**

**Pues si todo va bien más juegos ;) . Sobre que tipo de juegos seguramente haya algún**  siempre he querido hacer o algo tipo virtua

# **ordenadores, consolas, juegos antiguos? es injusto, pero puestos a destacar 3.**

**No demasiado en lo que se refiere al Ufff, pues hardware pero si a los juegos. En su día mmm... Head**  jugaba en el Amstrad-PCW de mi padre **de la contranta de la postranta el part**a de la españa de la parta dels es<br>Integrals de color verde) al Head Over Heels. Il sin duda uno de la parta de la parta de la parta de la parta **(Pantalla de color verde) al Head Over Heels, del que luego participe en el remake español de ellos, luego como grafista y otros juegos de la época diría el Loom** 

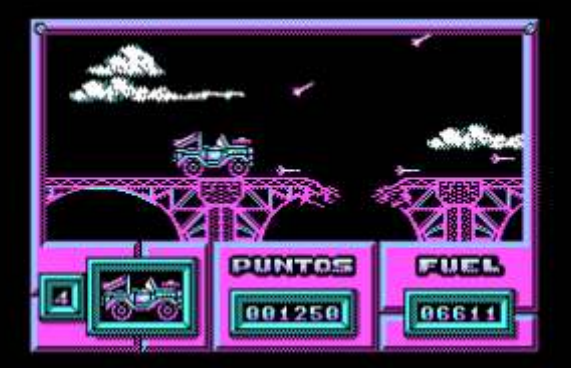

**También recuerdo jugar al maldito Navy Moves, donde la primera fase era ir con un todoterreno o similar donde tenias que**  disparar y saltar sin caerte por un puente<br>(Eso era dificultad y no lo de ahora) y al de la<br>abadía del crimen, donde una de las<br>primeras cosas era seguir a un maestro o<br>primeras cosas era seguir a un maestro o<br>primeras cos **algo así. También recuerdo teclear a mano juegos que venían en una especie de fichas con el código que traían las revistas de la época y te hacías juegos como un snake, cosas pequeñas. Lo "mejor" era cuando**  después de 1 nora picando codigo el juego<br>no funcionaba por un espacio de mas, una<br>coma o un punto fuera de su lugar y te<br>pasabas otra hora revisando a ver donde<br>habías metido la pata jaja.<br>habías metido la pata jaja.

**añadir algo? Si no te importa dinos tus dos máquinas retro preferidas, microordenador o consola y el por que.** 

**poco más el trabajo de Kronbits. Pues de consolas preferidas la nes, snes y la megadrive que son las que mas he jugado gracias a los amigos que la tenían y** 

**pasábamos horas jugando al Streets Of Rage y compañía. De ordenadores el Amstrad PCW que fue el primer contacto que tuve con esto de los PCs.**

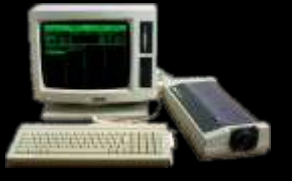

Llevando un poco el tema a tu persona, Y ya que estamos. Dime 3 juegos retro que **¿Eres aficionado a la retroinformatica, destacarías en tu vida, ya se que decir solo 3** 

> **(No se cuantas veces me pase el juego en su día) y por ultimo el Bubble Bobble que recuerdo jugar con mi tío todos los domingos a dobles, que recuerdos!.**

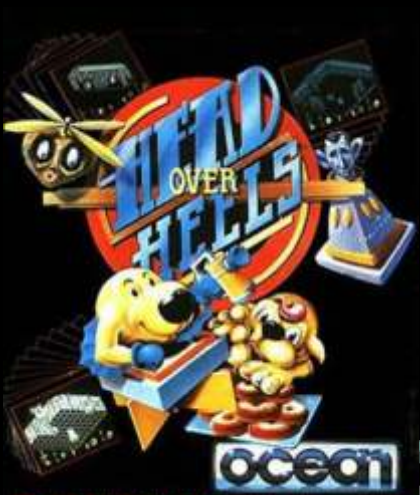

## **Una pregunta de la difíciles ¿que opinas del panorama presente y futuro de esta afición?**

**Para finalizar y volviendo a tu trabajo, Cuéntanos donde podemos adquirir tus productos, ¿Los tenéis en formato físico?**

**Ahora si, finalizamos, pero antes ¿Quieres** 

**Simplemente dar las gracias por la entrevista y ofrecer la oportunidad de dar a conocer un** 

**Gracias a ti por atendernos, es paramos que tengas muchos éxitos y los podamos ver en estas páginas.**

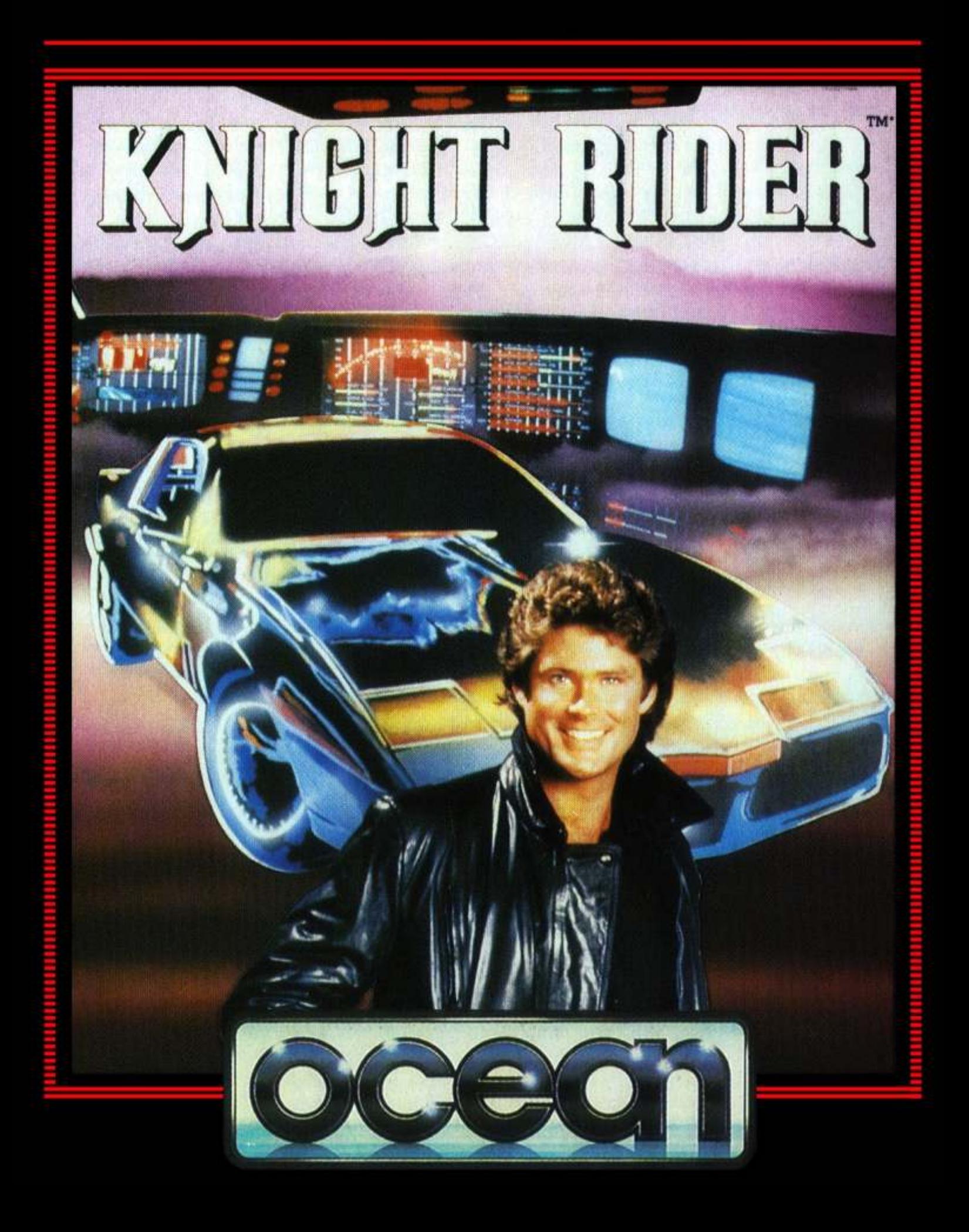

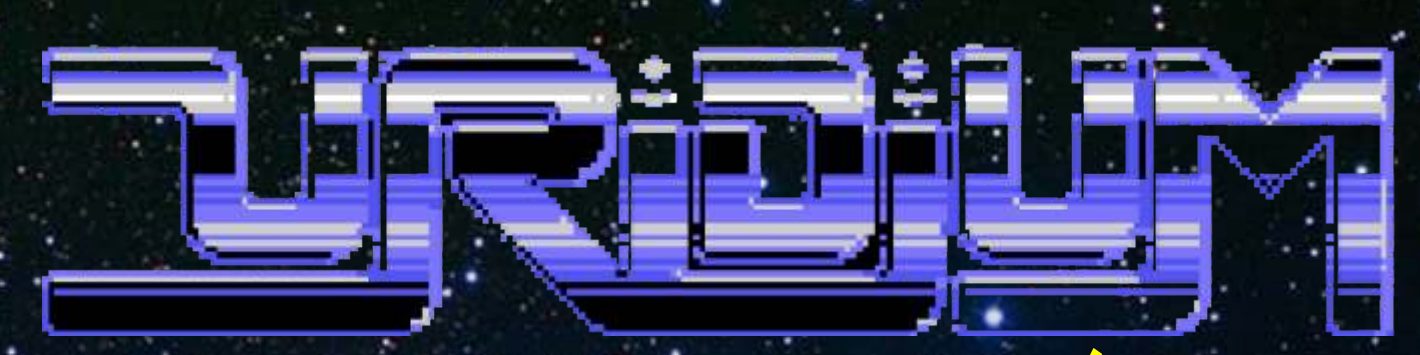

## <u>historia de una conversión para msx</u>

¿Cómo podría un juego como Uridium MSX, quedando bastante parecida, puesto que<br>Ios sprites de C64 tienen 24x21 pixels (12x21 e programador ya me había enseñado tiempo<br>atrás algunos ejemplos de scroll suave en MSX. 16x16 pixels (tamaño de los sprites de MSX En enero me enseño un prototipo bastante retocarlo para que se perdiera lo mínimo burdo de scroll que cambiaba de dirección, este posible. scroll era muy suave. Tenía un montón de sprites en pantalla y en el fondo los gráficos de Uridium de Spectrum, pero con algo más de color. Andrew Braybrook y Hewson nos

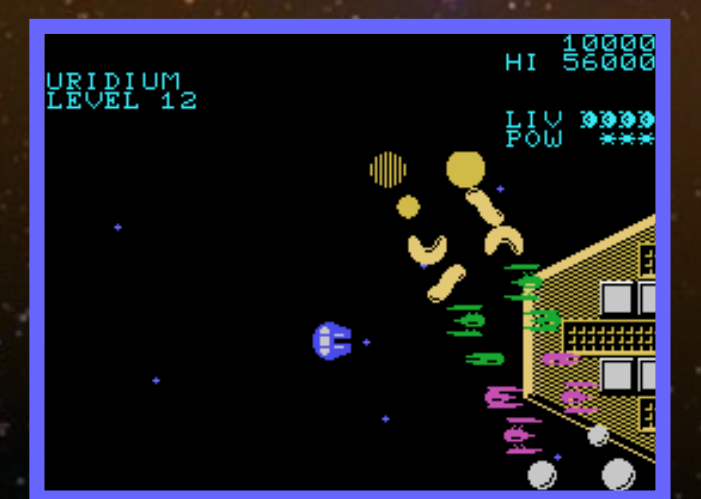

Recuerdo cuando tenia 16 años y jugué al Uridium en mi Spectrum, me pareció un juego chulo, aunque no me sorprendió demasiado, eso cambio mucho cuando pude ver la versión de C64, con un<br>scroll\_de infarto v unos de infarto y unos gráficos completamente diferentes. Me enamore de Uridium.

uando la gente de Trilobite contacto<br>
conmigo para realizar la conversión de el portuna que fuese mas parecida a la original, ⊤conmigo para realizar la conversión de por una que fuese mas parecida a la original,<br>● Uridium a MSX no me lo podía creer, para ello convertí la nave del Uridium de C64 a<br>¿Cómo podría un juego como Uridium de MSX, quedan funcionar en un MSX? Pues Artrag, el del los sprites de C64 tienen 24x21 pixels (12x21 en programador ya me había enseñado tiempo de los sprites de C64 tienen 24x21 pixels (12x21 en 16x16 pixels (tamaño de los sprites de MSX) y

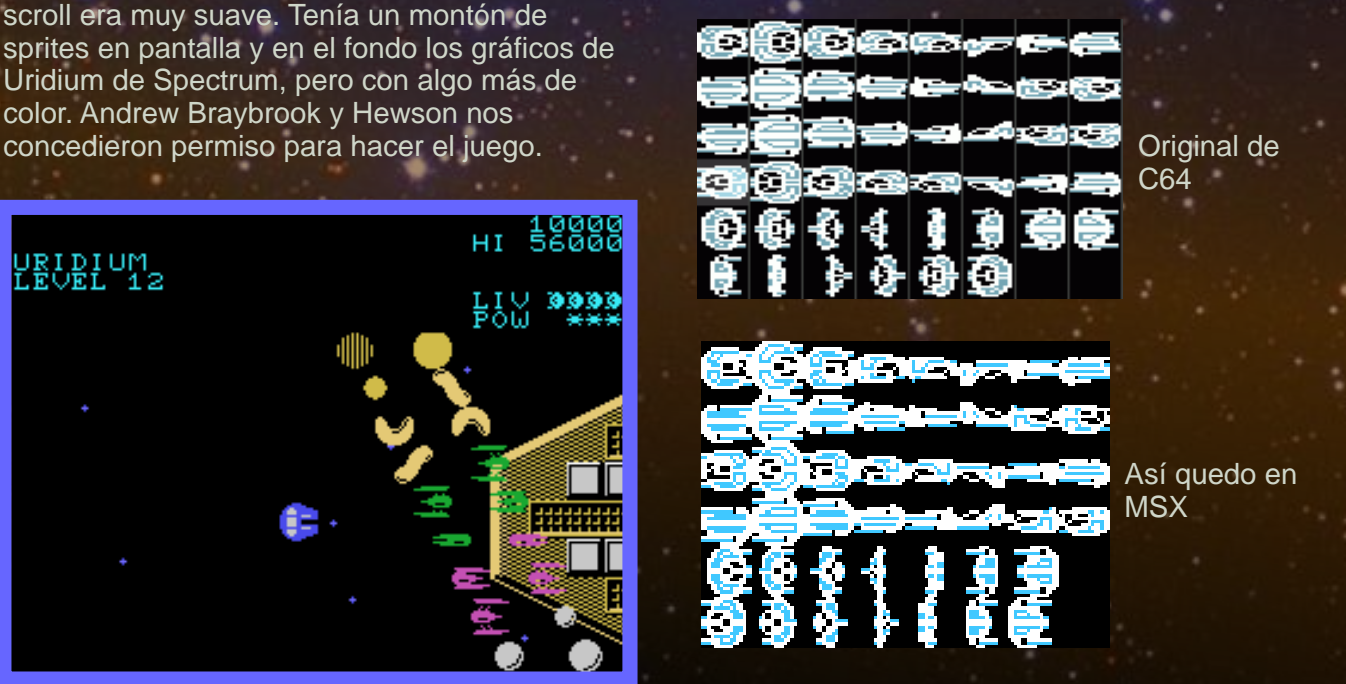

La primera versión tenía los gráficos de **Una vez tuvimos la nave principal (y su sombra)**,<br>Spectrum con unos sprites de MSX por encima tuvimos que transferir los fotogramas de esta en<br>tiempo real de la ROM a la VRAM, pues

no cabía toda la animación en la VRAM, porque necesitábamos espacio para los enemigos, Para hacer cada mapeado, también nos fijamos

dinámico que iba cogiendo de la ROM lo que se<br>necesitara en ese momento. También se preparo un sistema para poder disponer de pantalla). Los mapas los iba adaptando del hasta 64 sprites en pantalla (normalmente el Spectrum con los tiles de los que podíamos MSX maneja hasta 32). MSX maneja hasta 32).

Respecto a los mapeados de fondo, no cabían los gráficos convertidos del Spectrum, no había espacios en la VRAM para todo, entonces se me ocurrió una solución, rehacerlo todo con los mínimos tiles necesarios para componer un mapeado.

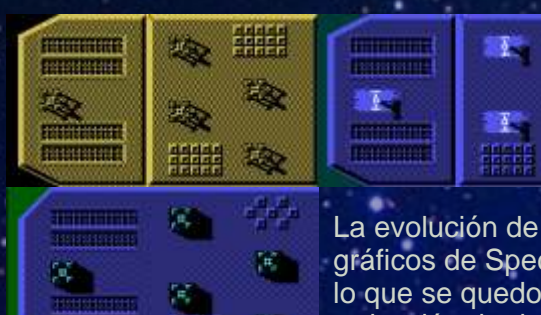

p,

para consumir menos

開開

 $\mathbf{F}$ 

 $\mathbb{Z}$ 

que ir también la combinación de todos ellos y de de todos ellos y de de de todos ellos y de de de de de de de además desplazados en 2 y 4 pixels. en el presentación de la presentación

No olvidemos que el MSX1 es como el de Spectrum del Spectrum del Spectrum Spectrum, 2 colores pero en este caso es en y metorada y y mejorada cada línea de 8 pixels, así que si hacemos un con los que si hacemos un con los que si hacemos un con los que si hacemos un con los que si hacemos un con los que si hacemos un con los que si hacemos un con los que si hacem fondo con colores, estos se arrastraran de 8 en elementos en elementos 8 pixels, por eso tenemos que dejar ciertas que se que se que se que se que se que se que se que se que se que se que se que se que se que se que se que se que se que se que se que se que se que se que se que se que se que zonas alrededor de los gráficos para prevenir el podían podían podían podían "color clash". Además de que se mantiene el permitir en un permitir en un tramado en el fondo para dar mayor visibilidad a MSX. MISX. los elementos que se moverán por encima del escenario, ya que el MSX1 no tiene colores que Todos los gráficos de Uridium fueron hechos sean excesivamente oscuros. Da el caso que desde un programa llamado Promotion, desde cuando el scroll alcanza cierta velocidad, esa Windows, luego el programador importaba tanto trama acaba convirtiéndose en un color sólido, los sprites como las pantallas del mapeado (que<br>así que tenemos un color mas que nos hemos estaba todo el mapa en una imagen larga) en así que tenemos un color mas que nos hemos "inventado". formato PNG. Los efectos de sonido fueron

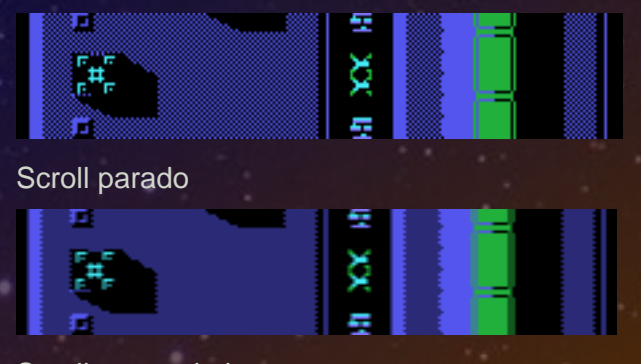

balas y explosiones. **En la versión de Spectrum porque tenia 128** Así que Artrag preparo un sistema de sprites elles pixels de altura, ideal para que entrada en la 2 y<br>dinámico que iba cogiendo de la ROM lo que se elles banco de tiles que tiene el MSX1 (cada banco son 256 caracteres, 256x64 pixels en la

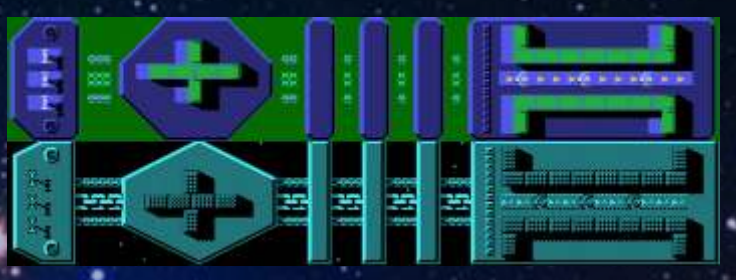

Arriba MSX, abajo el original de Spectrum.

Los sprites, los cuales son adaptados y retocados de la versión de C64. Primero hicimos unos que tenían solo 1 color, pero no se La evolución de los terminaban de ver bien con el fondo, así que gráficos de Spectrum a decidimos usar 2 sprites, uno para el color y otro lo que se quedo en la para darle un contorno negro, entonces se reducción de detalle hicieron mucho mas visibles.

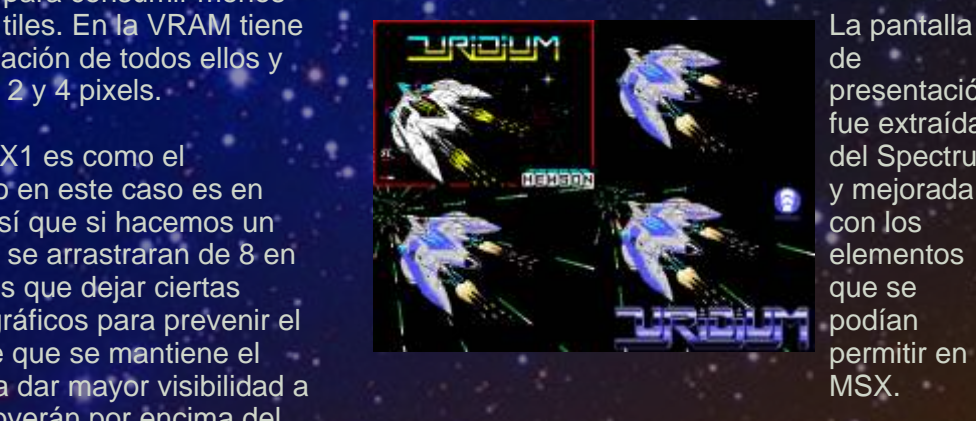

fue extraída

hechos también por mi con el programa AYFX de Shiru. John Hassink compuso la música en Vortex Tracker y se uso el replayer especial de Trilobite para usar el SCC (chip de sonido de Konami) si estaba disponible.

Actualmente se puede adquirir el juego en Repro-factory.com.

Toni Gálvez.

Scroll en movimiento

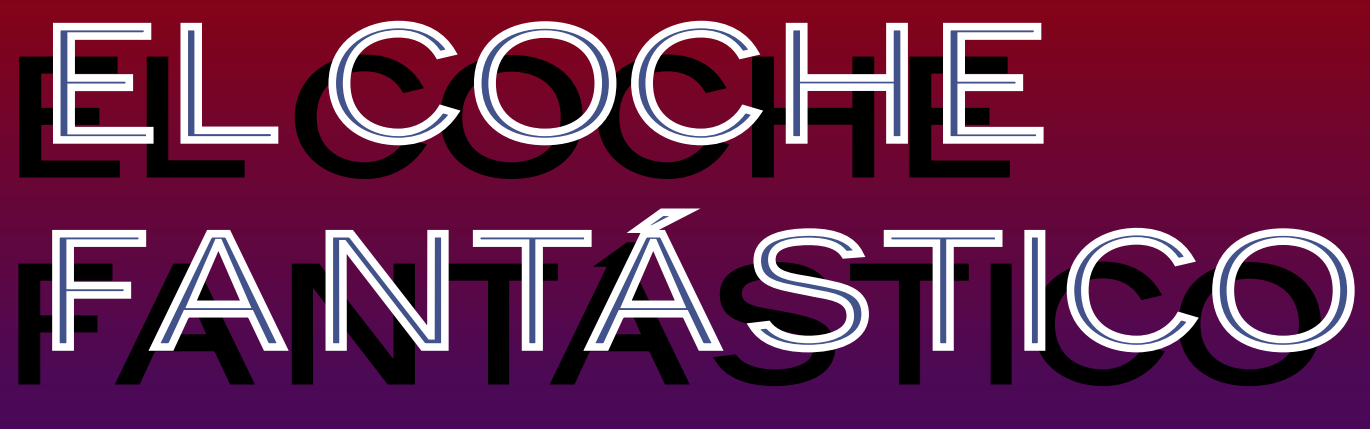

**La de los ochenta tal vez sea la década más peculiar y contradictoria de nuestra historia reciente. Sobre todo ante la insistencia por reivindicar todo lo relacionado con ella cuando la realidad es que en ella se encuentra el origen de gran parte** 

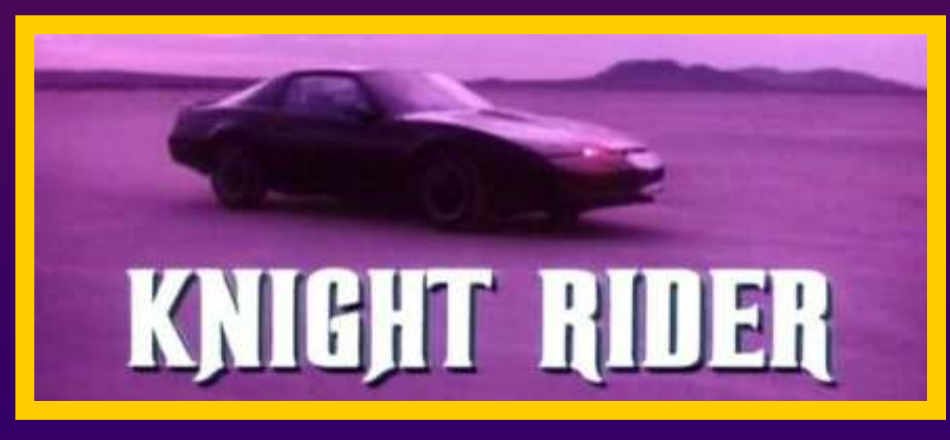

**de los males que aquejan actualmente a nuestra sociedad. Esa insistencia reivindicativa vivió su punto álgido a principios de este siglo, impulsada por una corriente nostálgica peligrosamente gratuita dentro de un fenómeno incomprensible por la exaltación de cosas que, analizadas con un mínimo de madurez y sentido común, provocan vergüenza a cualquiera con dos dedos de frente.**

**televisivas como V, El la manga la épica historia de un destinado a luchar contra el equipo A o El coche <b>alla manga la épica historia de un destinado a luchar contra el fantástico (Knight Rider en fantástico (Knight Rider en versión original), cuya existencia no se entendería sin un análisis previo del momento en que vieron la luz. El coche fantástico era una idea original del astuto productor y guionista Glen A. Larson, que influido por la idea de trasladar a la pequeña** 

**pantalla la banal espectacula ridad impuesta en el cine por los éxitos de realizadores "palomitero s" como** 

■ ste es el caso de series Spielberg o Lucas, se sacó de coche súper inteligente<br>■ televisivas como V, El la manga la épica historia de un dest<u>inado a luchar contra el</u>

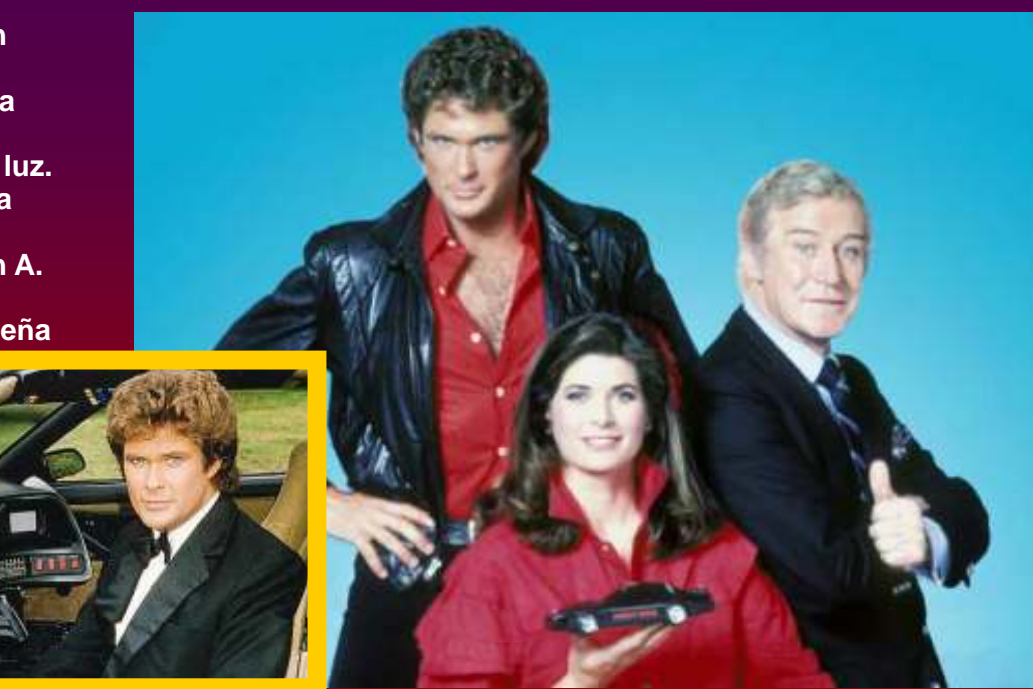

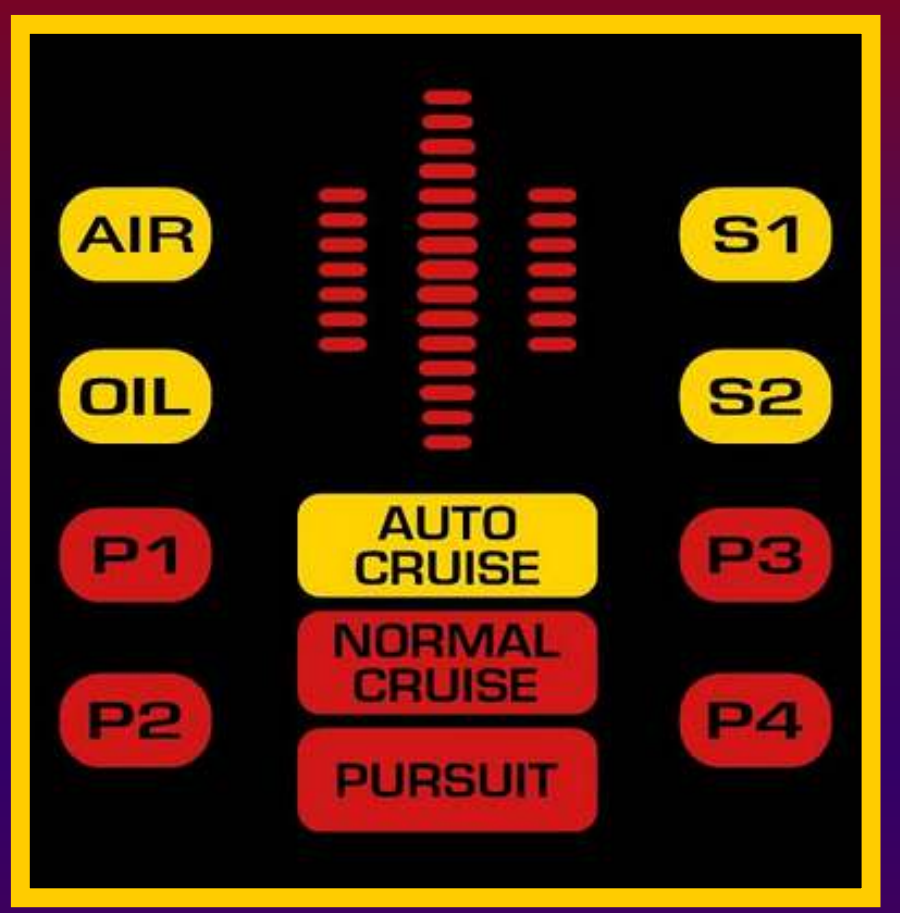

**crimen y las injusticias. Si el artículo mucho más prolijo demostrando que no todo lo**  road movie de serie B en la **que toda la delincuencia de triunfo estaba al alcance de Estados Unidos parecía cualquiera que lograse colar concentrarse en las zonas su producto en la parrilla. rurales del país y en sus palurdos habitantes. Con Por ello no extraña que el todo, la serie logró el el primer juego oficial de El predicamento suficiente** en es coche fantástico fuese **predicamento suficiente como para aguantar en programado en Europa y antena cuatro años a partir editado por la mayor de 1982, pero curiosamente empresa de videojuegos del obteniendo mayor éxito en continente en aquel Europa que en territorio entonces, aunque americano, convertida en un con un resultado fenómeno de masas capaz calificable de vaciar las calles de una como gran ciudad durante la emisión del episodio de turno. Para explicar las razones de un hecho semejante haría falta otro** 

tinglado ya pinta ridículo así que este, aunque **que se consideraba bueno**<br>
expuesto, mejor no valorar mismamente en países en un momento dado tiene **expuesto, mejor no valorar mismamente en países en un momento dado tiene el casposo resultado final como España, con solo dos que seguir siéndolo**  canales de televisión y una canados unos años, por<br>cultura audiovisual muy canado que se nos intente producción y presupuesto, cultura audiovisual muy intentio que se nos intentio.<br>**quedaba al nivel de una interior** a la habitual en el subvender lo contrario. **inferior a la habitual en el<br>otro lado del charco, el** 

**mediocre. Y eso siendo benévolos. El coche fantástico es un ejemplo muy ilustrativo de que no siempre cualquier tiempo pasado fue mejor (en general casi nunca lo es) y de que intentar recrearlo en virtud de una nostalgia mal entendida puede tener funestas consecuencias, especialmente tratándose de un producto surgido en el marco de unas circunstancias muy concretas, fuera de las cuales queda descontextualizado. Eso explicaría, al menos parcialmente, el rotundo fiasco de los diversos remakes de la serie original y de los videojuegos inspirados en ella, que tampoco es que hayan sido muchos a decir verdad. El tiempo suele poner cada cosa en su sitio,** 

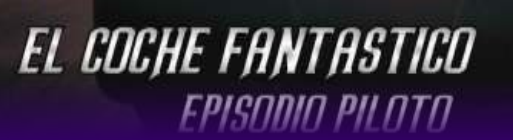

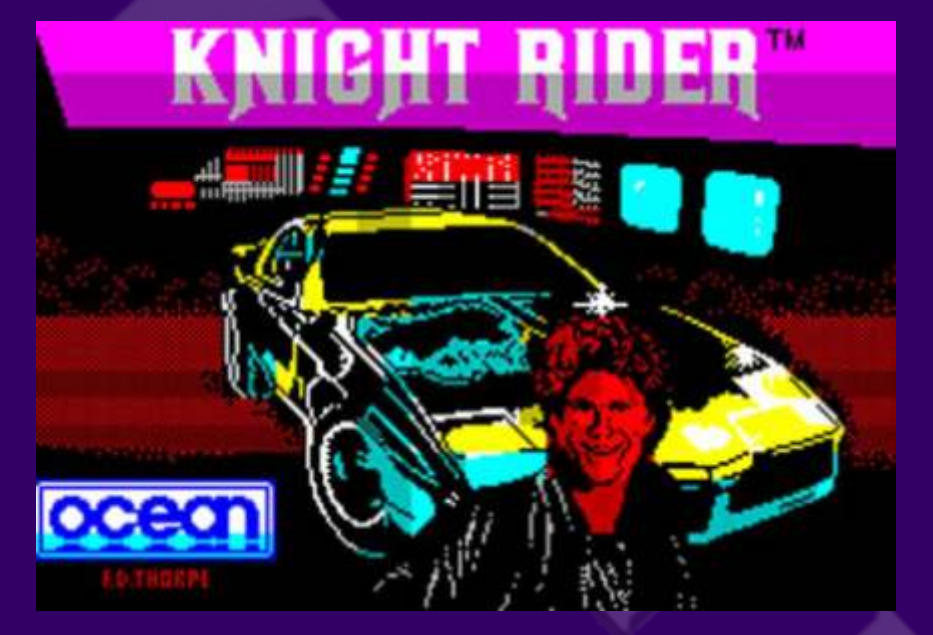

**Knight Rider (1986) Plataformas: Spectrum, Amstrad CPC, Commodore 64**

**Ya dijimos que El coche o teleseries tenían todas las fantástico tuvo más éxito en papeletas para ser una**  atípicas, pues para finales de resultar semejante verse por qué: era realmente dignidad el atolladero en el

**más a esa máxima tan en boga entonces de que los videojuegos basados en productos audiovisuales de éxito como películas, cómics Europa que en su país de mierda. Knight Rider Dadas las singulares origen, y que por ello no decepcionó hasta a los fans características de una sorprende que el primer más acérrimos de KITT y el teleserie como El coche**  juego basado en la serie **la serie de pelucón de David Hasselhoff,** d'antástico, se entiende<br>fuese programado en el Viejo de pero visto en perspectiva con de perfectamente su éxito en el **perfectamente su éxito en el fuese programado en el Viejo pero visto en perspectiva con**  Continente para maquinas la capacidad de análisis que lugar más bizarro de la la la capacidad de análisis que<br>Diferra: Japón, Allí fue donde predominantes allí como el otorgan treinta años de Tierra: Japón. Allí fue dondi<br>CPC o el Spectrum. Se evolución humana, tampoco la compañía Pack In Video, evolución humana, tampoco <sup>la companía Pack In Vide<br>Cabe decir que sus autores lo la que va tenía experiencia</sup> **publicó además en cabe decir que sus autores lo que ya tenía experier<br>circunstancias que circunstancia en circunstancia en circunstancias que circunstancia experiencia en circunstan circunstancias que hiciesen rematadamente mal, licenciando inventos podríamos calificar de por increíble que pueda occidentales como Rambo, serie había sido cancelada Antony Lill y Gary Knight una conversión mezcla de en Estados Unidos mientras eran dos programadores shoot ´em all y juego de**  mediocres, pero teniendo en accorda como los que tanne de *carreras como los que ta*ndo como los que tando que ta<br>Cuenta las enormes **de su popularidad, pese a lo cuenta las enormes moda estaban entonces.**  cual llegó de tapadillo y sin limitaciones de las máquinas controlando a KITT debe<br>Internas recibir anovo una para las que trabajaban **a culta de cultura de quince publicitario. Enseguida pudo salvaron con una mínima fases a toda pastilla mientras** 

**que les habían metido, logrando incluso reflejar de manera muy fiel la esencia de lo que no era sino una road movie de ambientación rural muy espartana, producida a un coste muy bajo y en la que solo ocurría algo interesante cuando a Michael Knight se le ocurría descabalgar de su montura para meterse en algún follón. Además era un juego fácil, que podía servir como desahogo ocasional frente a tanto arcade imposible y demás experiencias frustrantes que eran la norma de la época, reservadas a virtuosos del joystick. flojo, dando pábulo una vez** 

## **Knight Rider (1988) Plataforma: NES**

**1986 hacia meses que la afirmación. Ciertamente cristal, se encargó de realizar apenas recibir apoyo para las que trabajaban, cubrir un total de quince** 

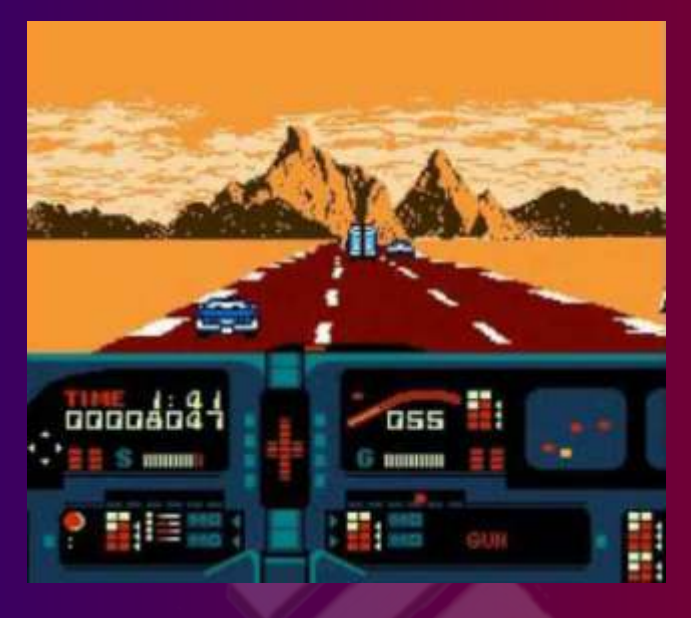

**moda. Por tanto no** 

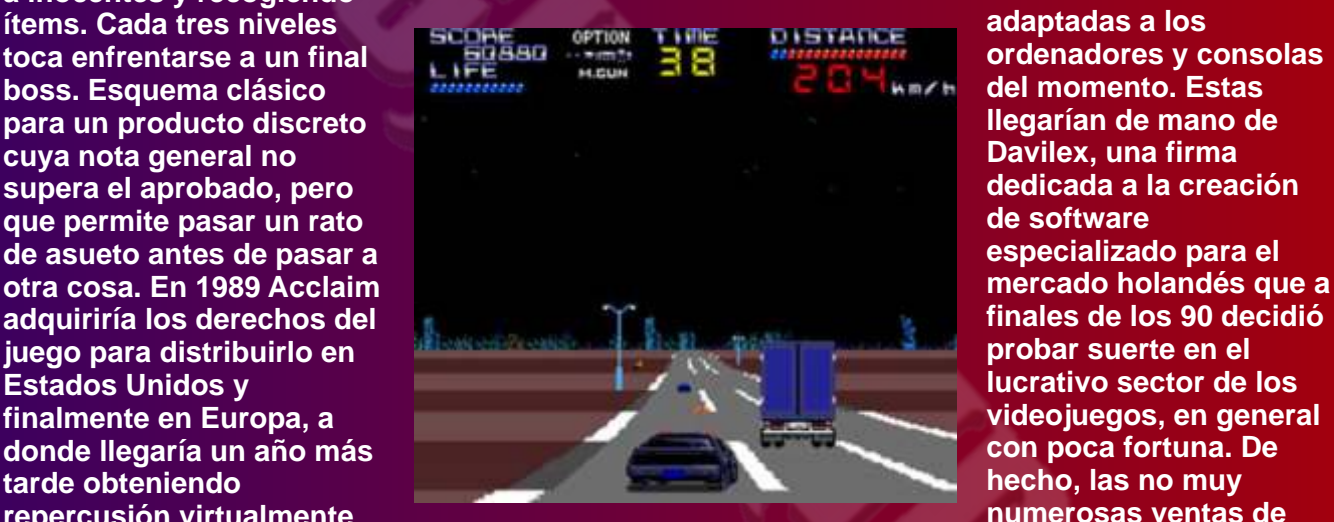

**tenía sus ojos puestos en las y su secuela fueron el coches. Muy frenético, eso sí. Respecto a la versión NES,<br>en esta el cambio más** en esta el cambio más desaparición de la firma en esta el cambio más desaparición de la firma en esta el equipo d<br>notable viene de la **2005.** Y eso que el equipo de **desarrollo partía con ventaja, perspectiva utilizada: ahora vemos a KITT desde atrás, en tercera persona, lo que convierte al juego en una especie de copia apócrifa de la recreativa Chase HQ y de**  caso. Por lo demás, Knight **a gran distancia de los** 

**retroinformáti mejores juegos para la ca se puso de consola de Nippon Electric.** 

### **PC, PlayStation 2**

**extraña que Toca dar un salto hacia sólo fuese adelante de nada menos que publicado en trece años para regresar a Europa y más concretamente naciente y en a Holanda, patria originaria puritito de nuestro siguiente juego. idioma En 2002 el revival de los 80 autóctono estaba en su apogeo, y (incluyendo la merced a ello El coche llamativa voz fantástico se había de KITT), convertido en una serie de aunque eso culto que gozaría de no impide reposiciones televisivas y jugarlo acabaría editándose en DVD, enemigos o saltamos para porque a fin por lo que en buena lógica** 

**Iucrativo sector de los<br>
videoiuegos, en general** 

**2005. Y eso que el equipo de<br>desarrollo partía con ventaja,** 

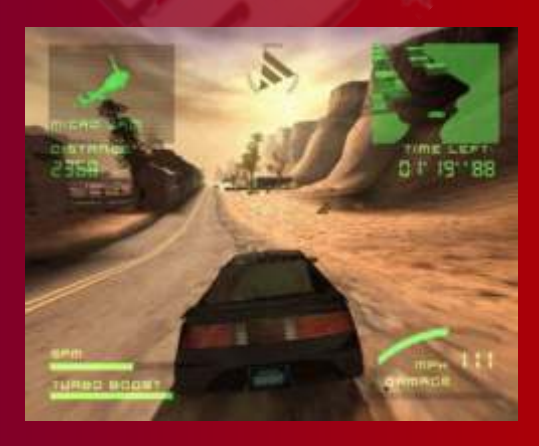

**esquivarlos, evitando dañar de cuentas no deja de ser un cabía esperar nuevas a inocentes y recogiendo aventuras de KITT**  juego para distribuirlo en<br><u>Estados Unid</u>os y **repercusión virtualmente**<br>
numerosas ventas de<br>
nula en un mercado que va externa arcado de carroras de estrución el **Knight Rider:** The Game nula en un mercado que ya extemple arcade de carreras de **Knight Rider: The State State State State**<br>tenía sus ojos puestos en las exprenses Muy frenético eso sí eles y su secuela fueron el

## **Knight Rider Special (19 Plataforma: PC Engine**<br>**Plataforma: PC Engine**

**Versión del Knight Rider de paso facilita el manejo la NES desarrollada por sus<br>mismos autores con destino mismos autores con destino bastante alta en cualquier 16, ese curioso artefacto a Rider Special no se**  caballo entre los 8 bits y los diferencia mucho de su<br>16 que casi nadie que no **predecesor ni siquiera** e **16 que casi nadie que no predecesor ni siquiera en la fuese súbdito japonés parcela técnica, quedándose**  **ya que al contrario de evitar obstáculos a entrar en después de una laaaarga máquinas como el Spectrum modo superpersecución o semana tragándome toda o la NES, los recursos de un escanear el interior de los clase de medianías estoy PC de principios del siglo edificios. simplemente hasta las XXI o una PS2 ya permitían narices. Llega un momento contra la provincia de la provincia de la provincia de la hacer casi cualquier cosa en que prefieres pasar tu que tuviese cabida en La mediocridad del juego y tiempo libre realizando tareas nuestra imaginación. En este caso los problemas venían no desalentaron a Davilex en como fregar los platos o dados por las limitaciones de su ánimo de producir una planchar la ropa.** la propia serie, que **secuela**, que vería la luz dos **trasladadas al juego años después para los ¿Veremos algún día un buen provocan que acabe mismos formatos: PC y PS2. juego de El coche fantástico? resultando monótono y poco Más que una secuela, emocionante. La realización Knight Rider: The Game 2 técnica se encuentra más o podría considerarse una menos a la altura de lo que extensión / ampliación de**  cabría esperar en una **producción de 2002, aunque como juego aparte, con en conjunto no resulte inverses misiones y and results demasiado brillante pese a habilidades para KITT recrear de manera muy como la posibilidad de fidedigna todos los disparar a sus enemigos,**  elementos reconocibles la así como ligeros retoques<br>serie, incluyendo la célebre qráficos. Por lo demás es serie, incluyendo la célebre **cabecera con música de Stu idéntico en su mecánica y**  Phillips. Básicamente se desarrollo, por lo que **trata de otro juego de reincide en sus virtudes carreras donde, controlando (no muchas) y defectos a KITT (no podemos bajar del (los más), destacando por**  coche), debemos hacer

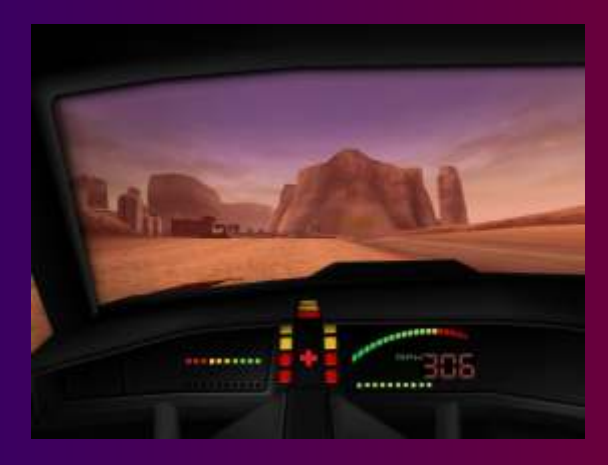

## **¿Esto es todo, amigos?**

**escenarios desiertos y sin** 

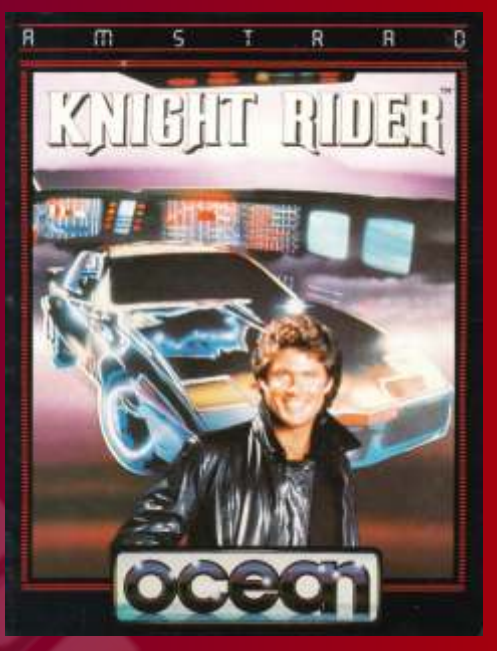

**vida que parecen Cabe pensar que no. La sacados de un filme fiebre por revivir los ochenta postapocalíptico. es afortunadamente historia, y el último intento televisivo por renovar la serie en 2008 acabó en un sonoro fracaso. El enésimo de una larga lista. Example the contrained and the server of the contrained and the server and the server and the server and the server and the server and the server and the server of the server of the server of the server of the server of t** 

No matter the language, if you want to publish your article, send your article.

Relarguil

Retro Wiki magazine

Retro Win<br>you need

We look porward to hearing your input into this hobby.

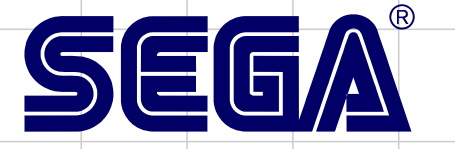

 Master System 131

*Hubo un tiempo en que los llamado juegos de peleitas estaban de moda, los salones recreativos rebosaban de maquinas árcade con temática de repartir palos a todo lo que se pusiera por delante. Era finales de los 80 y películas como el guerrero americano y otras sobre ninjas pusieron de moda a esta especie de disciplina enigmática, entre fantasmas y soldados de fuerzas especiales.* 

Shinobi. Un juego en el que manejamos a un ninja, Joe Musashi, el padre del principales lideres del mundo, raptadas por una especie de organización criminal (La alianza de protagonista de Shadow Dancer, que como los cinco

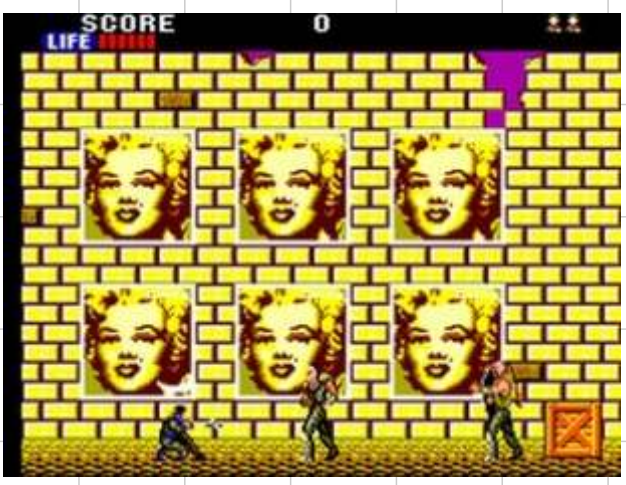

espués de juegos como Vigilante, llega misión tiene que rescatar a los hijos de los Shinobi. Un juego en el que manejamos principales lideres del mundo, raptadas por protagonista de Shadow Dancer, que como los cinco Ninjas) con sucursales en varios puntos del planeta o de una ciudad, no lo sabemos muy bien. El caso es que vamos avanzando por varios escenarios y enfrentandonos a los jefes de estas zonas.

**TM** 

El juego en árcade es un verdadero saca cuartos, con una dificultad alta.

Para los hogares se porto en innumerables plataformas, aunque SEGA no se encargo de programarlos, pero para esta versión si se encargo SEGA hizo un gran trabajo. La versión de Master system fue creada por Sega en el año 1988, no sabemos nada de los créditos

ya que al finalizar el juego solo vemos un nuestras historia, hay que aprender cuando escueto GAME OVER, Tampoco el manual usarlas y cuando reservarlas. arroja ningún tipo de luz sobre sus programadores, productores o diseñadores. Los escenarios, El juego se desarrolla en 5

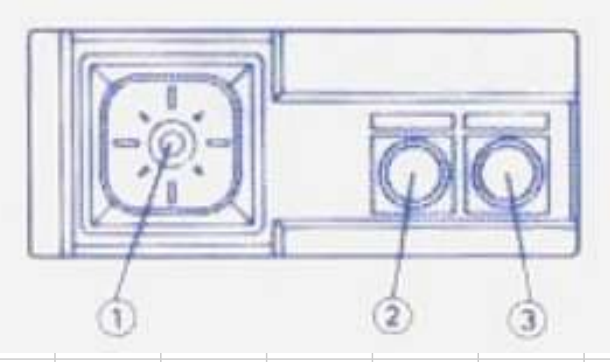

En el juego manejamos a un nija, con nuestro jefazo. Jefazo. control pad, la cruceta vale para movernos por el No es que sepamos escenario. Con el botón 1, pegamos patadas, usamos el personaje, se parece al personaje, se parece al sable, lanzamos estrellitas, usamos el nunchaku, malo de la tortugas malo de la tortugas lanzamos bombas, dispararemos la pistola, ninja y lanza unas lanzaremos cuchillos o usamos la cadena.

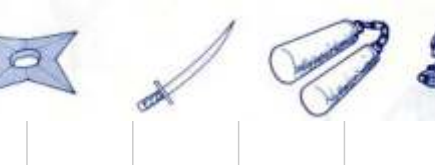

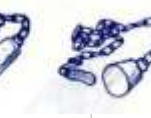

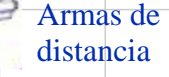

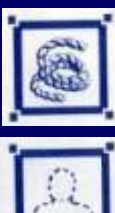

**no se puedan mover** 

**Hace que tus enemigos** 

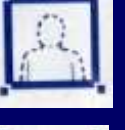

**Te hace invisible a tus enemigos**

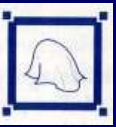

**Hace que eleves volando sobre todos los peligros** 

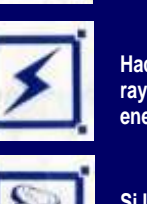

**Hace que se desate un rayo que acaba con tus enemigos**

**Si lo invocas un torbellino arrasara a tus enemigos**

pulsado la dirección parece un barco y parece un barco y parece un barco y tras esquivar a los pasaremos a otro nivel buzos con espadas de la misma fase, pero<br>en un plano anterior.<br>la Tortuga negra que es un helicóptero armado

Si pulsamos ambos interior. botones liberaremos la magia, esta dependerá **Misión 3 - Mandara**

misiones, estas misiones a su vez consta de una serie de fases que en total son 19, lo que hace que el juego sea bastante largo.

## **Misión 1 - Ken Oh**

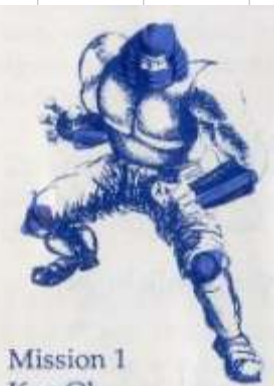

Esta misión se nos lleva a la calle de una gran ciudad. Vamos liberado a niños por diversos lugares hasta llegar al callejón donde nos espera el primer mucho de este

especies de hondas vitales como goku.

Armas de proximidad: a contra el contra un del terme de la contra el rostro de la contra el rostro de la contra el rostro de la contra el rostro de la contra el rostro de la contra el rostro de la contra el contra el contr cubierto por un casco de samurai, capaz de lanzar llamas que se mueven por la pantalla de una manera bastante aleatoria; el punto débil de Ken Oh son sus ojos no están protegidos por el casco.

## Armas de **Misión 2 - Tortuga Negro**

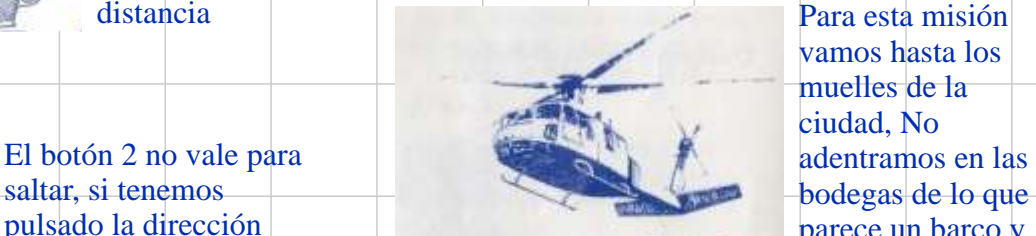

Para esta misión vamos hasta los muelles de la ciudad, No  $\frac{Mission 2}{Black Turtle}$  tras esquivar a los

la Tortuga negra que es un helicóptero armado con misiles y cargado de ninjas que saltan de su

de los item que<br>hayamos conseguido. Esta misión nos lleva hasta las montañas donde<br>se encuentra una base equinada con tecnología se encuentra una base equipada con tecnología puntera. El enemigo final es una serie de De como usemos estas reproducciones de Shiva robots que tratan de armas y la magia armas y la magia empujar al jugador hacia un rayo eléctrico.<br>
dependerá el final de Después nos enfrentamos a una cabeza con Después nos enfrentamos a una cabeza con un

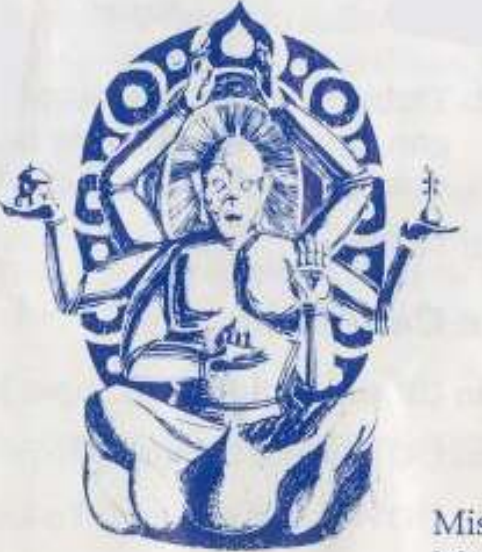

Mission 3 Mandara

ojo que lanza bolas de fuego, bolas que rebotan refletar a los en el suelo, el ojo es su punto débil pasar la fase, pero

## **Misión 4 - Langosta**

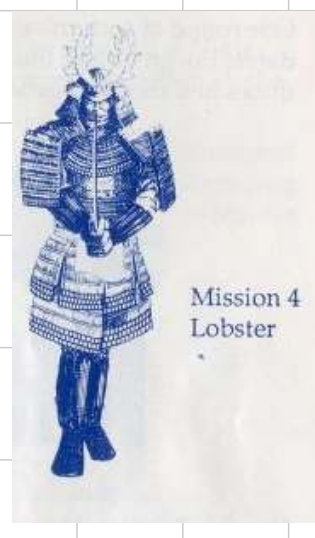

La siguiente misión incremento de la nos lleva a un palacio vida y acceder a las fases de bonus.<br>o fortaleza japonesa, atravesaremos pasillos y salas plagadas de enemigos hasta encontrarnos con La langosta, un samurai completamente protegido por una gruesa armadura y armado con una katana; torpe y previsible, siempre ataca con un

movimiento de espada de arriba a abajo y sólo si está cerca del jugador; el problema es que el punto débil, la única área expuesta del cuerpo es el cuello cuando él levanta su espada para atacar.

## **Misión 5 - Enmascarado Ninja**

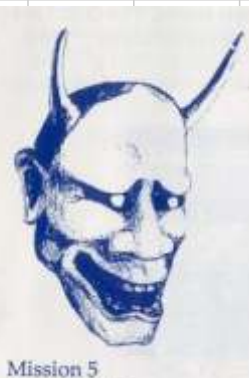

Esta es la ultima misión, para ello vamos hasta el palacio del enemigo final el ninja misterioso, atravesamos el muro exterior, el jardín de bambú y nos enfrentamos a él en su casa, donde se ha atrincherado, este

enemigo es capaz de usar las magias ninja, pero mientras no las usa es vulnerable.

El jefe final es el líder de Zeed, el Ninja enmascarado, que ataca con cuatro técnicas de ninjutsu diferentes. Su verdadera identidad se revela como Nakahara, el mentor de Joe Musashi. El nombre de Nakahara es una referencia a la estación de Musashi-Nakahara . Su nombre está destinado a ser una pista de su verdadera identidad como "Nakahara Musashi", el padre de Joe Musashi.

En esta versión de master system no es imprescindible si para conseguir

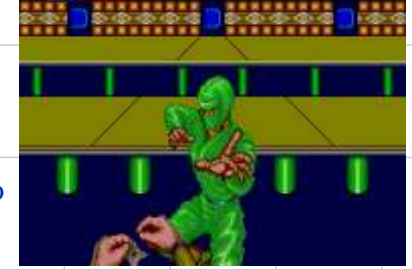

Shinobi es un juego para sistema 16 desarrollado por Sega . Consiste en las avetnuras de un ninja llamado Joe Musashi que deben liberar a los niños secuestrados por un clan malvado, organización Zeed.

Además de verse en salas Recreativas, el juego fue portado a la Sega Master System en 1988. También se porto a Amiga. Amstrad CPC, Atari ST, Commodore 64, ordenadores DOS, MSX, NES, **TurboGrafx-16 y ZX Spectrum. Más** recientemente la versión árcade se ha lanzado en la Xbox Live Arcade v **Consola Virtual para los servicios de Xbox 360 v Wii respectivamente.** 

Una serie de secuelas siguieron a los dos primeros que fueron desarrollados juntos y publicados en 1989: Shadow Dancer, y La Revenger of Shinobi para la Sega Mega Drive **(y más tarde, el Mega-Tech ).** 

Shinobi es un gran juego que respeta el espiritu Aunque algunos dicen que el juego es mucho de la maquina original, pero que evoluciona en mas lento que el árcade también es cierto que su versión domestica, con nuevas armas, magias, tem e un planteamiento menos árcade. La mús

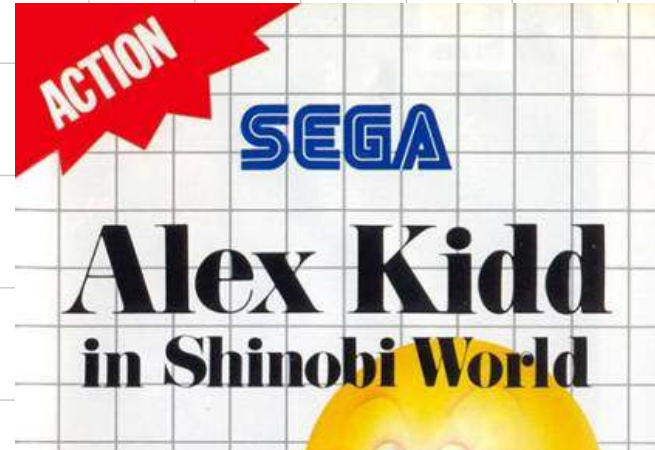

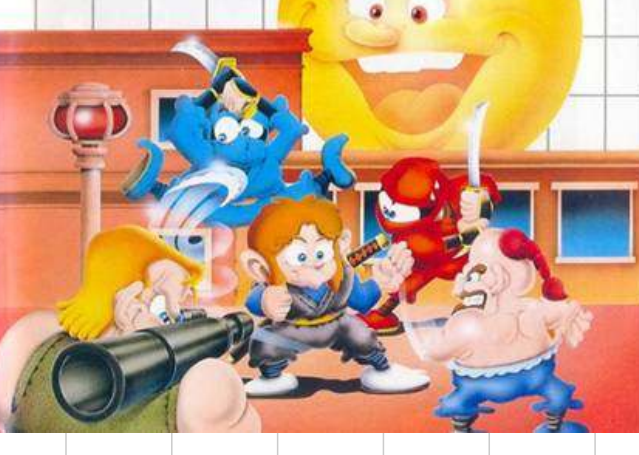

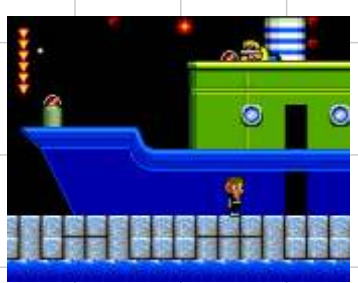

al mercado una especie de parodia llamado Alex Kidd

principal, lanzado para la Sega Master System en 1990. perdidas de fases y el perro

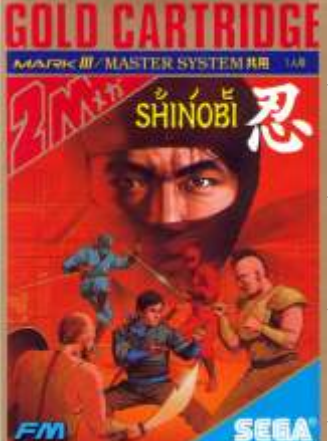

más elaborado que<br>para la versión pal que diseño minimalista.

su versión domestica, con nuevas armas, magias, tiene un planteamiento menos árcade. La música etc. es algo repetitiva aunque hace su cometido, cuando pasa tiempo escuchandola se hace muy pesada. Los efectos especiales también son los correctos para una maquina de 8 bits.

> A parte de la ya mencionada alex kidd, shinobi tuvo otras partes. **Cyber shinobi 1990**

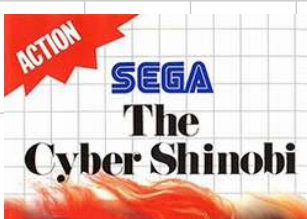

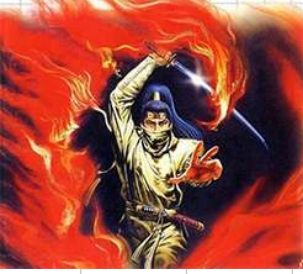

Se establece en algún momento durante el siglo 21, el jugador controla el nieto de Joe Musashi, también llamado Joe, que está en una misión para derrotar a los esbirros de Cyber-Zeed, una organización terrorista fundada por los supervivientes de la organización Zeed que el original Joe Musashi

destruyo. Joe debe luchar a través de una serie de seis etapas con el fin de evitar el lanzamiento de los arsenales de plutonio robados en todo el mundo por Cyber-Zeed. Las etapas consiste en Como curiosidad una obra de construcción, un puerto, un<br>contaremos que salio helipuerto, una selva, una cascada, y la helipuerto, una selva, una cascada, y la guarida<br>del enemigo final.

## de este juego **Shadow Dancer 1991**

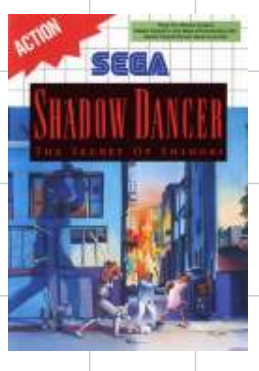

in Shinobi World **Aunque se llama como la** con Alex Kidd como **versión** de megadrive esta el personaje<br>
ga Master System en **WINDING Proposesition de master system si**<br>
es similar al árcade, con no acompaña al protagonista La portada del juego **aunque si lo puedes invocar.** Aunque si lo puedes invocar. para su versión Takashi es el hijo de joe y japonesa esta mucho<br>más elaborado que terroristas que tienen como

siempre pecaron de su objetivo final la lanzadera espacial.

Shinobi es un gran juego, imprescindible en una colección que siempre te dejara buen sabor de boca a la hora de echar una tarde de juego en tu master system.

# COMMODORE

*Este artículo es una colaboración de Sejuan, un espectrumero al que pedí que nos cuente sus impresionas al probar una unidad SD2IEC, espero que os divierta su relato :D (Josepzin)*

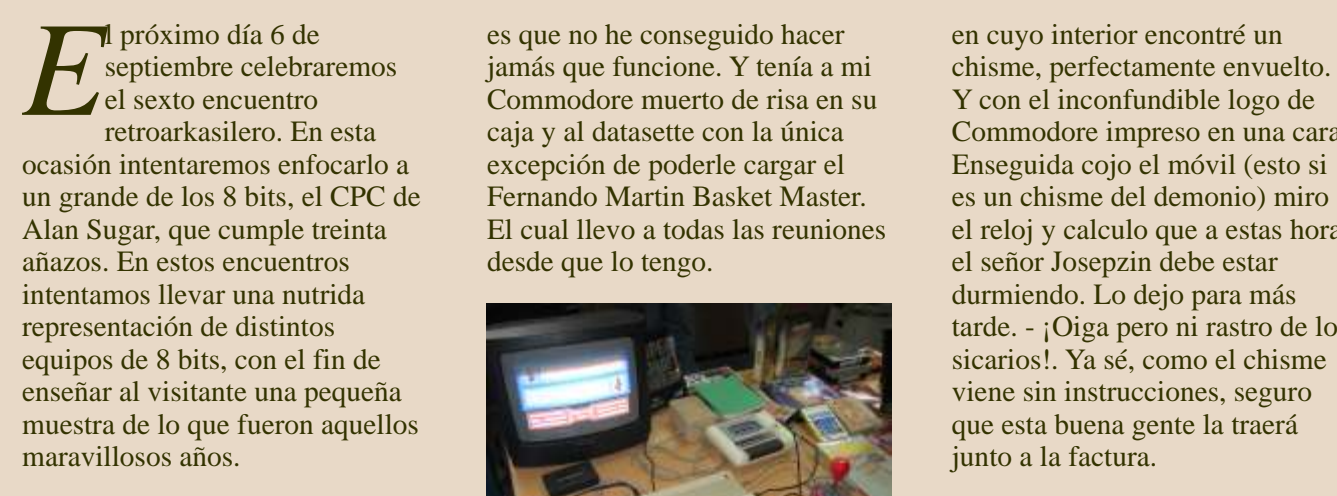

Hace unos días comentaba, por ni a quién pagar lo que fuera que aplicaciones actuales o sea por Wassap, con Josepzin, alguna de Josepzin ha sido uno de los le hacía hincapié en el hecho de que tengo a mi pobre C64C como si como las almo... Pues eso, que a Carlos de Inglaterra, ¿hecho un si el Commodore no se merecía principe? - preguntaba Josepzin - esto, que sí aquello, que si Inamovible, parado, sin uso, sin tamaño insulto sólo tiene una previsión futura de cambio - respuesta, la paliza por un grupo

amigo de Retrocables un chisme<br>
para poder cargar juegos al C64 Al cabo de unos días recibo un segundo spectrumita, de lo cual ya llevo<br>
Al cabo de unos días recibo un segundo segundo en segundo en segundo en segundo en se desde un PC. Lo cierto y verdad paquete de correos. Un paquete

Il próximo día 6 de es que no he conseguido hacer en cuyo interior encontré un septiembre celebraremos jamás que funcione. Y tenía a mi chisme, perfectamente envue

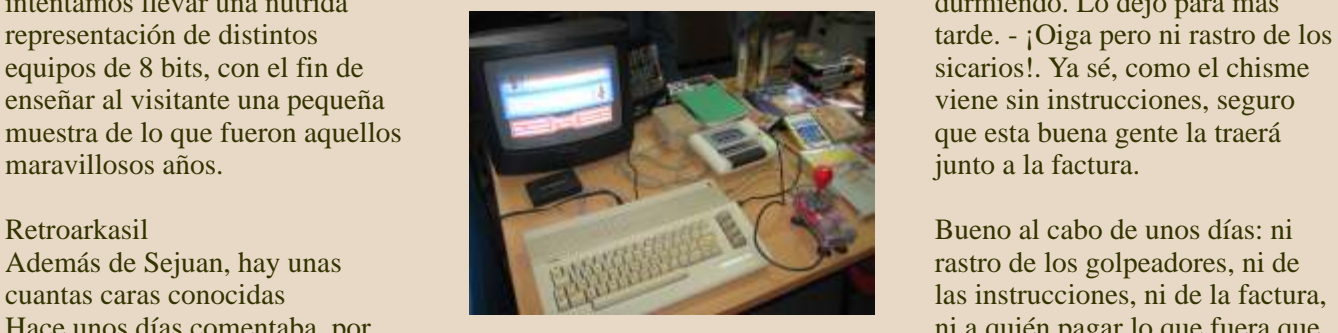

una de estas abominables **de estas abominables** había recibido. La prueba del delito: C64C, datasette y el Fernando Martin basket

las particularidades del evento. Y habituales a este evento y ahora<br>le hacía hincapié en el hecho de en la distancia sufre en silencio... contestaba - como si de un de sicarios que en breve llegarían pisapapeles se tratara. a casa. Y cuya dirección me pedía para que no se perdieran estos En una Retromadrid compré al alegres profesionales del dolor... En mi defensa diré que soy un

retroarkasilero. En esta caja y al datasette con la única Commodore impreso en una cara. el reloj y calculo que a estas horas

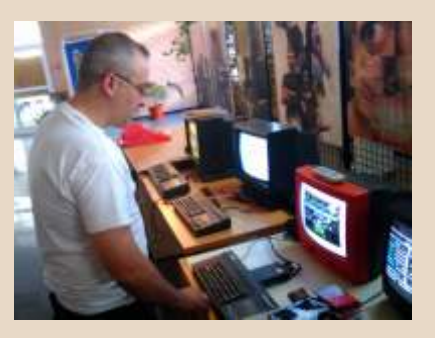

unos años quitándome. No hay Sejuan y su Spectrum, antes de ser asimilado :P

# COMMODORE

 $\sqrt{15}$ 

sistemas para descubrir lo inglés como blogs en inglés y para el C64 pero si tienes más maravilloso de todos aquellos castellano sobre el chisme. Yo os equipos como el VIC20, etc cacharros de los 80. Obviamente voy a comentar las cosas más podrás usarlo. Así que lo ideal es tengo más conocimiento del básicas para empezar a usarlo. que saquéis todo el contenido de ordenador de Sinclair y de los Cualquiera de los que leéis esto le este directorio programas, a la distintos hardwares que nos podréis sacar mucho mayor raiz. ayudan a mantener vivas las partido que yo al firmware. De máquinas. Poco a poco he ido eso estar seguros. Ir probándolo y Bien, pues solo nos queda meter consiguiendo algunos para que la compartir vuestra experiencia. juegos y programas en formato carga de los equipos sea rápida y ... Carga de los equipos sea rápida y ... PRG o .D64. Aquí cada uno que que las nuevas generaciones no El SD2IEC tiene dos cables: uno lo haga como el salga del mismo tengan que sufrir los minutos de para colocar en la entrada de n...o. Yo tengo un directorio /c64 carga que teníamos aquellos casette y el otro al puerto serie. Y en la raiz y en él un par de usuarios. Así que me faltaba algo la caja lleva una ranura para las subdirectorios: /actuales y para el Commodore y Josepzin tarjetas SD y en un lateral una /edadoro. En este último he me lo había regalado. Tal cual, así serie de botones. terminado por crear sin anestesia. Lo cual es subdirectorios por letras de la subdirectorios por letras de la figura argentina. Gracias amigo.

र का र

31 IS

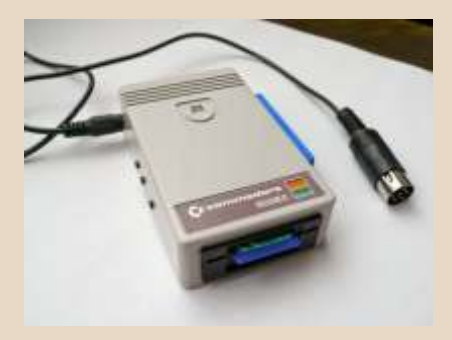

Lo que había recibido era un los lee pero nada os los convertís LOAD "\$",8<br>SD2IEC. Un cacharro a .PRG y a correr. SD2IEC. Un cacharro<br>maravilloso que una vez colocado maravilloso que una vez colocado<br>
y a través de una tarjeta SD<br>
puedes cargar infinidad de<br>
software emulando a una 1541. El<br>
tiempo de carga es el mismo, ya<br>
digo que la emula. Si vienes del<br>
mundo spectrumita y quieres a parecido al DIVIDE tendrás que<br>
hacerte con otro tipo de aparetejo.<br>
Pero este SD2IEC personalmente<br>
me parece una estupendisima idea<br>
y para colmo han hecho una caja<br>
y para colmo han hecho una caja<br>
con mucho mimo. Según

nada como acercarse a otros mucha documentación tanto en Podrías sacar solo el que carga

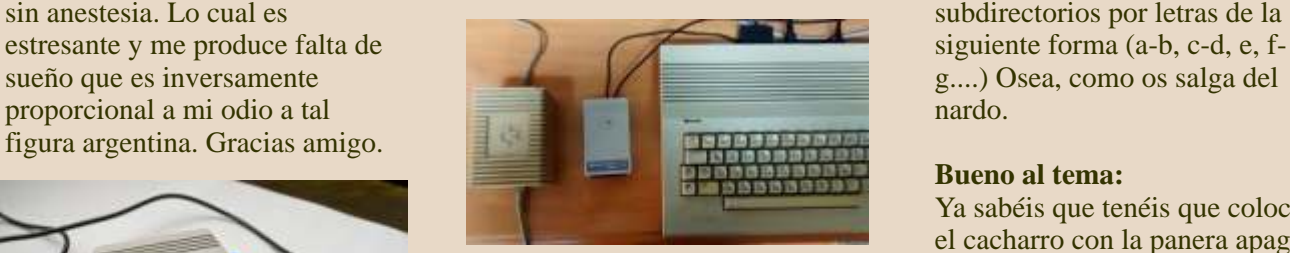

suficiente para pillar unos días de<br>vicio total. Los ficheros T64 no<br>Vamos a acceder a la tarjeta.

m

≂ IX

n Ba

### **Bueno al tema:**

Ya sabéis que tenéis que colocar el cacharro con la panera apagada Los archivos que lee son : D64 y<br>
por lo que he podido leer todo<br>
tipo de imágenes Dxx es decir<br>
D64/D71/D81/DNP. Además lee<br>
archivos .PRG, creo que más que<br>
suficiente para pillar unos días de<br>
suficiente para pillar uno

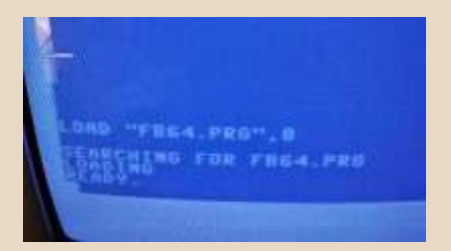

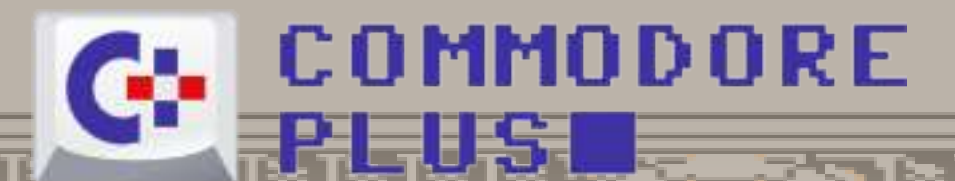

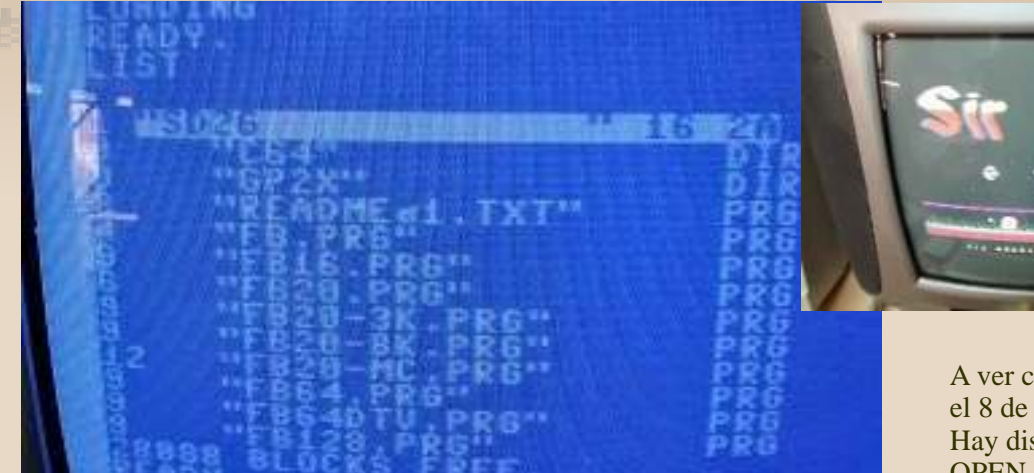

an i

THE R

n a

٠

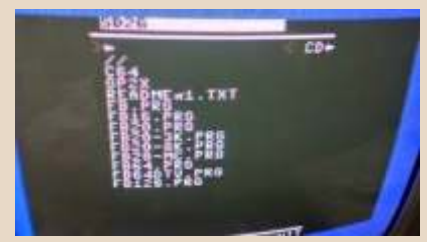

Ahora se nos despliega una nuevo.<br>
nuevo.<br>
descarguéis el navegador y lo instaléis en la raíz. Lo llamáis cursores o con el joystick hasta la donde podemos elegir el programa. Navegamos por los directorios, localizamos el juego y solo tenemos que colocarlo en la linea y pulsar RETURN para cargarlo. Si así, tan fácil.

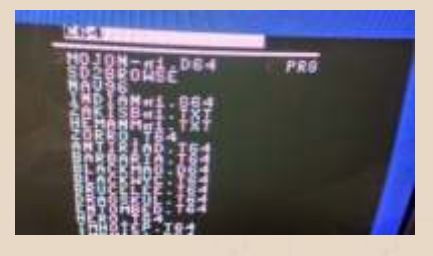

Los archivos .T64 no funcionan. botones aunque básicamente<br>Así que previamente los pasáis a sirvan para subir o bajar de Y cargamos el navegador. Así que previamente los pasáis a<br>PRG en el PC y a la SD de .PRG en el PC y a la SD de directorio. Mi consejo es que

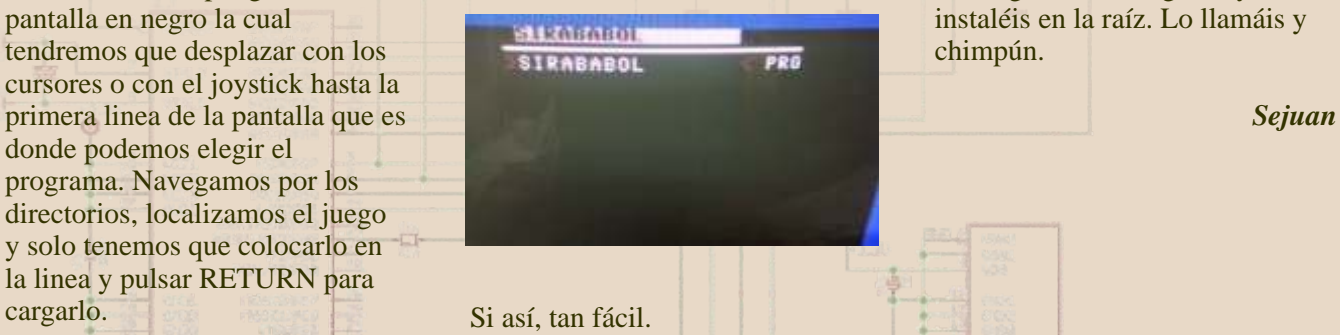

ا ا

sta i

3 I.R

A ver cosas para los curiosones, el 8 de las lineas es el DRIVE. Hay distintos comandos como OPEN con los que puedes ir cambiando de directorio por el LOAD "FB64.PRG",8 cacharro y también con los

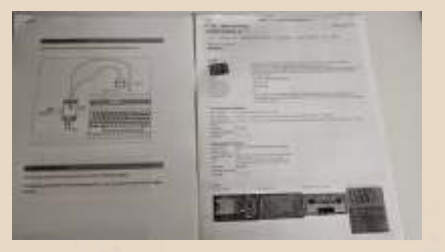

partamento la cual instaléis en la raíz. Lo llamáis y

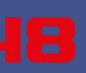

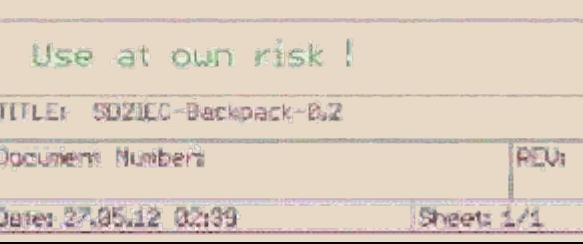

# COMMODORE CONSTRUYENDO UNI MINII MANDO ARCADE **PARA C64, PASO A PASO**

*Hace mucho tiempo que tenía ganas de hacerme un mando tipo arcade para el C64, finalmente, después de ver el que se hizo Bieno, su Total Arcade 64, me decidí a intentarlo.*

*No fue fácil, no porque sea complicado hacerlo sino porque ahora mismo estoy en Argentina y aquí conseguir estos componentes es una odisea ya que para desalentar cualquier compra al exterior se pusieron todo tipo de restricciones* 

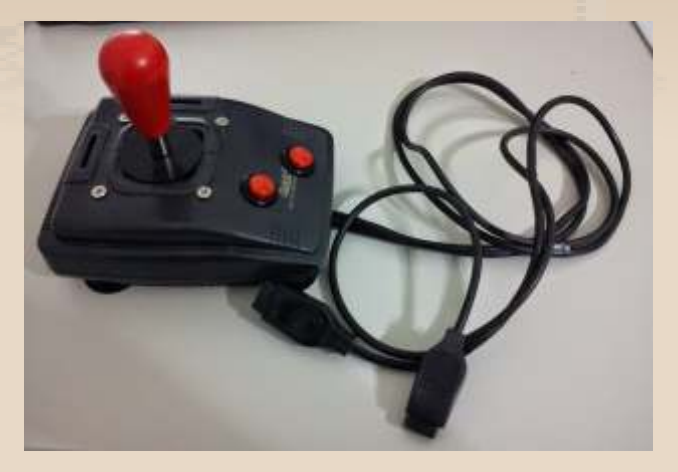

*absurdas. Desde que tuve la idea, encargué la palanca, luego los botones (dos veces porque la primera nunca llegó) pasaron casi 6 meses, ¡asi que este fue un proyecto casi a largo plazo!*

**10 Consolary Consolary Consolar Bieno antiguos** in antiguos y la otra mitad para<br>
Bieno queda claro el porqué es ordenadores de 8 bits y consolas<br>
Top Arcade Joystick por el útil!<br>
tamaño ya que el espacio Tampoco quería de la caja que usé es bastante enorme, mas que nada por una Argentina (más información justo. Seguramente sea mejor cuestión de espacio disponible en sobre estos joysticks poner una Sanwa o Seimitsu pero la mesa. para empezar esta Zappy no está ) nada mal. **Así que aquí vamos:** Inicialmente compré este lote

Sanwa SDM 18 Árcade Button caja me pareció que podría botones de inicio, selección, menú pero no para disparo, no tenía otra opción por el espacio disponible.

Si algo tenía claro desde el principio es que quería poner un botón secundario para que sirva como botón de salto. Al final decidí ampliar la funcionalidad de 2) La caja donde montarlo todo:<br>
conseguí bastante barato vía este botón agregando un interruptor para alternar entre MercadoLibre (ebay argentino) botón de salto y botón del un lote de 10 joysticks de todo<br>ioystick #1, o sea la barra tipo, la mitad eran de PCs joystick #1, o sea la barra

ara la palanca elegí este espaciadora. ¡En este artículo de antiguos y la otra mitad para

Los botones ya eran otro tema, 1) La palanca Short Shaft Bat Top conector pero entre todos había aquí no entraba ninguno de los Árcade Joystick, a la que retiré el dos joysticks QuickShot tipo

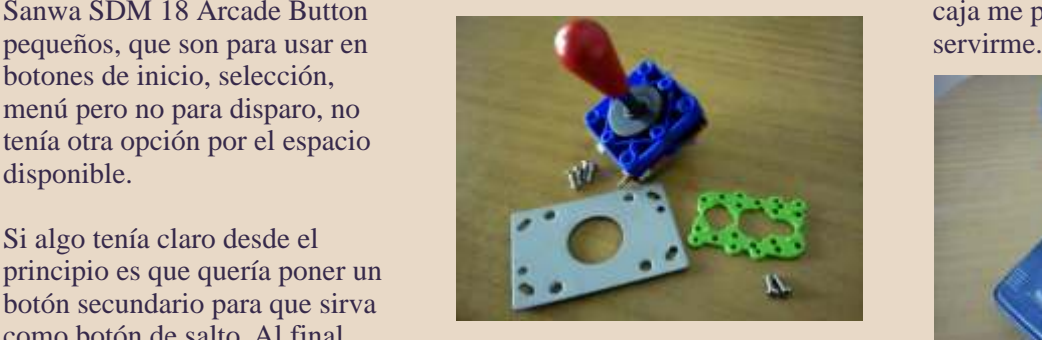

tamaño ya que el espacio Tampoco quería hacer un trasto últimos son imitaciones hechas en para poder usar los cables y su buenos, así que decidí usar estos soporte metálico: "simulador de vuelo" para PC y la http://josezanni.com/blog/2012/lo te-de-joysticks-antiguos/

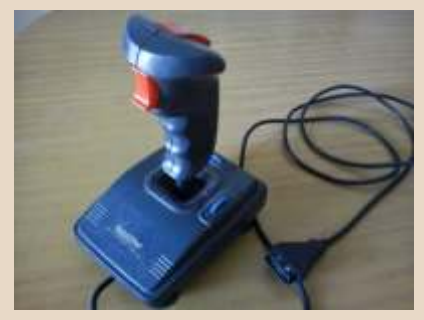

# COMMODORE

र का

5 I IS

an is

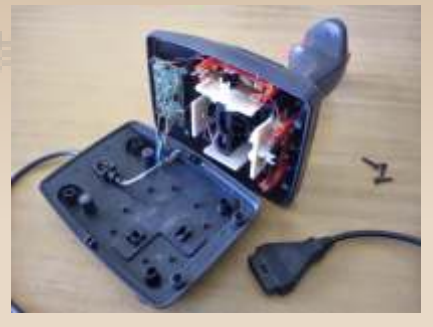

 $\sim$  15 $\sim$  15 $\sim$ 

3 53 S

de donde se calibraba el joystick veía bien, así que decidí usarlo.<br>
Es muy curiosa la manera que antiguo.<br>
tenían estos joysticks para calibrar la palanca, por suerte esto desapareció igual que las bolitas de los ratones :P

3) Herramientas: usé lo que tenía a mano...

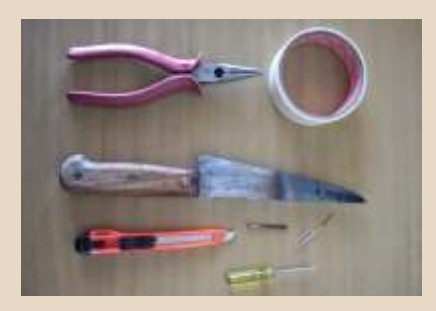

4) Limpiando el interior: Calendando el cuchillo al fuego fui quemando con cuidado para no cargarse nada útil todas las la palanca árcade, la fijé más o menos en su lugar con cinta de papel y con un clip calentado hice perforaciones para los 4 tornillos de fijación.

Mi reino por una Dremmel y algunas herramientas de esas...tendré que conseguir algo.

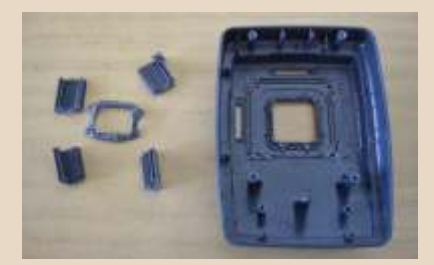

5) La palanca en su lugar:<br>
La verdad es que fue un trabajo ioystick Commodore C-1342, La verdad es que fue un trabajo delicado pero al final todo quedó tenía mucha paliza encima, el en su sitio, la palanca no quedó botón de disparo ya no tampoco importa demasiado. Y había agregado un boton en la

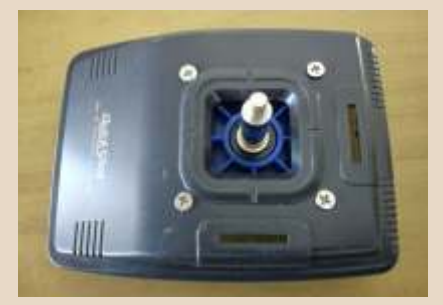

Commodore C-1342 Joystick QuickShot, ahora sí para profesionales :P

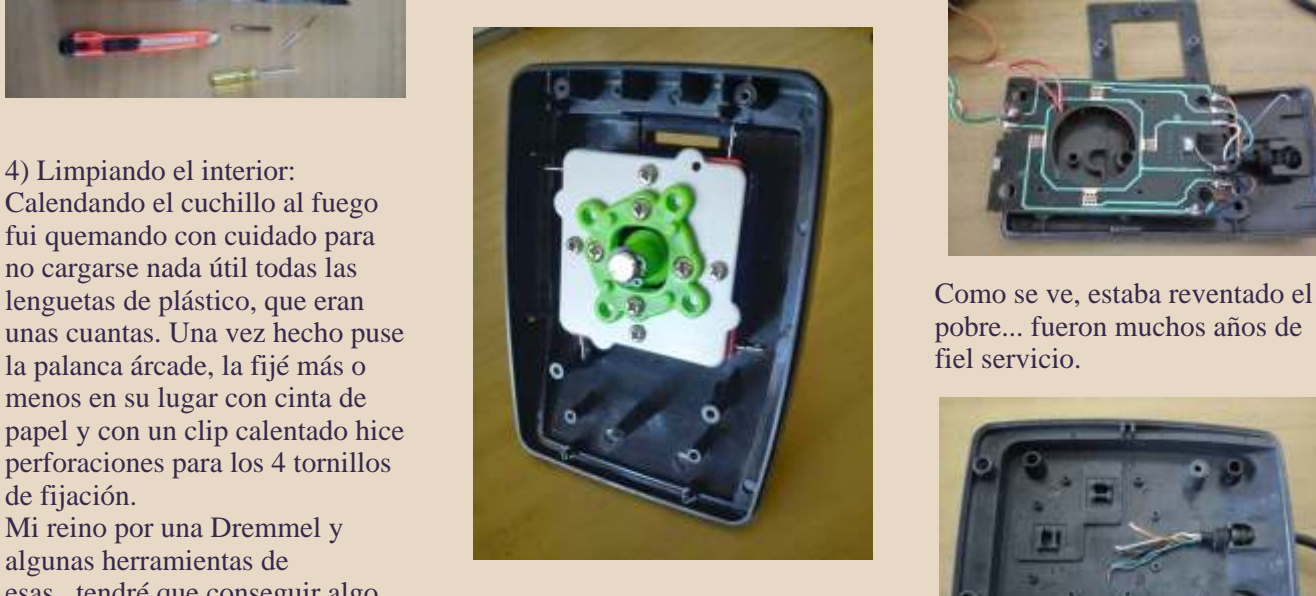

Parece que hay espacio suficiente, pero todavía faltan cosas...

Antes comenté todo eso del lote<br>de joysticks que compré, pero con tanto tiempo que pasó entre la botones<br>idea y comenzar a trabajar que la localidad de la localidad de la localidad de la localidad de la localidad de l

funcionaba (en su momento le con esos 4 tornillos está muy base para poder seguir usandolo) firme.<br>
y la palanca estaba rota una de las<br>
Esas dos ranuras de los lados es direcciones, pero el cable se lo Esas dos ranuras de los lados es direcciones, pero el cable se lo de donde se calibraba el joystick veía bien, así que decidí usarlo.

**By 1991 By 1991 B** 

71 E

ला का का का क

a ist

31 E

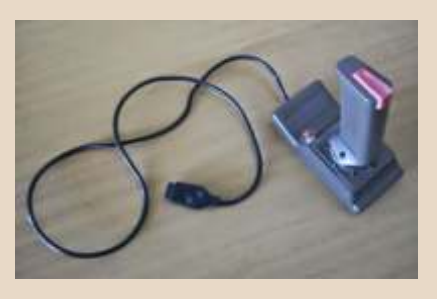

Mi viejo y querido joystick

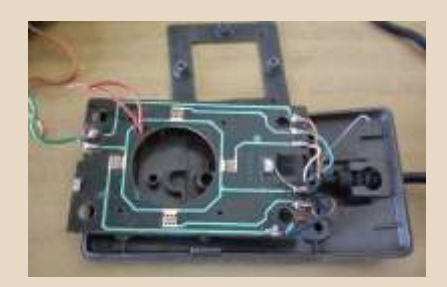

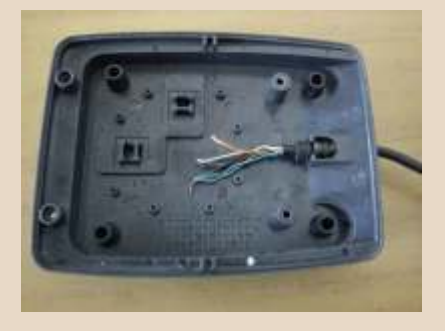

6) El cable El cable puesto en su nueva casa.

7) Haciendo los agujeros para los Usando un cutter y una tijera fue

# COMMODORE

botones, la tijera fue una Hice unas marcas mas o menos donde quería poner los botones, según los espacios y obstáculos interiores.

- T.

57 T

n p

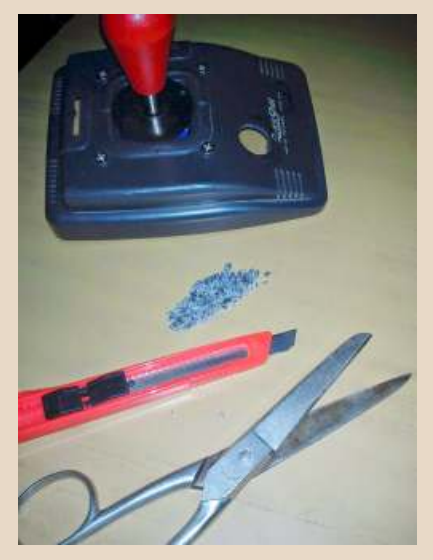

Hueco para el botón de disparo asi:<br>Rojo: FIRE

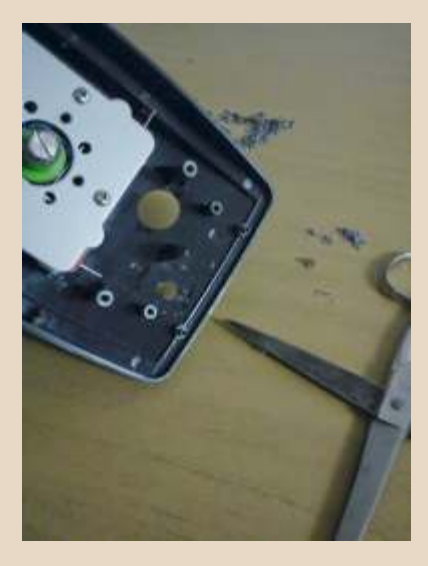

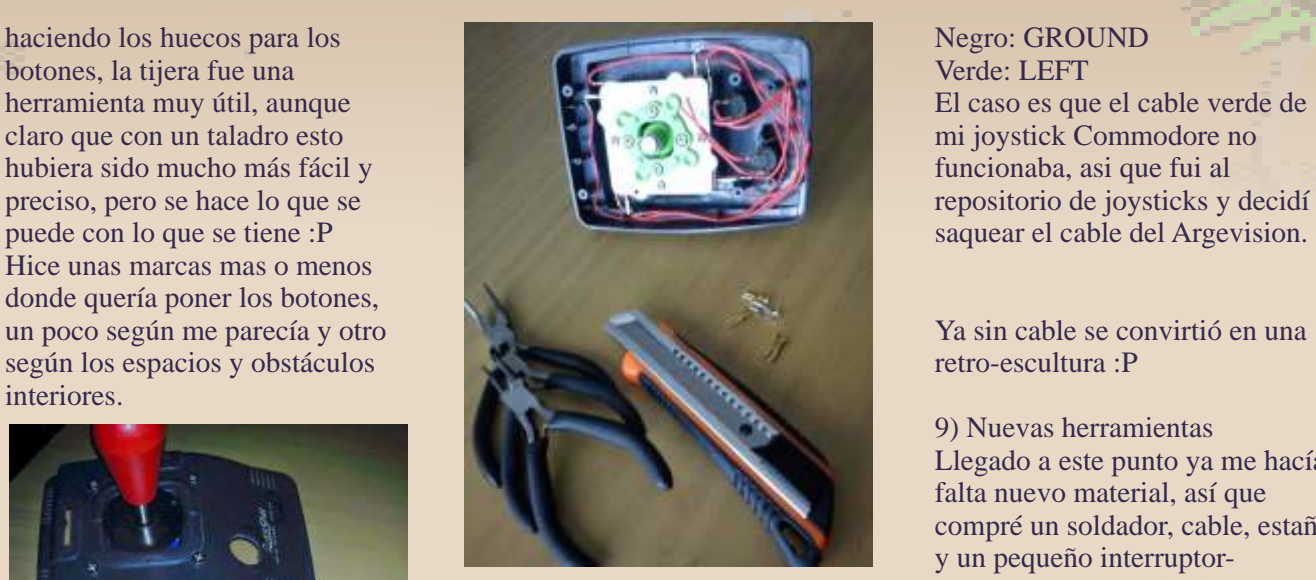

Aquí se ve el cableado de todos alternador para varias la funcionalidad del segundo botón. los conectores, aunque hay un error ya que el cable de masa/tierra debería haber sido uno solo para todos y no un cable por cada uno, que ocupa demasiado espacio, ya bastante limitado.

8) Conectando los cables Llegó la hora de conectar el cable y comprobar qué color correspondía a cada dirección, es

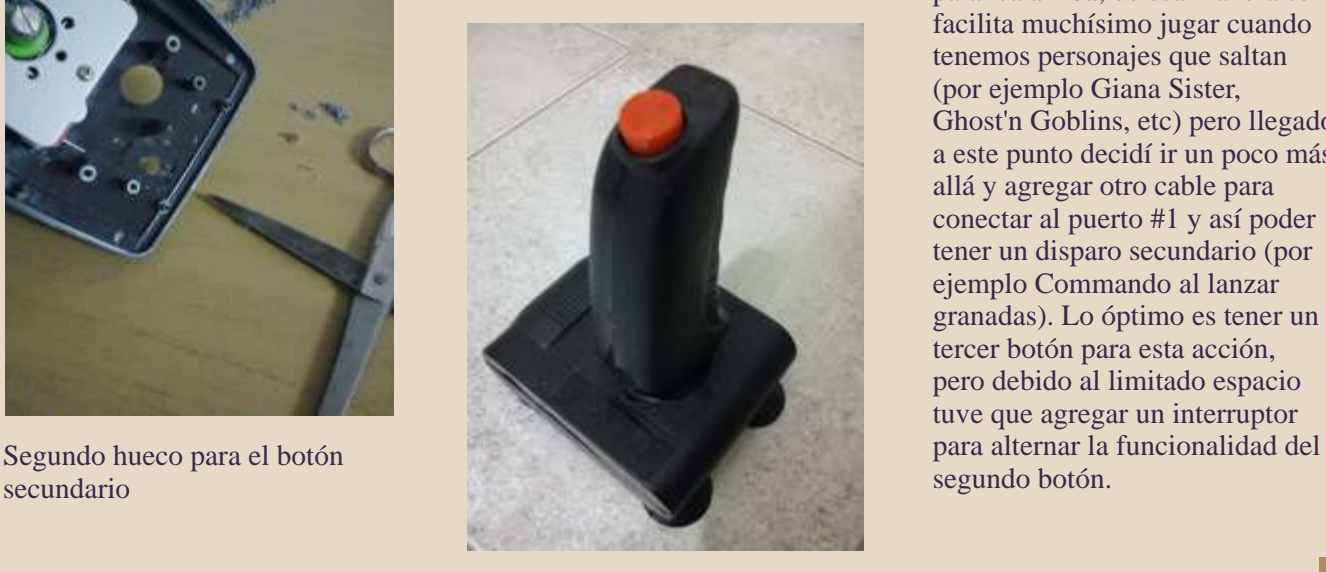

9) Nuevas herramientas Llegado a este punto ya me hacía falta nuevo material, así que compré un soldador, cable, estaño y un pequeño interruptor-

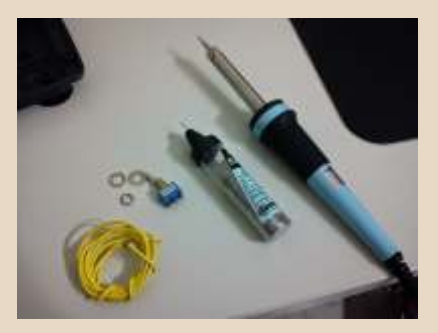

Rojo: FIRE<br>
Marron: RIGHT 10) Ahora sí, ¡conectando cables!<br>
Inicialmente la idea are conectar Marron: RIGHT Inicialmente la idea era conectar<br>Azul: DOWN el segundo batán el maximiento Azul: DOWN el segundo botón al movimiento<br>Blanco: UP el segundo botón al movimiento palanca arriba, de esa manera se facilita muchísimo jugar cuando tenemos personajes que saltan (por ejemplo Giana Sister, Ghost'n Goblins, etc) pero llegado a este punto decidí ir un poco más allá y agregar otro cable para conectar al puerto #1 y así poder tener un disparo secundario (por ejemplo Commando al lanzar granadas). Lo óptimo es tener un tercer botón para esta acción, pero debido al limitado espacio tuve que agregar un interruptor

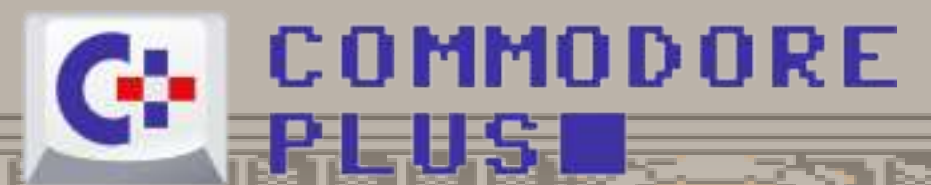

och K

a k

TH IS

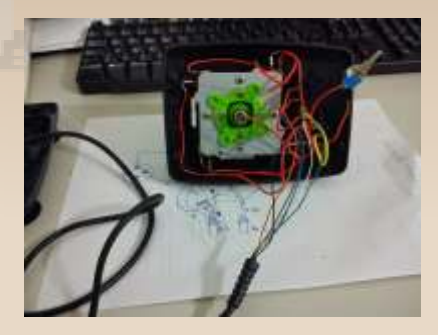

 $\overline{\phantom{a}}$  Ts

55 165

30 GB 63 63 6

 $\sim$  T $\sim$ 

Sí, es un caos... Debajo se ve el plano que me hice para ir haciendo las conexiones.

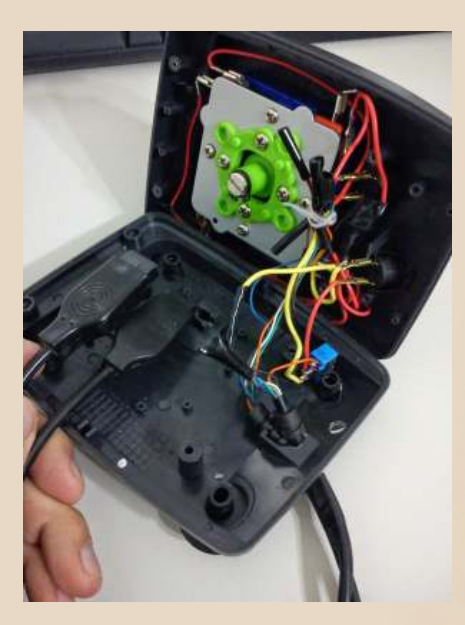

Ya todo montado, con los dos cables y conectores. Cerrar la caja con todos esos cables no es tan simple :P

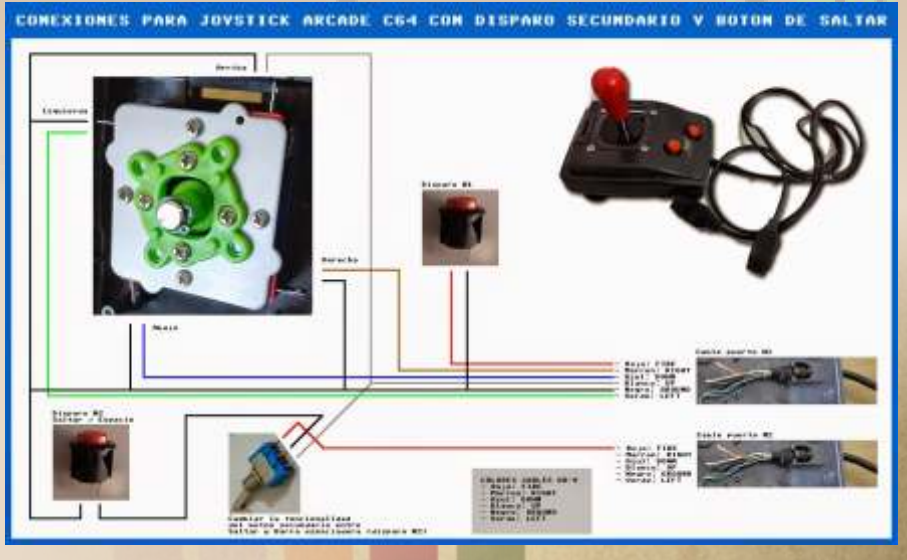

n sa

रु ह

. TS

٠

an si

T So

100000000

Plano con las conexiones.

11) Final del trabajo

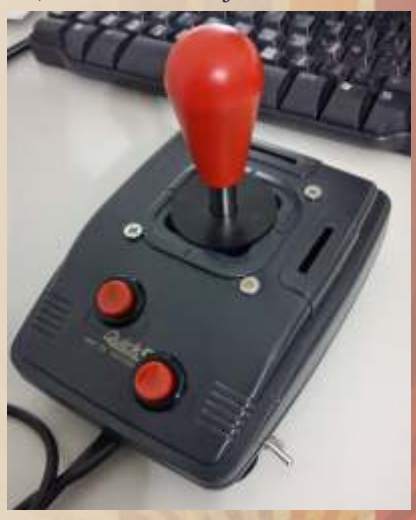

¡Y fin del trabajo! A la derecha se ve la palanquita para cambiar la funcionalidad del segundo botón.

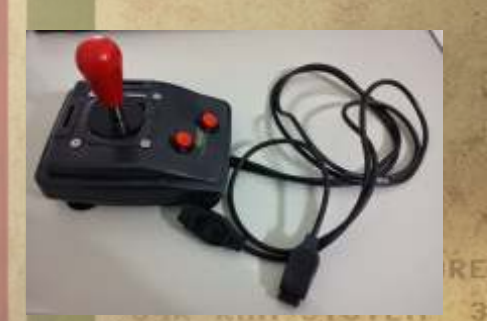

389

READY *Jose Zanni*

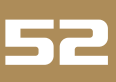

C commodore

**COMMODORE BUSINESS MACHINE** 

CBM4000SYSTEM

CBM4022プリンター

COMMODORE **BUSINESS MACHINE** 

CRM4032パーソナルコンピューター

Ct commodore japan limited

**FRIENDLY** 

**CBM\*4000 SYSTEM** PERSONAL COMPUTER CBM4040フロッピー・ディスク CBM"8000 SYSTEM

CBM

PERSONAL COMPUTER

今日のバソコンブームを子言していたのは、PET2001の出現です。 この伝統と実績をプラスして、ビジネス実用機CBMシステムを誕生 5せました。あらゆるニーズに対応できるコモドール独自関係の豊富 なッフトライブラリー、コモドールは新しいOA時代のフロンティアス ビリットを設計しつづけます。

●コモドール・アプリケーション

+O22+BUCS+VISICALC+WORD CRAFT80+SUBBOUTINE

# **COMPUTER** PERSONAL COMPUTER

## п

VIC1001はシステムコンポーネントシステム、技器のコストバーフォーマンス と成用性の高さが、ビギナーからプレインストまであらゆる分野の人気を集 占しています。

主な仕様参照用言語:BASIC,機械活参CPU:MPS4582A参和054120Kバイル技術 実装(能入22Kバイト)すぐ位案可!●RAM:SKバイト) 授事実装(給入22Kバイト) まぐ 位当 -<br>フィック・モード --- 128×360F-1403-14+27アー8日、ボードー8日、スクリーン<br>15日毎サウンドコナウンドー1ノイズ・ジュネレーター内容春インターフュイス: かセット・F ンターフェイス/ビデオ·インターフェイス/Aーデーボート/シテアルボート/コントロール ポート/Aをテー・エクス・ローション·パス内温量保田マ延ディスプレイに記述NTVIRFモ ジェレーターは本体技術)、専用カラー·モルター(EDポジット人力)●集団先次:AC100 

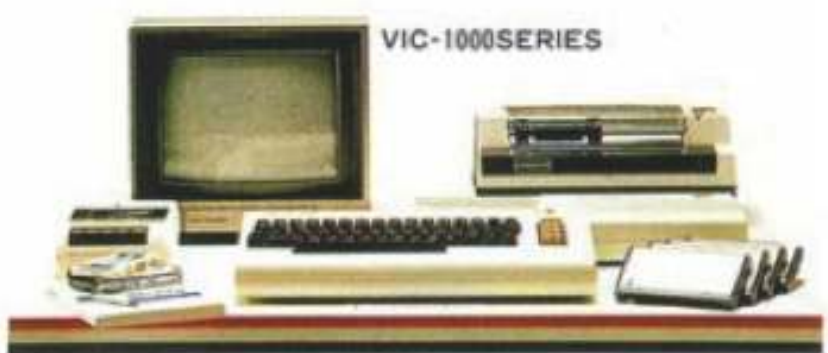

**FRIENDLY COMPUTER COMPONENT SYSTEM** 

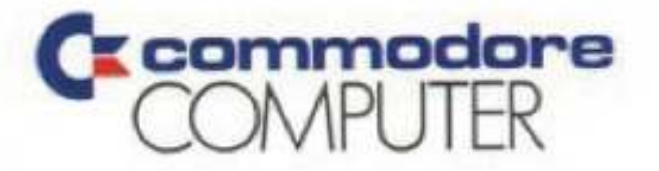

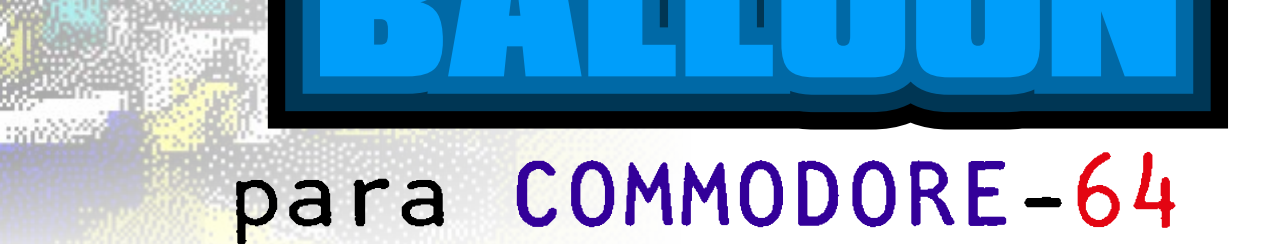

Este videojuego arcade fue desarrollado por Taito en 1980. tiempo (T) y leemos el estado del joystick.

En este juego de habilidad debemos controlar un globo joystick. desde un punto inicial a un punto final, evitando tocar los 125 – Control de la animación del globo y cálculo de la distintos obstáculos del laberinto. Obtenemos puntos en posición del globo relativa al cordel.

Utiliza el joystick en el puerto-2 para controlar el globo. tiempo transcurrido desde la línea 100. Pulsa el botón para iniciar la partida. 195 - Si los SPRITES no ha colisionado con nada vuelve a

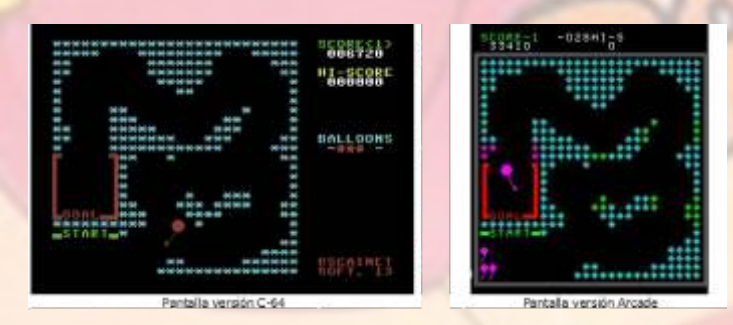

BLOQUESSe ha dividido el listado en 9 bloques: del puerto 2. 2200 - Declaración de las matrices. Llamada a rutinas 2200 - principales

2500 – Rutina de nuestro globo: posición, animación y llegada a control de nuestro globo: posición, animación y llegada a control de pantalla. la meta. Descontar tiempo.

- 
- 
- 
- Poner el laberinto en pantalla y posicionar el globo.<br>- Inicializar variables matrices y SPRITES
- Inicializar variables, matrices y SPRITES.
- 

globo/cordel, posiciones de inicio y final del globo, y

COMO FUNCIONATodo el programa ocupa 109 líneas.<br>A 3040 - Cargamos distintas matrices: Posición globo,<br>puntos de inicio/fin y obstáculos extra. continuación indico el principio de las distintas partes del programa:10 - Definimos las matrices del juego. 3060 - Inicializamos las posiciones del chip de sonido.<br>50 - I lamada a la rutina (3000) que carga los SPRITES y 3100 - Inicializamos la matriz B\$ con los datos de los 3

 $50 - Llamada$  a la rutina (3000) que carga los SPRITES y  $3100 - Inici-1$ <br>inicializa variables y matrices inicializa variables y matrices.

**EL JUEGO** 100 – Guardamos la variable TIME en F, descontamos el

105 – Movemos el globo en función de la posición del

función del tiempo invertido en completar el recorrido. 150 – Controlamos que el globo haya llegado a la zona de la meta.

**Controles:** 190 – Estabilizamos la velocidad del tiempo calculando el

100.

200 - Ponemos el color de los SPRITES a gris y reproducimos un sonido (5400)

205 - Se descuenta una vida y se borra del marcador.

250 - Final de partida. Se muestra un texto y se hace una pausa antes de volver a la presentación.

300 - Al pasar de nivel reproduce un sonido.

305 - Se incrementa el número de nivel (NN) y el de laberinto (N), volviendo a 1 si es mayor de 3.

310 - Se suman puntos en función del tiempo invertido y se muestran en el marcador.

2000 – Pantalla de presentación del juego.

2030 – Queda en espera hasta pulsar el botón del joystick

principales.<br>- Control de nuestro globo: posición animación y llegada a 2500 – Rutina que se encarga de mostrar el laberinto en

- Perder una vida / Fin juego. 2550 - Si el nivel > 3 pone los obstáculos extra.

- Pasar nivel y sumar puntos.<br>
2600 - Posiciona el globo en la posición de inicio del nivel.<br>
2600 - Cambia los colores de pantalla. 3000 - Cambia los colores de pantalla.

3010 - Rellena de 0 los últimos 5 filas de cada SPRITE. - Rutinas varias.

- DATA con los datos de los SPRITES, relación a 3015 - Inicializa variables que referencian a los POKE más - dobo/cordel posiciones de inicio y final del globo y susados.

obstáculos extra. 3020 - Se guardan en la matriz B\$ los distintos segmentos que forman los laberintos.

80 – Vamos a la presentación del juego. 5000 - Rutina que muestra la pantalla de asteriscos con un

5050 - Rutina que colorea un asteriscos aleatorio de la pantalla. 9510 - Posiciones Inicio horizontal/vertical y Final 5100 - Rutina de borrado de la pantalla. horizontal/vertical según el laberinto (N). 5200 - Rutina LOCATE. CY=Fila, CX=Columna, 9600 - Posiciones de los obstáculos extra en función del T\$=Texto. nivel (NN) y laberinto (N). 5300 - Rutina USING para los marcadores. F=valor a mostrar. 5400 - Rutina de sonido. Reproduce 3 tipos de sonido. 1=Inicio, 2=Fin y 3=Pinchazo. 9000 - DATA con los datos de los SPRITES en formato de 16x24 pixels.

espacio en el centro.<br>
9500 - Posiciones del globo respecto el palo en función de 5050 - Rutina que colorea un asteriscos aleatorio de la la animación (A).

### **EL LISTADO**

10 DIMB\$(9),L\$(3),DX(7),DY(7),IX(3),IY(3),FX(3),FY(3),O\$(9) 50 GOSUB3000 80 GOSUB2000

 ' Nudo principal de desarrollo 100 F=TI:T=T-1:K=PEEK(J):IFK=127THEN125 105 IF(KAND1)=1THENIFY<232THENY=Y+2 110 IF(KAND2)=2THENIFY>60THENY=Y-2 115 IF(KAND4)=4THENIFX<222THENX=X+2 120 IF(KAND8)=8THENIFX>44THENX=X-2 125 A=A+B:IFA=0ORA=6THENB=-B 130 POKEG,244+A:POKEH,X:POKEV,Y:POKEH+2,X+DX(A):POKEV+2,Y+DY(A) 150 IFABS(X-FX(N))<16THENIFABS(Y-FY(N))<16THEN300 190 IFTI<F+7THEN190 195 IFPEEK(C)=0THEN100

 ' Perder vida / Fin Juego 200 POKE53287,11:POKE53288,11:F=3:GOSUB5400 205 L=L-1:POKE1496+L,32:IFL=0THEN250 210 FORF=1TO900:NEXT:GOSUB 2200:GOTO100 250 CY=10:CX=6:T\$="{space\*18}":GOSUB5200:CY=12:GOSUB5200 255 CY=11:CX=6:T\$="{white}{space\*2}{cm +}GAME OVER {cm +}{space\*2}":GOSUB5200:IFR<STHENR=S 260 FORF=1TO5000:NEXT:GOTO80

```
 ' Pasar nivel
300 F=1:GOSUB5400:FORF=1TO1000:NEXT
305 NN=NN+1:N=N+1:IFN>3THENN=1
310 IFT>0THENS=S+T*10+10:PRINT"{home}{down}";TAB(31);:F=S:GOSUB5300
315 GOSUB2200:GOTO100
   ' Presentación del juego
2000 POKE53269,0:PRINT"{cyan}{clear}";TAB(30);"{green}SCORE<1>":PRINTTAB(31);:F=S:GOSUB5300
2005 PRINT:PRINT TAB(30);"{yellow}HI-SCORE":PRINTTAB(31);:F=R:GOSUB5300
2010 PRINT"{down*5}";TAB(30);"{cyan}BALLOONS":PRINTTAB(31);"{white}-{red}QQQQ{white}-"
2015 CY=23:CX=30:T$="{red}@SCAINET{down}{left*8}SOFT, 13":GOSUB5200
2020 GOSUB5000:CY=10:CX=8:T$="{yellow}CRAZY BALLOON":GOSUB5200
2025 CY=13:CX=8:T$="{white}FIRE TO START":GOSUB5200
2030 GOSUB5050:IFPEEK(J)<>111THEN2025
2035 N=1:NN=1:L=4:S=0:PRINT"{home}{down}";TAB(31);"{white}000000{cyan}"
```

```
2200 POKE53269,0:GOSUB5100:GOSUB5000:CY=9:CX=8:T$="{yellow}LET'S ATTACK !":GOSUB5200
2205 CY=12:CX=11:T$="{cyan}PLAYER 1":GOSUB5200
2210 CY=15:T$="{white}LEVEL="+STR$(NN):GOSUB5200
```

```
2215 FORF=1TO80:GOSUB5050:NEXT:GOSUB5100
```
' Imprimir el laberinto y posicionar el globo

2500 PRINT"{home}{cyan}{space\*2}";:POKE53269,0 2505 A\$=L\$(N):B=1 2510 FORF=1TOLEN(A\$) 2515 C\$=MID\$(A\$,F,1):IFC\$>="A"THENPRINTLEFT\$(B\$(B),ASC(C\$)-64);:GOTO2540 2520 IFC\$>"0"THENPRINTB\$(VAL(C\$)+2);:B=1:GOTO2545 2525 IFC\$="\*"THEN2540 2530 IFC\$="0"THENPRINT:PRINT"{space\*2}";:B=1:GOTO2545 2540 B=B+1:IFB=3THENB=1 **2545 NEXT** 2550 IFNN<4THEN2600 2555 I=NN-3:IFI>9THENI=6+N 2560 FORF=NTOISTEP3 2565 FORI=1TOLEN(O\$(F))STEP2:C\$=MID\$(O\$(F),I,2) 2570 POKE1024+(ASC(LEFT\$(C\$,1))-65)\*40+(ASC(RIGHT\$(C\$,1))-65+2),42:NEXTI,F 2600 X=IX(N):Y=IY(N):POKEH,X:POKEV,Y:POKE53287,2:POKE2040,247 2605 A=0:B=1:T=1000:POKEC,0 2610 POKEH+2,X+DX(3):POKEV+2,Y+DY(3):POKE53288,2:POKE2041,251:POKE53269,3 2690 F=2:GOSUB5400:RETURN ' Inicializar variables globales y cargar SPRITES 3000 POKE 53280,0:POKE53281,0:PRINT"{cyan}":POKE53269,0 3005 FORF=0TO7:D=15616+F\*64:FORI=DTOD+47STEP3:READA.B.C:POKEI.A:POKEI+1.B 3010 POKEI+2,C:NEXT:FORI=D+48TOD+63:POKEI,0:NEXTI,F 3015 J=56320:G=2040:H=53248:V=53249:C=53279:R=0 \*\*\*\*\*\*\*\*\*\*\*\*\*\*\*\*\*":B\$(2)="{space\*26}" 3020 B\$ $(1)$ ="\* 3025 B\$(3)="{red}{reverse on}{cm d}{reverse off}{space\*5}{reverse on}{cm f}{reverse off}{cyan}":B\$(4)="{red}{cm k}{space\*5}{reverse on}{cm k}{reverse off}{cyan}' 3030 B\$(5)="{red}{reverse on}{cm c}{reverse off}GOAL{cm i}{reverse on}{cm v}{reverse off}{cyan}":B\$(6)="{green}{cm i}START{cm i}{cyan}":B\$(7)="{red}{cm i}GOAL{reverse on Hcm vHreverse off Hcvan<sup>}"</sup> 3035 B\$(8)="{green}{cm i}{cm o\*6}{cyan}":B\$(9)="{red}{reverse on}{cm i}{reverse off}{cm u\*6}{cyan}" 3040 FORF=0TO6:READDY(F),DX(F):NEXT 3045 FORF=1TO3:READIX(F), IY(F), FX(F), FY(F):NEXT 3050 FORF=1TO9:READO\$(F):NEXT 3055 Y\$="{home}{down\*25} 3060 FORF=54272TO54295:POKEF.0:NEXT:POKE54296.15 3100 L\$(1)="\*HR0\*JICD0\*KDIB0\*KDJA0\*MAKA05ARA0FMAEA0FLAFA0CFAGBFA0AGCDDEB0" 3105 L\$(1)=L\$(1)+"AFECDEB0ADBDBFAEA0BCAFALA0BWA0AXA0AWB0AOBEC0AIIDC0AFMBD0" 3110 L\$(1)=L\$(1)+"AFBGJ0AQA40AY0DV0HR0NL' 3120 L\$(2)="Z0EDICE0BHGFC0BHGGB0AJEIA0ALBJA0AXA0AEBLADA0AECIBEA0BDEFCEA0" 3125 L\$(2)=L\$(2)+"BDGCCEB0AELEC01BCAKB02AQA02AQA02AQA02AFACCDA02BDCADCB0" 3130 L\$(2)=L\$(2)+"3CDDFB0JEAIA04AQA0\*XB0\*VD0\*LBFF0\*KO" 3140 L\$(3)="S40BGE0AIB0A0B0BDAIC60AECEL0AEM70AGF0CGC0DFB0DFA0EHA0EGCCA30" 3145 L\$(3)=L\$(3)+"CHDCH0BEGIC0BDHJB0AEHKA0AEADEIA0ALGDB0ANAIA0AXA0BVB0CDDLC0Z" 3200 RETURN ' RUTINAS VARIAS: 5000: Imprimir pantalla 5050: Colorear asteriscos 5100: Borrar pantalla 5200: Print AT 5300: Print Puntos 5400: Sonido 5000 PRINT"{home}{cyan}";:FORF=1TO8:PRINT"{space\*2}";B\$(1):NEXT 5005 FORF=1TO9:PRINT"{space\*2}\*\*\*\*";SPC(18);"\*\*\*\*":NEXT 5010 FORF=1TO7:PRINT"{space\*2}";B\$(1):NEXT:PRINT"{space\*2}";B\$(1);:RETURN 5050 l=RND(1)\*25\*40+RND(1)\*26+2:IFPEEK(1024+I)=42THENPOKE55296+I,RND(1)\*3+3 **5055 RETURN** 5100 PRINT"{home}";:FORF=1TO24:PRINT"{space\*2}";B\$(2):NEXT:PRINT"{space\*2}";B\$(2);:RETURN 5200 PRINT"{home}":PRINTLEFT\$(Y\$,CY+1);TAB(CX);T\$;"{cyan}";:RETURN 5300 PRINT"{white}";RIGHT\$("00000"+MID\$(STR\$(F),2),6):RETURN 5400 IFF<3THENPOKE54277,100:POKE54278,100:POKE54276,17:GOTO5410 5405 POKE54277,80:POKE54278,100:POKE54276,129:GOTO5420 5410 IFF=1THENFORI=35TO55STEP5:POKE54273,I:POKE54272,I+10:FORFF=0TO50:NEXTFF,I 5415 IFF=2THENFORI=80TO60STEP-5:POKE54273,I:POKE54272,I+10:FORFF=0TO50:NEXTFF,I 5420 IFF=3THENPOKE54273,100:POKE54272,150:FORFF=1TO900:NEXT

### 5425 POKE54273,0:POKE54272,0:POKE54276,16:RETURN

 ' Datos de los SPRITES 9000 DATA 0,0,0,0,0,0,0,0,0,0,0,0,0,0,0,8,0,0,4,0,0,2,0,0 9005 DATA 1,0,0,0,128,0,0,64,0,0,32,0,0,16,0,0,28,0,0,28,0,0,28,0 9010 DATA 0,0,0,0,0,0,0,0,0,2,0,0,2,0,0,1,0,0,1,0,0,0,128,0 9015 DATA 0,128,0,0,64,0,0,64,0,0,32,0,0,16,0,0,28,0,0,28,0,0,28,0 9020 DATA 0,0,0,0,0,0,0,64,0,0,64,0,0,64,0,0,64,0,0,32,0,0,32,0 9025 DATA 0,32,0,0,32,0,0,16,0,0,16,0,0,16,0,0,28,0,0,28,0,0,28,0 9030 DATA 0,0,0,0,8,0,0,8,0,0,8,0,0,8,0,0,8,0,0,8,0,0,8,0 9035 DATA 0,8,0,0,8,0,0,8,0,0,8,0,0,8,0,0,28,0,0,28,0,0,28,0 9040 DATA 0,0,0,0,0,0,0,1,0,0,1,0,0,1,0,0,1,0,0,2,0,0,2,0 9045 DATA 0,2,0,0,2,0,0,4,0,0,4,0,0,4,0,0,28,0,0,28,0,0,28,0 9050 DATA 0,0,0,0,0,0,0,0,0,0,0,32,0,0,32,0,0,64,0,0,64,0,0,128 9055 DATA 0,0,128,0,1,0,0,1,0,0,2,0,0,4,0,0,28,0,0,28,0,0,28,0 9060 DATA 0,0,0,0,0,0,0,0,0,0,0,0,0,0,0,0,0,8,0,0,16,0,0,32 9065 DATA 0,0,64,0,0,128,0,1,0,0,2,0,0,4,0,0,28,0,0,28,0,0,28,0 9070 DATA 0,28,0,0,127,0,0,255,128,0,255,128,1,255,192,1,255,192,1,255,192 9075 DATA 0,255,128,0,255,128,0,127,0,0,28,0,0,0,0,0,0,0,0,0,0,0,0,0,0,0,0

 ' Posición globo/palo, inicial/final globo, obstaculos niveles > 3 9500 DATA -6,-10,-8,-8,-9,-3,-10,0,-9,3,-8,8,-6,10 9510 DATA 208,232,36,60,56,232,56,174,208,72,224,124 9600 DATA "TDKU","HCJPOK","TUVJ","OIJU","MTSUWR","SBSF" 9605 DATA "HPEKEG","LTGM","LIMJFF"

### **APUNTES FINALES**

Si hay lenguajes de programación orientados a objetos, el C-64 tiene un lenguaje BASIC orientado a POKES.

Este detalle y el engorro de conocer tanta dirección ha sido el que ha hecho que nunca me decidiera a programar nada para él.

Por otro lado, sabía que su BASIC era muy limitado, pero al intentar programar una versión del "JawBreaker" descubrí que también es muy lento, y esto limita el desarrollo de cualquier juego que se quiera hacer, ya que, simplemente, no tira.

Así que me decidí ha hacer una versión de un juego que siempre me ha gustado y que en el fondo es muy simple. Solo hay que controlar el globo, y aprovechar la capacidad del hardware para detectar la colisión de un SPRITE con cualquier cosa que haya en pantalla. En la versión original los laberintos son 26x26 caracteres,

el reto ha sido muy interesante, la experiencia No hay elementos móviles o scroll en varias direcciones.

bastante decepcionante y el resultado muy satisfactorio. No hay zonas con puntuación variable. Aquí solo se puntúa

Es una lástima que tan buen hardware vaya acompañado de un BASIC tan cutre. Por el resto, creo que se ha respetado la filosofía general

**Principales descartes respecto al original:** Como el juego original es vertical, he colocado los marcadores a la derecha.

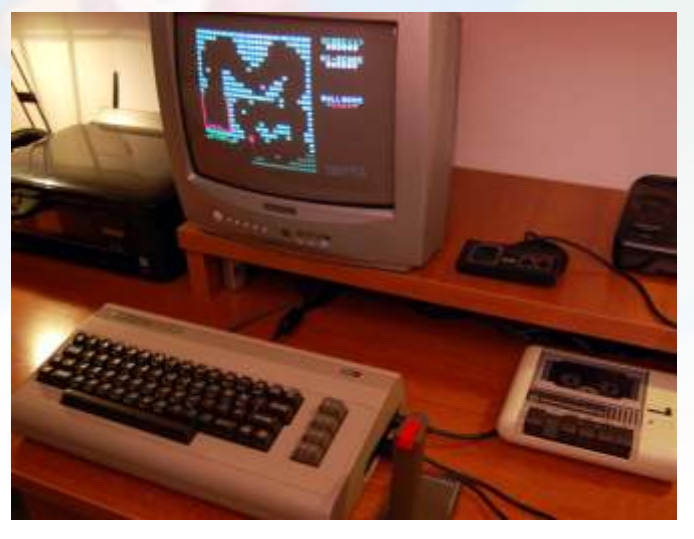

pero aquí han quedado de 25x26. He optado por eliminar Este es mi primer programa con el C-64 y la verdad es que una fila poco significativa. Tampoco aparece el marco gris. Me he limitado a poner obstáculos extra.

al finalizar el nivel, en función del tiempo.

del juego al 100%.

Con un BASIC tan limitado, casi cualquier paso que das requiere documentarte a fondo para saber como hacerlo, lo que por norma general significa conocer distintas Y para facilitarme las cosas, he desarrollado una serie de le<br>direcciones de memoria para definir, mover o ocultar los rutinas que me permiten hacer borrados de una parte d SPRITES, cambiar colores, leer el joystick, acceder a la pantalla, imprimir valores numéricos en una posición<br>memoria de video, gestionar el sonido, etc. Números y más indicada rellenando con 0 a la izquierda, o imprimir u memoria de video, gestionar el sonido, etc. Números y más números que hacen que sea un engorro hacer nada con él. texto en una posición de la pantalla

El C-64 permite usar hasta 8 SPRITES de 21x24 pixels, Para mejorar el rendimiento he guardado el valor de pero aquí necesitaba llegar a los 26x24, con lo que me he ciertos POKE en variables, ya que el C-64 es más rápido visto obligado a dividir el globo en dos partes. Un SPRITE accediendo al valor de una variable que reconociendo un es la esfera del globo, y después hay 7 SPRITES más con valor directamente. Así, las principales direcciones que las distintas animaciones del cordel. Mediante las matrices manipulo están almacenadas en variables. DX y DY se en todo momento donde hay que situar el globo respecto al cordel. Para conseguir una velocidad constante he usado la

partido en dos partes, los 8 SPRITES que he definido son esperando en caso negativo. de 16x24 pixels, y las últimas 5 filas de cada uno las

relleno con un bucle y así no ocupan espacio en los DATA.

Por otro lado, como no hay una posición fija donde colocar los SPRITES, he aprovechado los últimos bytes de los primeros 16KB ara alojarlos allí (a partir de 15616), teniendo en cuenta que el VIC "crea" una paginación mediante bloques de 64 bytes para identificarlos con un valor entre 0 y 255. Y como cada SPRITE ocupa 63 bytes, se "pierde" un byte en cada uno. Si el programa fuera más largo, el código BASIC sobrescribiría los datos de los SPRITES y si se ejecutara el programa al definir los SPRITES se sobrescribiría el propio programa en BASIC.

Sorteando las complicaciones<br>
Con un BASIC tan limitado, casi cualquier paso que das **controlar la colisión entre SPRITES** pero para este juego

rutinas que me permiten hacer borrados de una parte de la<br>pantalla, imprimir valores numéricos en una posición

variable de sistema TIME. En 100 me guardo el valor en T Para reducir código y teniendo en cuenta que el globo está y en 190 compruebo si se ha modificado el valor en 7,

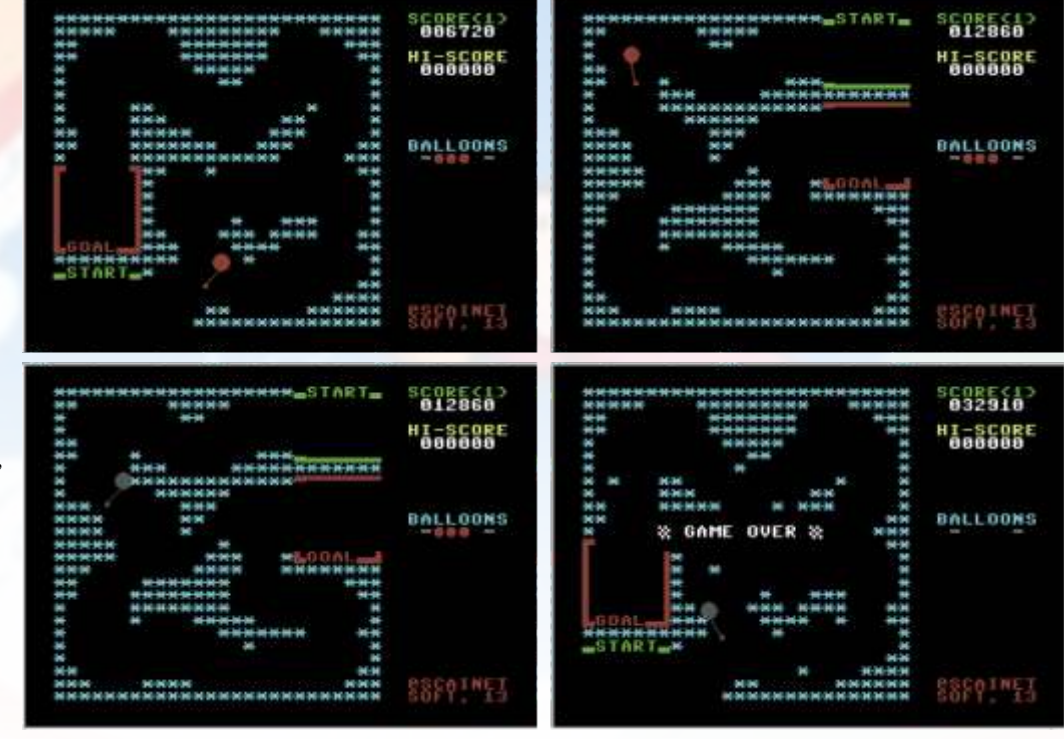

decidido a controlarlo con el joystick en el puerto 2. En la posición de memoria 56320 hay el valor del estado. expediente. Simplemente algo suena. De todas formas,

El movimiento del globo se realiza de 2 en 2 pixels. Por un POKES no ayuda. lado el movimiento es suave, pero por el otro puede dar la sensación que es lento. El balanceo del globo ayuda a evitar esta sensación. **El laberinto**

pixel de cualquier cosa que hay en pantalla, la posición 53279 tiene un valor distinto de 0. En si, cada bit de esta las distintas pantallas en unos 100 bytes. posición de memoria corresponde a la colisión de uno de los 8 SPRITES que puede manejar. También permite Teniendo en cuenta que la pantalla es, básicamente una

Respecto al sonido, he estado haciendo pruebas y he visto El control del globo tiene que ser muy preciso, y me he que es muy potente, pero como soy un inútil y es el tema<br>decidido a controlarlo con el iovstick en el puerto 2. En la que menos me gusta me he limitado a cumplir el nuevamente el hecho de tenerlo que hacer todo a base de

En el juego hay 3 laberintos distintos de 25x26 caracteres. Para detectar las colisiones he aprovechado las facilidades A lo bruto esto supondría que cada pantalla ocupara 650 que ofrece el hardware, va que cuando un SPRITE toca un bytes más el código BASIC necesario para visualiza que ofrece el hardware, ya que cuando un SPRITE toca un bytes más el código BASIC necesario para visualizarlos.<br>
pixel de cualquier cosa que hav en pantalla, la posición Yo he optado por codificar los datos y he conseguido

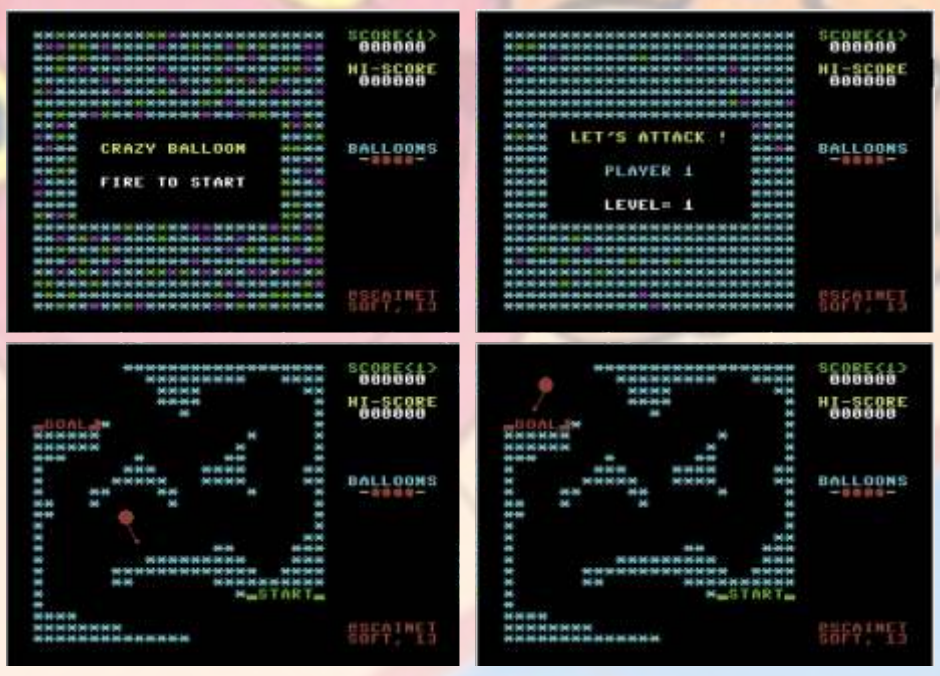

sucesión de tiras de asteriscos o de espacios en blanco, y que cada fila tiene 26 columnas... que coincide con el número de letras, las pantallas se definen con una sucesión<br>de letras, que sucesivamente y alternativamente imprimen<br>Pues nada más, solo me queda esperar que os guste. asteriscos o espacios en blanco en función del valor de la Os invito a probarlo. letra.

Se ha seguido esta codificación:

Las letras corresponden a un número. Así, la A=1, F=6,  $M=13$ , T=20 y Z=26, por ejemplo.

"0" indica el final de la fila.

"\*" cambia el carácter a imprimir, ya que a veces una fila empieza con asteriscos y otras con espacios.

"3" a "9" se usan para mostrar los distintos fragmentos de la salida y la meta. Están guardados en la matriz B\$.

Así, con la sencilla rutina que va de las líneas 2500 a 2545 se imprime el laberinto correspondiente de una forma razonablemente rápida.

Y entre 2550 y 2570 hay otra sencilla rutina que se encarga, a partir del nivel 4, de poner obstáculos extra en el laberinto para complicar el recorrido. Hay un total de 4 variantes por laberinto, que son acumulativos. Esta información se guarda en la matriz O\$ con un formato de grupos de 2 letras. Cada letra corresponde a la posición "Y" y "X" de cada asterisco extra.

A destacar que la zona de juego ocupa 34 caracteres, con dos columnas vacías a derecha, izquierda y entre el laberinto y los marcadores.

### **Conclusiones**

El C-64 es uno de los sistemas más farragosos de programar debido a un BASIC muy simple, que obliga a usar los POKE para todo, incluso para cosas tan simples como cambiar el color de fondo de la pantalla. Si a esto le añadimos que es muy lento en general y tratando números en particular, el cóctel es decepcionante.

### Así:

He programado el VIC-20, que tiene un mal BASIC y no permite usar SPRITES. He programado el C-64, que tiene un mal BASIC y permite usar SPRITES. He programado el C-16, que tiene un buen BASIC y no permite usar SPRITES.

Falta programar el C-128 que tiene un buen BASIC y permite usar SPRITES. A ver que sale...

Para terminar, decir que el programa ha sido desarrollado íntegramente en un C-64 real y un Datassette. La imagen del disquete se ha pasado a

tarjeta SD y al PC posteriormente mediante un interface 1541-III. Posteriormente he usado el "PRG Starter" junto con el VICE para extraer el ".PRG", y el "Commodore Program<br>Studio" para obtener el listado.

*dancresp*

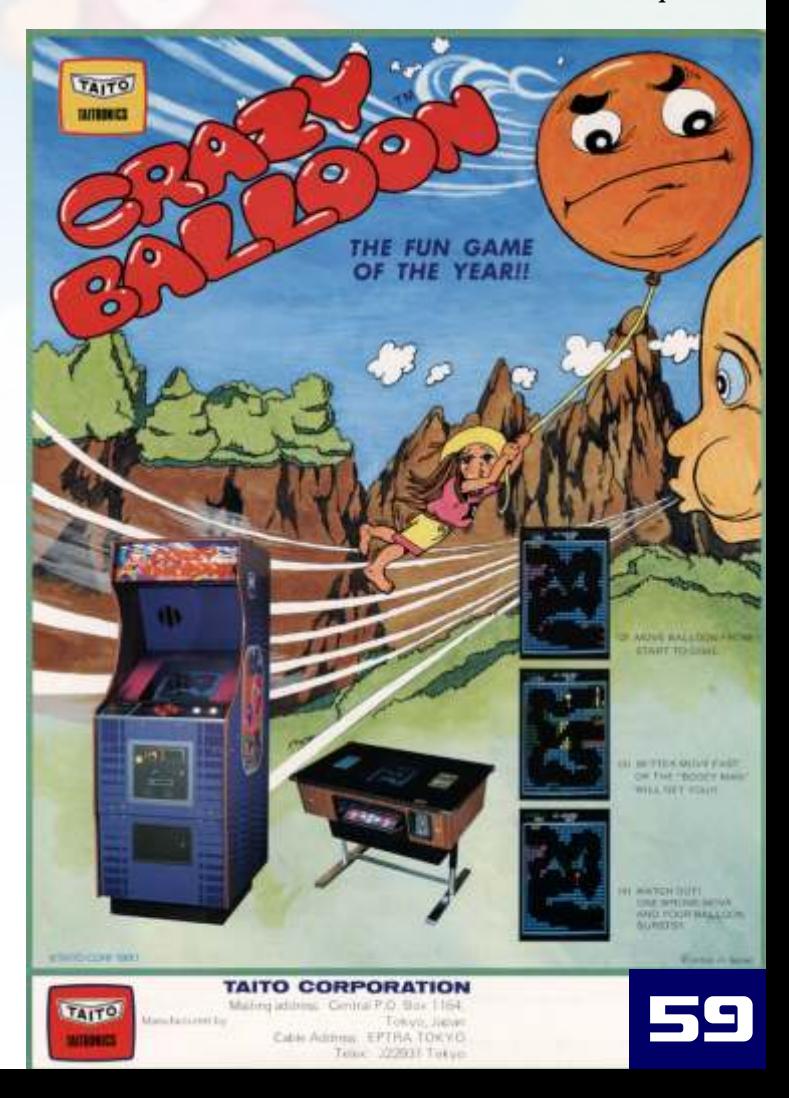

## is taking off! Make sure you're on board!

## Theexcitingnew video game of strategyandskill.

Crazy Ballon is a game of strategy and skill.

The object is to manoeuvre a delicate swaying balloon through a maze of pin wheel obstacles, which attack the balloon forcing players to take evasive action.

Additional flight hazard is 'Hurricane Man' who attempts to blow the balloon off course onto the pin wheels.

There are three different maze formats, these change after balloon makes a safe landing at goal.

Players have four balloon chances. When fourth balloon bursts, game finishes.

Four red control buttons give fourdirection manoeuvreability.

Crazy Balloon has choice of three levels of play skill. Players can register their names on screen along-side their score.

The game is accompanied by lively theme music

Make sure you order your Crazy Balloon machine and see your profits take off.

# See your profits lift off with Crazy Balloon! Numberone in video games.

VERSIONSTOO!

**CE ICY** 

**THEFT** 

**County** is

**Barne** II

TO ELECTRONICS LIMITED, 264 WATER ROAD, WEMBLEY, MIDDLESEX. TEL: 01-997 2522

# Philips NMS-8250

CPU: Zilog Z80 a 3,56 MHz. **RAM: 128kb VRAM : 128 kB** Gráficos: 512  $\times$  212 píxeles (16 colores) 512 y 256  $\times$  212 (256 colores) colores: 512 max **Sonido: PSG (S-3527) Rom: 64 kB Almacenamiento: Disco 3,5** 

### **Puertos:**

£

U

RF-salida, CVBS del monitor, conector monitores monocromáticos, (RCA) Conector de salida de audio SCART de audio / salida de vídeo utilizando RGB, Puerto paralelo para una impresora, conector teclado, 2 joysticks, 2 cartuchos de las ranuras

## Lanzamiento 1986

I I I I I i

# Inves Spectrum+

 $\lambda$ 

Ų)

nņ

£

U

62

 $\mathbf l$ 

CPU: Zilog Z80A 3,5 Mhz. RAM: 64kb. solo usa 48 Kb. Gráficos: 8 colores con dos niveles de intensidad **Sonido: ULA Texas Instruments** Rom: 16 Kb. Incluyendo Sistema operativo y BASIC Almacenamiento: cinta de audio, 1500 baudios Puertos: Expansión, joystick

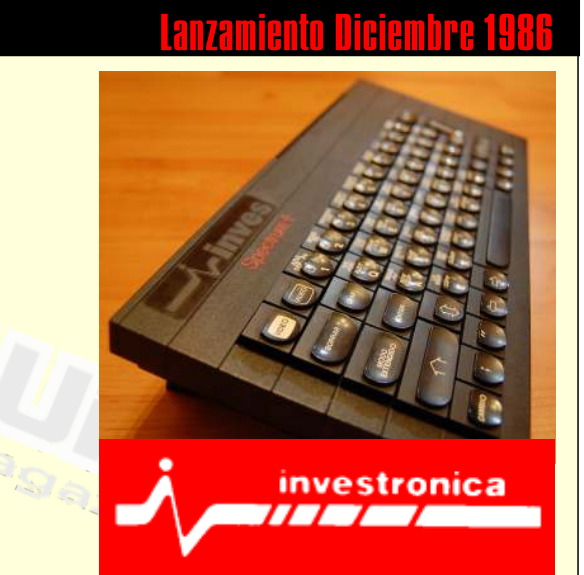

 $\frac{1}{1}$ 

 $\overline{\phantom{a}}$ Ì

# RetroWiki Magazine

Retrowiki Magazine te necesita, no te vamos a pedir dinero... Retrowiki magazine la hace gente como tú, así que no te lo pienses más ponte en contacto con nosotros en retrowiki.es y colabora con tus artículos.

Gracias.

**GESTEITER** 

# REGISTRATE WWW.RETROWIKI.ES

When

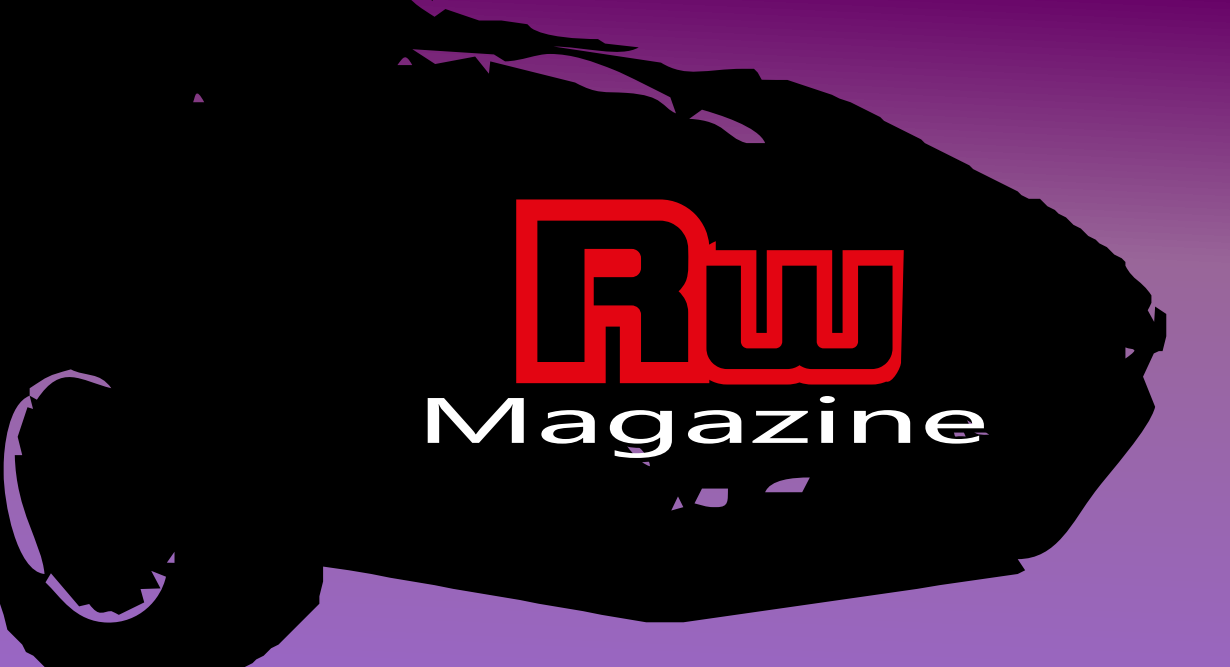